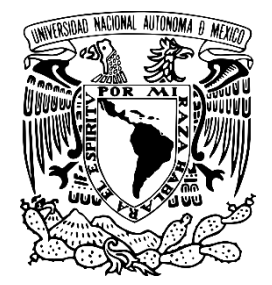

# **UNIVERSIDAD NACIONAL AUTÓNOMA DE MÉXICO**

## **FACULTAD DE ESTUDIOS SUPERIORES ARAGÓN**

**DE LAS ROTATIVAS AL CONTEXTO MULTIMEDIA: EL DESARROLLO DE LA APLICACIÓN MÓVIL DE EXCÉLSIOR PARA ANDROID.**

**T E S I S**

## **QUE PARA OBTENER EL TÍTULO DE LICENCIADO EN COMUNICACIÓN Y PERIODISMO**

**P R E S E N T A**

# JUAN CARLOS LÓPEZ ARREOLA

**ASESOR DR. RAFAEL AHUMADA BARAJAS**

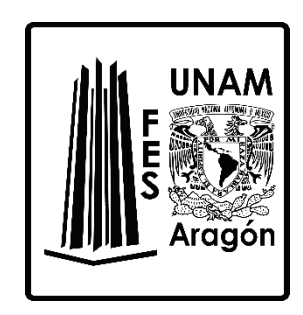

**Ciudad Nezahualcóyotl, Estado de México, 2020**

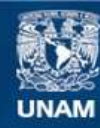

Universidad Nacional Autónoma de México

**UNAM – Dirección General de Bibliotecas Tesis Digitales Restricciones de uso**

#### **DERECHOS RESERVADOS © PROHIBIDA SU REPRODUCCIÓN TOTAL O PARCIAL**

Todo el material contenido en esta tesis esta protegido por la Ley Federal del Derecho de Autor (LFDA) de los Estados Unidos Mexicanos (México).

**Biblioteca Central** 

Dirección General de Bibliotecas de la UNAM

El uso de imágenes, fragmentos de videos, y demás material que sea objeto de protección de los derechos de autor, será exclusivamente para fines educativos e informativos y deberá citar la fuente donde la obtuvo mencionando el autor o autores. Cualquier uso distinto como el lucro, reproducción, edición o modificación, será perseguido y sancionado por el respectivo titular de los Derechos de Autor.

## **AGRADECIMIENTOS**

Primeramente, a mis padres: **María del Socorro Arreola Tapia y Ernesto López Vargas**, que, gracias a su apoyo, amor y enseñanzas, logré alcanzar la culminación de mis estudios de licenciatura. Gracias por estar ahí, en todo momento.

A mis segundos padres, **María Engracia Tapia** y **José Rosario Arreola,** quienes jugaron un rol preponderante en mi educación temprana. Infinitas gracias por inculcarme el hábito de la lectura, el gusto por las artes en sus distintas expresiones y en general por ser un modelo de vida a seguir.

A mi hermano **Ernesto López,** compañero de mil batallas que de su experiencia he aprendido bastante, gracias por hacerme reír de vez en cuando con tus ocurrencias.

Finalmente, reconozco en este espacio el esfuerzo de todos los maestros que intervinieron positivamente en mi formación. Anoto aquí a los más destacados:

#### **Dr. Edgar Liñán Ávila**

#### **Lic. Humberto Fernández de Lara**

#### **Dr. Jesús García Badillo**

#### **Dra. Araceli Barragán Solís**

Y muy especialmente al **Doctor Rafael Ahumada Barajas**, quien fungió como mi asesor de tesis. Sus trabajos académicos y amplia trayectoria como docente fueron puntos de inspiración para concluir mi investigación. Le agradezco infinitamente su paciencia y gran disposición para revisar este trabajo, aun y con las dificultades derivadas de mi complicado horario.

# **ÍNDICE**

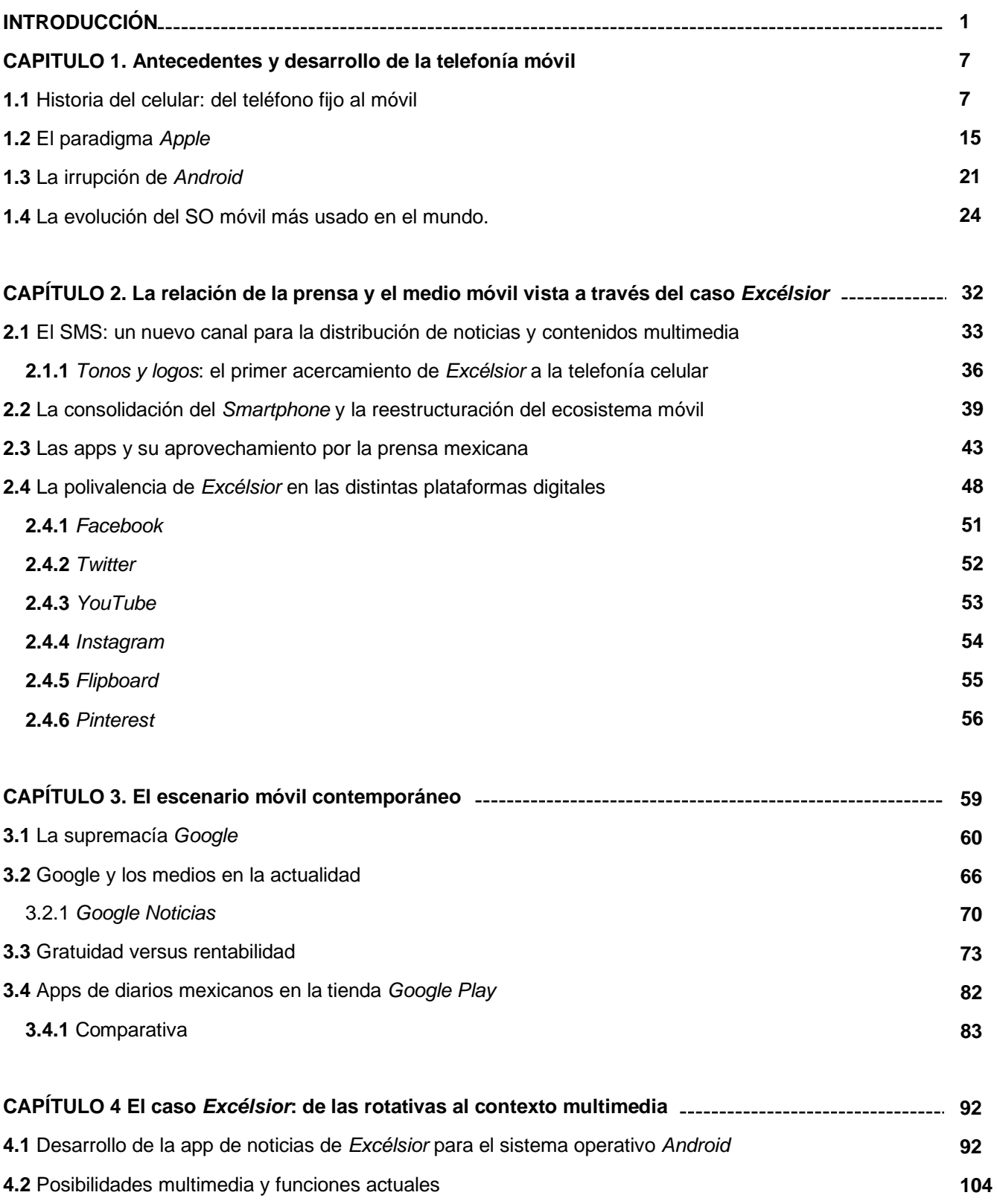

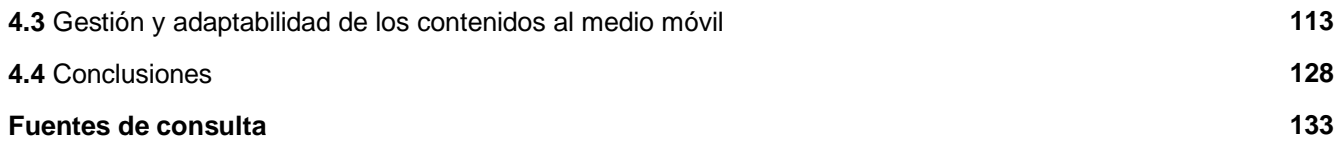

#### **INTRODUCCIÓN**

Con miras a elaborar un análisis pormenorizado de un fenómeno tecnológico comunicacional de reciente aparición, la finalidad que persigue la presente investigación se basa en documentar el proceso mediante el cual, el diario *Excélsior*  se incorporó en los dispositivos móviles con el desarrollo de una aplicación informativa. En este caso, adquiere relevancia el sistema operativo *Android* (por varias razones que serán desmenuzadas a lo largo de los capítulos subsecuentes). Por el momento solo conviene mencionar que se trata del SO móvil de mayor penetración a escala global.

De carácter cualitativo, el presente documento se elaboró aplicando el método deductivo, tomando como referencia un panorama general, que abarca el fenómeno de manera más amplia (incluyendo las propuestas de los diarios mexicanos generalistas más importantes) para posteriormente aterrizar en un plano más particular, centrando el foco de atención en el *periódico de la vida nacional.* 

Como hipótesis de la investigación se planteó lo siguiente: derivado del notable éxito que han tenido los *Smartphones* y el uso de aplicaciones en los últimos años y tomando en cuenta las ventajas que ofrecen estas tecnologías, la aplicación móvil de *Excélsior* reúne las condiciones necesarias para captar una mayor cuota de lectores, hecho que podría amortiguar el declive de la versión impresa a mediano plazo.

Entre los objetivos particulares figura el análisis de las funciones multimedia que ofrece la app del rotativo más allá del texto plano y la imagen estática, como la inclusión de hiperenlaces, audio, video en alta definición, realidad aumentada, geolocalización, etc. También se consideraron los criterios en cuanto al manejo de la información y su posterior adaptación del medio impreso a las plataformas digitales. En ese sentido, la transmutación que han sufrido las dinámicas de trabajo al interior de las redacciones adquiere relevancia como un proceso digno de estudio.

Como todo desarrollo tecnológico, la app está sujeta a cambios y a constantes actualizaciones, por ello, se hizo necesaria la confección de una línea temporal que

diera cuenta de las principales versiones que la app ha tenido, desde su lanzamiento en 2010 hasta la fecha. Finalmente, para redondear los alcances pretendidos, se procedió a listar y describir los distintos elementos que intervienen en la creación, administración y distribución digital de la aplicación de *Excélsior* para dispositivos móviles.

El caso *Excélsior* tiene algunas singularidades que lo convierten en un objeto de estudio que puede abordarse desde distintos ángulos. En primera instancia, se trata del segundo periódico más antiguo de la Ciudad de México, (fundado el 18 de marzo de 1917 por Rafael Alducín) que a lo largo de sus 102 años de existencia ha ido adaptándose a los cambios tecnológicos propios de cada época, al tiempo que ha mantenido en sus páginas las aportaciones de reconocidos periodistas nacionales e internacionales, siendo un referente sólido e innovador que ha estado presente en los hechos que han marcado la historia de nuestro país. En segundo lugar, su intrincada historia es el reflejo fiel de los distintos retos a los que la prensa mexicana se ha tenido que enfrentar, desde las presiones políticas, hasta el riesgo de desaparecer a causa de las crisis económicas y los problemas financieros.

Dado a la amplitud de diarios y plataformas existentes en la actualidad, y con el propósito de esbozar un relato más detallado, se optó por delimitar los alcances de la investigación, tomando como punto focal la relación existente entre las entidades mencionadas. Sin menoscabo de lo anterior, no es la intención de quien escribe pasar por alto los factores secundarios implícitos en esta dinámica, ya que algunos procesos y ramificaciones se encuentran íntimamente ligados entre sí.

A diferencia de otros países en los que se ha estudiado con mayor ahínco este proceso (tomando como referencia sus cabeceras locales), en México ha sido un campo poco estudiado, por lo que este trabajo podría suponer una aproximación útil para conocer las actuales directrices del periodismo móvil. (entendido como la presencia y desarrollo de los diarios en este soporte, y no tanto como el ejercicio de la profesión apoyado con estos dispositivos).

El primer capítulo está dedicado a los antecedentes de la telefonía celular: desde los primeros intentos del hombre en la formulación de soluciones para comunicarse

a la distancia, hasta el surgimiento y posterior perfeccionamiento del telégrafo. De forma más amplia, se documentaron los principales hechos e inventores que sentaron las bases para la creación del teléfono moderno; un proceso que se caracterizó por las múltiples disputas legales alrededor de la patente.

El proceso evolutivo dio un salto cuántico con dos hechos notables: por un lado, el exitoso modelo impulsado por *Apple* (a través de la comercialización del *IPhone* y la formalización de las *apps*) y por el otro, el sorpresivo surgimiento y acelerado desarrollo de *Android*, el sistema operativo móvil adquirido por *Google* a mediados de 2005, que, en la actualidad, suma más de una docena de revisiones. Las más importantes son descritas en este apartado.

A esta realidad se suman otros factores: los estándares de la red 5G ya han sido aprobados y distintos proveedores como *AT&T*, *Movistar* y *Ooredoo* han desplegado con éxito esta tecnología en algunos países (la mayoría de los cuales son de primer mundo). Los primeros dispositivos compatibles comienzan a asomarse en el mercado, de la mano de los fabricantes líderes por excelencia, entre los que figuran *Samsung*, *LG*, *Huawei* y *Xiaomi* por mencionar algunos. Aun y con las enormes discrepancias económicas y socioculturales que caracterizan a nuestro país, se han implementado algunos avances en materia de conectividad. Si bien la red 5G no llegará sino hasta la próxima década, ya se encuentra operativa la red 4.5G que, según Telcel, -su principal impulsor- alcanza velocidades hasta 10 veces más rápidas que la red 4G.

Los esfuerzos para cerrar la brecha digital en nuestro país continúan. La apertura del internet y el decrecimiento de costes han jugado un rol fundamental para que cada vez más personas se encuentren en posibilidad de informarse a partir de las nuevas tecnologías de la información y la comunicación. En ese sentido, algunas iniciativas como la Ley Federal de Telecomunicaciones y la puesta en marcha del programa "CFE Internet para todos" constituyen pilares importantes en esta transformación.

El capítulo dos aborda la relación existente entre la prensa y los teléfonos móviles como un canal alternativo para la distribución de información y contenidos

multimedia. En este caso, el SMS jugó un rol preponderante, ya que fue la primera tecnología que posibilitó este tipo de servicios. De manera particular se explora la sección *Tonos y Logos* presente en la página web de *Excélsior*, que, históricamente, constituyó su primera aproximación a la telefonía celular.

A partir de la estandarización de los teléfonos inteligentes, la presencia de la prensa mexicana en las diversas tiendas de aplicaciones fue en aumento: la mayoría de diarios adoptó este tipo de desarrollo en sus propuestas digitales, lanzando no solamente una app, sino varias con temáticas diferenciadas. La constante reconfiguración del ecosistema móvil fue otro de los fenómenos tomados en cuenta, ya que, en la actualidad, la contienda que alguna vez sostuvieron compañías de la talla de *Blackberry, Windows Phone*, *Symbian* y *RIM* quedó reducida a solo dos competidores*: IOS* y *Android*, limitando con ello el desarrollo de aplicaciones a estas plataformas.

Para redondear el capítulo, también se tomaron en cuenta las distintas redes sociales en las que se encuentra presente *Excélsior*, ya que estos canales también son accesibles desde una app nativa para dispositivos *Android*.

El escenario móvil contemporáneo es el tema a tratar en el tercer capítulo. Investigadores de distintas latitudes coinciden en referir el actual maremágnum móvil como un "ecosistema" en el que intervienen distintos actores: desde los grandes proveedores tecnológicos, como *Microsoft*, *Apple* y *Google*, hasta los generadores de contenidos; incluidos los nativos que se gestaron en la revolución digital contemporánea y aquellos que continúan efectuando un considerable esfuerzo de adaptación (en este caso los medios tradicionales, especialmente la prensa escrita).

En su afán por organizar la información del mundo y hacerla accesible a todos, la relación de *Google* con los medios de comunicación ha sido prácticamente inevitable. En el caso específico de los medios impresos, el buscador web ha lanzado distintas propuestas a lo largo de su existencia, en un intento por amalgamar estas industrias. Desarrollos como *Google Noticias*, *Google Magazines* y *Google Play Kiosco* dan cuenta de esta relación tan estrecha. No obstante, la

presencia de *Google* va más allá, incidiendo con fuerza en otros campos, como la manufacturación de sus propias terminales móviles y la administración de otros canales y servicios como *YouTube*, *Google Ads* y *Google Adwords*, principales caballos de batalla de la compañía en cuanto a la generación de ingresos.

La competencia y la sobre abundancia de contenidos gratuitos en la red supone una problemática difícil de atacar para la industria de la información, aunque a la vez, constituye un arma de doble filo que algunos medios han sabido aprovechar para mejorar sus posibilidades mercadológicas. Este fenómeno es particularmente visible en el medio móvil con las apps que se circunscriben a la modalidad *freemium*, un concepto en el que confluyen contenidos de alta calidad, cuyo costo por descarga es nulo, pero opcionalmente ofrecen funciones o extras de paga. En este sentido, la lucha por la rentabilidad del negocio se ha hecho patente con más intensidad que en el pasado.

De forma general, se revisó el panorama actual de la tienda *Google Play* en relación con los principales diarios mexicanos y las apps que han desarrollado, las cuales coinciden en un mismo lugar. A partir de una exploración tanto cualitativa como cuantitativa, fue posible articular una comparativa con datos significativos que permiten entrever los aciertos y desaciertos cometidos por los editores de noticias, tanto en las apps primarias como en las secundarias.

Finalmente, el cuarto capítulo está dedicado al desarrollo de la app de *Excélsior* para *Android*, desde su lanzamiento mediados de 2010 hasta la fecha. El análisis comprende un reporte pormenorizado que detalla las funciones que se han sumado con cada nueva revisión, así como aquellas que se han suprimido por distintas razones. Un tema particularmente importante en este apartado es la adaptabilidad de los contenidos al medio móvil. Así como en los primeros pasos de las versiones web de los rotativos se efectuaron algunos ajustes, se observa un fenómeno similar en este soporte. Con la intención de elaborar una ponderación actualizada, se tomó como referencia dos notas recientes para posteriormente observar su estructura en los tres principales soportes de publicación que tiene *Excélsior*: impreso, web y móvil.

Derivado del anterior examen de hechos, es posible advertir una estructura mediática que gana complejidad a paso veloz. Hoy más que nunca los editores de noticias necesitan trazar nuevas estrategias para atacar varios frentes de forma simultanea: por un lado, se enfrentan a las necesidades de un público cada vez más exigente, que busca contenidos veraces y de calidad y por otra parte, deben mantener a flote un negocio cuya rentabilidad cae en picada.

#### **CAPITULO 1. Antecedentes y desarrollo de la telefonía móvil**

El teléfono ha recorrido un largo camino evolutivo; desde los primeros y rudimentarios instrumentos análogos, hasta los dispositivos inteligentes de última generación, la necesidad del hombre por comunicarse a la distancia siempre ha estado presente. Las generaciones actuales han sido testigos de cambios tecnológicos que suceden entre sí a mayor celeridad. Prácticamente, año con año, las empresas punteras del ramo presentan nuevas y mejoradas versiones de sus teléfonos, incorporando tecnologías innovadoras como el reconocimiento facial, la realidad aumentada o la inteligencia artificial.

Para dimensionar lo convulso y veloz de las transformaciones que ha sufrido la industria celular, basta con realizar una sencilla operación sustractiva: entre el primer celular comercial del mundo y el *IPhone* de más reciente manufactura hay una brecha temporal de tan solo 36 años. Las diferencias entre uno y otro son abismales.

Bajo una dinámica homogénea, presente en los dispositivos móviles de hoy en día, Los Medios de Comunicación se fusionan en un mismo punto para dar pie a formatos más enriquecidos y cada vez más complejos. A partir de una única pantalla es posible informarse de los acontecimientos más recientes; ya sea leyendo una nota, escuchando un programa de radio o viendo un programa de televisión.

En la actualidad, los teléfonos inteligentes elevan la experiencia comunicativa a la máxima potencia. Más allá del simple intercambio de mensajes sonoros de forma inalámbrica, permiten la integración a comunidades virtuales a través de las redes sociales, la diseminación de contenidos multimedia y un sinfín de funciones más. Se trata de un objeto que nuestras necesidades han hecho indispensable. Un acompañante indisoluble de la cotidianidad cuyo desarrollo aún está lejos de alcanzar su punto más alto.

#### **1.1 Historia del celular: del teléfono fijo al móvil**

Desde el principio de los tiempos, los seres humanos se han enfrascado en una interminable búsqueda por establecer canales de comunicación directos con sus semejantes. Cuando la escritura y el leguaje alcanzaron su madurez, permitiendo la supervivencia y la integración social de los individuos, el siguiente paso consistió en vencer los obstáculos impuestos por el tiempo y la distancia.

Para superar estas limitantes, uno de los métodos más extendidos en la antigüedad, fue el uso de mensajeros a pie o caballo; un paliativo que estaba sujeto a múltiples inconvenientes y que no resolvía del todo la transmisión de mensajes de forma efectiva, en especial cuando eran de carácter urgente o inmediato.

En el transcurso de la historia, el ser humano realizó otros intentos para enviar mensajes de un punto a otro. Las guerras y los conflictos bélicos jugaron un papel importante para despertar los ingenios del hombre en la formulación de alternativas de comunicación a distancia. Al respecto, Vicente Miralles asienta:

Los primeros mensajes enviados a distancia en las épocas históricas de la Humanidad estaban relacionados con la guerra o, utilizando una terminología más reciente, con la defensa. Podía tratarse de transmitir la alarma ante invasiones enemigas o de disponer los movimientos de tropas o buques para conducir las batallas terrestres o navales. Según los casos y los países se utilizaron tambores en la selva, hogueras o señales de humo, semáforos u otros medios. En todo caso, tanto para la guerra como para la defensa siempre se ha necesitado disponer de unas comunicaciones que fueran lo más rápidas posibles<sup>1</sup>.

Los métodos antes descritos tenían sus pros y sus contras, pero ninguno terminaba por ser la solución definitiva al problema, ya que no lograban transmitir informaciones extensas ni significados complejos. No fue sino hasta la invención del telégrafo a mediados del siglo XVIII, cuando el hombre logró crear un dispositivo que sentaría las bases para el desarrollo de las telecomunicaciones modernas. Se trataba del primer medio de comunicación electrónico.

Sobre los inicios y funcionamiento del nuevo artefacto, Oscar Szymanczyk apunta:

<sup>1</sup> Vicente Miralles. *Las telecomunicaciones y los ejércitos en España.* En: Olga Pérez (Coord.). *De las señales de humo a la sociedad del conocimiento, 150 años de telecomunicaciones en España.*, p.293.

El primer antecedente conocido de un telégrafo eléctrico, fue una publicación realizada por un tal "C.M.", en la revista escocesa Scots Magazine, del 17 de febrero de 1753. En la misma se proponía un dispositivo que consistía en tender entre dos puntos, un número de hilos conductores aislados, uno para cada letra del alfabeto. Los alambres eran encargados de transportar señales de electricidad producidos por un generador electrostático, uno por vez de acuerdo con la letra que se deseaba representar<sup>2</sup>.

El paso del tiempo y las contribuciones de muchos intelectuales e inventores sumaron los conocimientos necesarios para perfeccionar este revolucionario invento. Sin embargo, fue hasta 1837 cuando Samuel Finley Morse presentó la versión definitiva que por su simpleza y practicidad opacó estrepitosamente a todas las versiones anteriores<sup>3</sup>. Por lo anterior y debido al desarrollo del famoso código que lleva su nombre, Morse es considerado como el inventor del telégrafo eléctrico.

Esta tecnología fue solamente superada por el teléfono, cuyo principal atractivo se basaba en el intercambio de mensajes sonoros que lograban una comunicación más enriquecida y en tiempo real. Como señala Boni: "gracias al teléfono, por primera vez en la historia, dos personas podían comunicarse en el mismo momento, aunque estuviesen en lugares distintos. Hasta entonces las dos cosas eran posibles, es cierto, pero no de manera simultánea<sup>4</sup>".

A modo de breve repaso, bien vale la pena mencionar algunos personajes y hechos históricos que hicieron posible este salto cuántico en las telecomunicaciones. Tal y como aduce Gallo, los hombres más preponderantes en este proceso fueron: Philipp Reiss, Antonio Meucci, Elisha Gray, Graham Bell, y, por último, Edison, que perfeccionó el modelo más confiable<sup>5</sup>.

El primer paso fue dado en 1854 por Antonio Meucci<sup>6</sup>, reconocido en la actualidad como el legítimo inventor del teléfono; en ese año creó el teletrófono, un artefacto

<sup>2</sup> Oscar Szymanczyk. *Historia de las telecomunicaciones mundiales: intrigas políticas, económicas y personales, de los científicos descubridores de las tecnologías comunicacionales e informáticas.* p.55.  $3$  Cfr. Ibídem, p. 63.

<sup>4</sup> Federico Boni. *Teorías de los medios de comunicación.* p.44.

<sup>5</sup> Cfr. Ermanno Gallo. *El misterio tras los inventos, genio y locura de los grandes inventores.* p.159.

<sup>6</sup> Cfr. Erinn Banting. *Inventing the Telephone.* Estados Unidos, Crabtree Publishing Company, 2006 p.9.

mecánico con la capacidad de transmitir la voz a la distancia. Para comprender los principios funcionales del invento de Meucci, se hace necesario rescatar la breve explicación que hace Banting:

Meucci construyó más de 30 modelos de la máquina. Uno de sus modelos consistía en dos bobinas de cable de cobre suelto, cada uno en un cono de papel pesado. Los conos estaban conectados por otro cable de cobre cargado de electricidad. Cuando una persona hablaba en el cono del transmisor, la persona que escuchaba en el cono del receptor escuchaba las ondas de aire vibrantes como un discurso claro<sup>7</sup>.

Fue de esta manera que Meucci conectó su oficina, que estaba en la planta baja, con su dormitorio ubicado en el segundo piso, con la finalidad de comunicarse con su esposa, quien estaba inmovilizada a causa del reumatismo<sup>8</sup>.

En 1860, el docente e inventor alemán, Johann Philipp Reis diseñó un dispositivo que denominó *das Telefon*, con el que logró transmitir una pieza musical a una distancia de 100 metros. Durante los tres años posteriores, Reis realizó una serie de intentos fallidos con la finalidad de despertar el interés de la comunidad científica alrededor de su creación. Sin embargo, su invento no fue lo bastante práctico para ser un éxito comercial. Podía transmitir sonidos, sobre todo música, pero era difícil entender el mensaje<sup>9</sup>.

Otro personaje destacado fue Elisha Gray, un empresario estadounidense copropietario de la compañía *Western Union* que desarrolló múltiples inventos con distintas aplicaciones a lo largo de su carrera, incluyendo mimeógrafos, alarmas antirrobo y alarmas contra incendios. Este visionario logró idear un aparato telefónico, mismo que consistía en una caja acústica transmisora con una membrana unida a una barra de hierro<sup>10</sup>.

<sup>7</sup> Ibídem, p.9.

<sup>8</sup> Carlos Trilnick. "Teletrófono"*.* Proyecto IDIS [Página web] 2 de agosto de 2005. Consultado el 29 de noviembre de 2018.

<sup>&</sup>lt;sup>9</sup> FORO HISTÓRICO DE LAS TELECOMUNICACIONES. "Biografía de Johann Philipp Reiss" [Página web] Consultado el 30 de noviembre de 2018.

<sup>10</sup> Oscar Szymanczyk, op. cit., p.86.

El 14 de febrero de 1876, Gray se presentó en la oficina de patentes para registrar su invento, curiosamente, dos horas antes, se había registrado una patente por mejoras al Telégrafo a nombre de Alexander Graham Bell. Esta situación dio pie a una serie de disputas legales que serían resueltas años más tarde mediante un acuerdo entre las compañías de ambos inventores: "*Western Electric* suministradora de equipos telegráficos a *Western Union*, fabricaría los aparatos para la *Bell Telephone*, separando así la fabricación de equipos de la explotación del servicio<sup>11</sup>".

Los posteriores sucesos históricos fijaron el nombre del profesor Alexander Graham Bell en la memoria colectiva como el inventor del teléfono, aunque no fue así; su fama se debe en gran medida al hecho de que fue el primero de todos los inventores en registrar la patente de forma oficial, cubriendo todos los requisitos legales.

Así mismo, Bell tuvo la visión empresarial y el apoyo financiero necesario para comercializar el nuevo servicio telefónico de forma acelerada y exitosa.

En 1885 se constituyó la American Telephone and Telegraph Company conocida mundialmente como AT&T. Nueve años después de que Bell presentara su patente se creaba la empresa que hoy, más de cien años después, sigue siendo la mayor empresa del mundo como operadora de servicios de telecomunicaciones<sup>12</sup>.

Al invento del siglo solo le hacía falta una virtud que no fue plenamente alcanzada sino hasta principios de la década de los setentas: es decir, la portabilidad. Para ello, fueron necesarios varios años de investigación encaminada a la reducción de los aparatos telefónicos y a la incorporación de una fuente de energía portátil con el voltaje necesario para enlazar y sostener una llamada.

La siguiente gran revolución en el mundo de las telecomunicaciones se dio gracias a Martin Cooper, ingeniero estadounidense de la firma *Motorola*, quién inventó el primer teléfono móvil en 1973, aunque no sería comercializado sino hasta diez años

<sup>11</sup> Aníbal Figueiras. *Una panorámica de las telecomunicaciones.* p.45

 $12$  Ibídem, p.46.

después. Con un peso de dos kilogramos y una batería que duraba sólo veinte minutos, el primer modelo conocido como *DynaTAC*, tenía un costo al público de 4 000 USD en 1983<sup>13</sup>.

Pese a su elevado coste *Motorola* logró desplazar 300 mil unidades en su primer año de comercialización. Debido a la novedad que representaba en ese momento, el nuevo producto logró catapultar a la compañía como un referente de innovación en el campo de las telecomunicaciones a nivel mundial.

Pocos meses después de su lanzamiento oficial en Estados Unidos en 1983, el primer celular del mundo llegó a México el 21 de septiembre de 1984<sup>14</sup>, aunque su uso quedó reservado para las altas esferas de la sociedad que contaban con un mayor poder adquisitivo. Este modelo permaneció en el mercado durante diez años, hasta 1994, cuando surgió la serie *Motorola MicroTAC* con algunas revisiones, como un tamaño más reducido y un costo más asequible.

A diferencia de la infraestructura que hace posible la telefonía fija, los teléfonos portátiles requieren un soporte tecnológico distinto para prescindir del cableado tradicional. La red celular que posibilita el intercambio de llamadas de forma inalámbrica también ha pasado por un proceso que hasta la fecha continúa para ofrecer más y mejores funciones.

Es posible clasificar la evolución de la red celular a partir de generaciones (1G, 2G, 2.5G, 3G, 3.5G, 4G Y 5G). Sin ahondar en detalles técnicos que son competencia de otras áreas del conocimiento, conviene mencionar las principales características de cada generación; para ello, se recogen algunos datos asentados en un artículo de Barreno, Carrión y Tenecora.

La primera red de telefonía móvil (1G) surgió en 1979, y fue lanzada por la NTT (Nippon Telegraph and Telephone Corporation) en Japón. Al ser análoga, esta generación presentó múltiples inconvenientes en la calidad de voz, así como

<sup>&</sup>lt;sup>13</sup> Cfr. Bbc.com. "El hombre que inventó el teléfono celular". Consultado el 30 de noviembre de 2018. <sup>14</sup> Cfr. Xataka.com "Motorola DynaTAC 8000x en México... bienvenidos a 1984". Consultado el 2 de diciembre de 2018.

velocidades de transmisión lentas. A principios de la década de los 80 se habilitó en Estados Unidos el sistema AMPS (Advanced Mobile Phone System).

Durante los años 90 estuvo vigente la segunda generación (2G), misma que incorporaba el estándar GSM, (Sistema global para las comunicaciones móviles). En esta etapa se da la transición a la tecnología digital con la que fue posible ampliar el catálogo de servicios, como voz digital, SMS, roaming internacional, fax, etc.

Poco antes de iniciar el nuevo milenio, la segunda generación tuvo una etapa intermedia conocida como 2.5G, la cual se caracterizó por el incremento en las velocidades de transmisión de datos, que iban de 56 kbps hasta 150 kbps. Esta mejora se logró gracias a tecnologías móviles basadas en GSM, como GPRS y EDGE.

En paralelo, se desarrollaron los cimientos para la tercera generación (3G) la cual potenciaba las características anteriores y añadía algunas nuevas, como el acceso a internet de alta velocidad y la implementación de aplicaciones multimedia. La primera red comercial de este tipo fue lanzada en Japón el 1 de octubre de 2001 por la compañía NTT DoCoMo.

Para entonces el mercado de la telefonía móvil crecía de forma acelerada; cada vez más personas podían adquirir un celular gracias al descenso en los costos de producción y las mejoras técnicas surgían cada vez más rápido. Como resultado de la popularización de estos dispositivos, fue necesario mejorar la capacidad en el intercambio de datos de la red, por lo que tuvo lugar una etapa intermedia (3.5G) que integró la tecnología *HSPA* (High Speed Packet Access) con velocidades de 14,4 Mbps en la descarga y 5.8 Mbps en la subida.

La siguiente generación (4G) apareció en el año 2010 y se sigue usando en la actualidad en distintos países del mundo. Incorpora los estándares LTE-TDD y LTE-FDD y está basada totalmente en IP. Su velocidad es de 100 Mbps cuando el usuario está en movimiento y 1 Gbps cuando permanece inmóvil.

Al ser hasta 10 veces más rápida que la red 3G, la red 4G posibilita servicios de alta demanda de datos, como *streaming* de video en alta definición, video chats en

tiempo real, geolocalización, videojuegos en línea, *e-commerce* móvil, películas y series on-demand, entre otros servicios más<sup>15</sup>.

Aunque la red 5G se encuentra en una etapa temprana de implementación, ya es toda una realidad. Esta tecnología promete un cambio radical en comparación con las generaciones anteriores, ya que en su etapa de consolidación podrá alcanzar velocidades ultra rápidas; de 100 *Mbps* a 10 *Gbps*, lo que permitirá que la red móvil pueda competir incluso con el cableado de fibra óptica<sup>16</sup>.

Con la aprobación del primer estándar oficial de la red 5G, por la *3rd Generation*  Partnership Project (3GPP) en diciembre de 2017<sup>17</sup>, los distintos actores que intervienen en la industria de las telecomunicaciones conocieron las bases y lineamientos a seguir para sus desarrollos a corto y largo plazo.

Dos meses más tarde, *Vodafone* y *Huawei* realizaron la primera llamada 5G de la historia en un entorno real entre dos ciudades españolas; Castelldefels y Madrid<sup>18</sup>. Durante 2018 varias compañías de telecomunicaciones alrededor del mundo realizaron pruebas locales y lanzamientos comerciales con un número limitado de usuarios. En mayo, *Ooredoo*, un importante operador de telefonía con sede en Catar, informó que era la primera compañía del mundo en ofrecer servicios 5G. También puntualizó que, pese a la inexistencia de teléfonos móviles capaces de soportar las altas velocidades de la red, era posible probar la tecnología mediante puertas de enlace (*routers*) y otras aplicaciones<sup>19</sup>.

El 1 de octubre de 2018, *Verizon* desplegó una red comercial doméstica 5G. Las ciudades seleccionadas para implementar el servicio fueron Sacramento,

<sup>15</sup> Danilo Barreno, Darwin Carrión e Iván Tenecora. "Evolución de la Tecnología Móvil. Camino a 5G". Revista Contribuciones a las Ciencias Sociales. Octubre-diciembre 2016. Consultado el 3 de diciembre de 2018

<sup>16</sup> NetworkWorld.es. "5G vs 4G: cómo difieren la velocidad, la latencia y el soporte a aplicación". Consultado el 5 de diciembre de 2018.

<sup>17</sup> Cfr. 3gpp.org "First 5G NR Specs Approved". Consultado el 5 de diciembre de 2019.

<sup>18</sup> Cfr. Clarin.com. "En España realizaron la primera llamada 5G del mundo". Consultado el 6 de diciembre de 2019.

<sup>19</sup> Cfr. Ooredo.com. "Ooredoo First In The World to Launch 5G Commercial Network". Consultado el 11 de diciembre de 2018.

Indianápolis, Houston, y Los Ángeles<sup>20</sup>. Al igual que *Ooredoo, Verizon* se proclamó como la primera compañía del mundo en desplegar una red comercial de este tipo. Cabe mencionar que la conexión se realiza a partir de un enrutador de banda ancha que convierte la señal 5G a *Wi-Fi*, limitando así la cobertura y la portabilidad.

El 21 de diciembre de 2018, el operador *AT&T* puso en marcha su transición hacia la siguiente generación con la comercialización de un dispositivo llamado *Nighthawk 5G Mobile Hotspot<sup>21</sup> .* La cobertura del servicio quedó limitada a doce ciudades estadounidenses, aunque la compañía prometió llegar a más ciudades en la primera mitad de 2019.

Se prevé que la red 5G alcance su madurez para 2020, año en que el mercado ofrezca un catálogo más completo de terminales compatibles con las nuevas velocidades.

Tras casi 5 décadas de constante desarrollo, el teléfono móvil continua su historia implementando nuevas tecnologías y posibilitando alternativas de comunicación interpersonal. Debido a la complejidad de estas transformaciones y al amplio universo de actores involucrados, resulta necesario tratar de forma independiente algunas etapas de esta evolución. Tal es el caso de la incorporación de sistemas operativos móviles, tema que será abordado en el siguiente subcapítulo.

#### **1.2 El paradigma Apple**

Con la llegada de los teléfonos inteligentes todo cambió drásticamente. La multiplicidad de diseños de los también llamados *dumb phones* terminó por homogenizarse en el modelo impulsado por *Apple*, el gigante de la informática. La desaparición de botones físicos de marcación, las pantallas táctiles y los sistemas operativos móviles terminaron siendo una constante en el mercado global.

<sup>&</sup>lt;sup>20</sup> Cfr. Verizon.com. "Verizon turns on world's first commercial 5G network in Sacramento". Consultado el 11 de diciembre de 2019.

<sup>&</sup>lt;sup>21</sup> Cfr. About.att.com. "AT&T First to Make Mobile 5G Service Live in the U.S. on Dec. 21" Consultado el 18 de diciembre de 2018.

La compañía fundada por Steve Jobs no solo diseñó un *Smartphone* funcional y responsivo con el impacto suficiente para opacar a la competencia, también tuvo la visión necesaria para estandarizar y hacer más sencillo a los consumidores la adquisición de productos en formato digital. Mención aparte merecen las apps y la *App Store*; lugar donde muchas otras industrias encontraron un nuevo canal para la distribución de productos y servicios.

Desde su lanzamiento y hasta la fecha, el *iPhone* ha sumado más de una veintena de revisiones que han agregado nuevas funciones y posibilidades, tanto a nivel de *hardware* como de *software*. En ese sentido, las mejoras han sido extensivas a su sistema operativo (*IOS*) que, por su respuesta al toque, practicidad y desempeño, terminó por desplazar otros sistemas como *Symbian*, *Windows Mobile* y *RIM*, por mencionar algunos.

Pese a la enorme cantidad de factores que han tenido lugar en la última década, *Apple* es la única compañía que ha logrado mantenerse y competir contra *Google*  en el mercado de las plataformas móviles, sin embargo, resulta necesario señalar que su participación se ha contraído dramáticamente en los últimos años: a nivel mundial, solo el 11.9% de los teléfonos inteligentes incorporan *IOS*, contra el 88% que cuentan con *Android<sup>22</sup> .*

Si bien *Apple* no fue la primera compañía del mundo en añadir las características que en la actualidad son un estándar en los teléfonos inteligentes, si marcó un antes y un después en la industria de las telecomunicaciones.

Antes de su irrupción al mercado móvil, *Apple* incursionó en la industria musical. El 23 de octubre del 2001, la compañía que originalmente enfocaba su línea de producción a la manufactura de computadoras de escritorio, amplió su catálogo de productos con el lanzamiento del *IPod*; un reproductor de música portátil con batería recargable, capaz de almacenar hasta mil canciones<sup>23</sup>.

 $22$  Cfr. Statista.com. "Global market share held by the leading smartphone operating systems in sales to end users from 1st quarter 2009 to 2nd quarter 2018".

<sup>&</sup>lt;sup>23</sup> Cfr. Apple.com. "Apple Presents iPod, Ultra-Portable MP3 Music Player Puts 1,000 Songs in Your Pocket". Consultado el 16 de diciembre de 2018.

El mismo día se anunció una actualización para el software *ITunes*<sup>24</sup> (concebido inicialmente como un programa para la gestión de música en las computadoras *Mac*) la cual añadía nuevas funciones, siendo la integración con el *IPod* la más relevante.

A partir de la comercialización de ambos productos, *Apple* atacaba dos frentes; por un lado, ofrecía la posibilidad a las disqueras de obtener ganancias a través de un canal de distribución que en ese momento estaba siendo perjudicado por la piratería, y por otro lado, atendía la necesidad de un público incipiente que demandaba música en formato digital, fácil de descargar y gestionar. Al respecto, Miller describe los puntos clave que harían de esta dupla un importante acontecimiento en la industria.

Las ventas iniciales del IPod fueron buenas, pero no devastadoras -solo 125,000 unidades para la temporada navideña de 2001. Las ventas aumentaron un poco en 2002 a 470,000 unidades, pero el IPod seguía siendo un dispositivo de reproducción de música extraída de CD's. Eso cambió el 28 de abril del 2003, cuando Apple anunció lo que entonces se llamaba iTunes Music Store. En su lanzamiento, la tienda ofreció 200,000 canciones a 99 centavos cada una. Con licencia de los cinco sellos discográficos más grandes del momento BMG, EMI, Sony Music Entertainment, Universal y Warner Brothers<sup>25</sup>.

Tal como señala Kahney en un artículo del portal *Wired*, la invención del *IPhone* fue resultado de la combinación de varios factores, sin embargo, el más importante, fue la preocupación de los directivos de *Apple* frente a la amenaza que suponían los teléfonos celulares, que cada vez sumaban más funciones a su repertorio<sup>26</sup>. La estrategia consistió en adelantarse a la competencia, para no comprometer las ventas del *IPod*, que en ese momento era un éxito comercial.

<sup>&</sup>lt;sup>24</sup> Cfr. Apple.com. "Apple Announces iTunes 2, Best Digital Music Software Gets Even Better". Consultado el 17 de diciembre de 2018.

<sup>25</sup> Michael Miller. *The Ultimate Digital Music Guide.* p.94.

<sup>&</sup>lt;sup>26</sup> Cfr. Leander Kahney "Project Purple: the real story of how the iPhone was born". Consultado el 23 de diciembre de 2018.

El primer intento de *Apple* por ingresar a la industria móvil fue su alianza con *Motorola*. El 7 de septiembre de 2005 se anunció el lanzamiento del *Motorola ROKR*; el primer celular del mundo con acceso a *iTunes*. Con un precio de 249.99 USD, el dispositivo ofrecía la posibilidad de que el usuario guardara un máximo de 100 canciones<sup>27</sup>.

Retomando a Kahney, la alianza terminó siendo un fracaso, ya que el dispositivo tenia algunas limitantes técnicas que no terminaron por convencer a los consumidores. Derivado de esta experiencia, *Apple* se enfrentó al reto de crear un teléfono desde cero, con una nueva interfaz y mayores prestaciones. Para llevar a cabo dicha tarea, se organizaron dos equipos independientes de trabajo, liderados por los ingenieros Jony Ive y Tony Fadell respectivamente. El proyecto en conjunto fue conocido con el nombre clave *Purple*.

El equipo de Fadell tomó como base la estructura del *IPod*, intentando adaptar la rueda de desplazamiento como posible instrumento de marcación, mientras que el equipo de Ive basó su trabajo a partir de un prototipo de tableta táctil conocido como *model 035*, concebido inicialmente como un método de entrada alternativo al mouse y teclado de las *Mac*. Como resultado, el primer proyecto quedó descartado por ser poco funcional, mientras que el proyecto de Ive continuó su desarrollo hasta convertirse en el *IPhone* de primera generación<sup>28</sup>. Una vez aprobado el proyecto, la compañía efectuó los preparativos necesarios para darlo a conocer mundialmente. En su oportunidad, O´Grady documentó este importante suceso:

En la Expo MacWorld de enero de 2007, Apple anunció uno de sus productos más significativos desde el IPod y discutiblemente desde la Mac y el original Apple I: el IPhone […] fue el primer teléfono móvil de Apple y marcó su entrada en un mercado completamente nuevo. Su diseño era simple y muy del carácter distintivo de Jonathan Ive. Era enteramente plano, de amplia pantalla y solo

<sup>&</sup>lt;sup>27</sup> Cfr. Apple.com "Apple, Motorola & Cingular Launch World's First Mobile Phone with iTunes". Consultado el 24 de diciembre de 2018.

<sup>28</sup> Leander Kahney, *op. cit*.

tenía un botón al frente. A diferencia de los teléfonos inteligentes y PDA´s que lo antecedieron, el IPhone no requería un stylus<sup>29</sup>.

A diferencia de otros fabricantes que se apoyaban en software de terceros, *Apple* dotó al *IPhone* con un sistema operativo propio, el *IPhone OS*, que incorporaba el reconocimiento de gestos táctiles para ejecutar distintas acciones; desde marcar un número para enlazar una llamada. hasta ver videos en línea. En opinión de Hein, este destacó tanto por las funciones que tenía como por las que no: "Incluía solo unas pocas apps –Correo, iPod, Calendario, Fotos, Reloj, Texto, Safari, Notas, YouTube, Calculadora, Mapas, Configuración, Cámara, Stocks y Teléfono. No había App Store o iTunes Store app en iPhone OS 1.0"30.

Posterior al lanzamiento del dispositivo, el siguiente acontecimiento de importancia fue la puesta en marcha de la tienda de aplicaciones *App Store*. Tal y como sucedió con *ITunes* y el *IPod*, se trataba de un entorno de distribución de contenidos para apoyar e incrementar las funciones que el *IPhone* ofrecía a los usuarios. La plataforma fue anunciada durante la *WWDC* (Worldwide Developers Conference) celebrada del 9 al 13 de junio de 2008<sup>31</sup>.

Poco tiempo después, el 10 de julio del mismo año, se inauguró de forma oficial la App Store, con 500 aplicaciones disponibles<sup>32</sup>.

La recepción del público a la nueva tienda virtual se vio reflejada en cifras positivas. Como refiere Brognara, las apps adquirieron relevancia en un corto periodo de tiempo:

En el siguiente trimestre, el cuarto de 2008, las ventas del IPhone se doblaron, lanzándolo definitivamente en la órbita del mercado de la telefonía móvil. Un año, 65.000 títulos y 1,5 mil millones de download después, en el verano de 2009, el payoff de un anuncio de TV específico para Appstore decía: «Hay una aplicación para casi cualquier cosa». App se convierte en sinónimo de «solución

<sup>29</sup> Jason D. O'Grady. *Apple Inc.* p.135.

<sup>&</sup>lt;sup>30</sup> Buster Hein. "The evolution of iOS: From iPhone OS to iOS 11". Consultado el 30 de diciembre de 2018.

<sup>&</sup>lt;sup>31</sup> Cfr. Engadget.com "Steve Jobs keynote live from WWDC 2008". Consultado el 2 de enero de 2019.

<sup>&</sup>lt;sup>32</sup> Cfr. Tecnología. "10 datos de la AppStore para celebrar su aniversario 10". Milenio [periódico electrónico] 11 de julio de 2018.

para» y símbolo de las infinitas posibilidades de los aparatos Smartphone, hasta entonces ampliamente subutilizados<sup>33</sup>.

Entre los factores que impulsaron a las apps, destaca el carácter abierto de la plataforma. Cualquier empresa o particular tiene la posibilidad de desarrollar su propia aplicación y lanzarla al mercado. Con la libración del *SDK* (software development kit) en marzo de 2008<sup>34</sup>, miles de desarrolladores alrededor del mundo empezaron a experimentar con esta nueva herramienta.

De forma general, el *Apple developers program* funciona de la siguiente manera: por una suscripción anual de 99 dólares americanos, los desarrolladores pueden comercializar una app por medio de la *App Store*. Dependiendo de la naturaleza de cada aplicación y el objetivo que persiga, se puede circunscribir a distintos modelos de negocios. Hay aplicaciones de todo tipo; de paga, gratuitas y las denominadas *freemium* (término que combina dos conceptos, gratis y premium) que suelen incluir anuncios a cambio de contenidos de calidad.

Cuando la aplicación tiene un costo, el desarrollador recibe el 70% de las ganancias por cada venta, mientras que el 30% restante queda en manos de la plataforma<sup>35</sup>.

Bajo este esquema comercial, el número de apps en la tienda se ha incrementado de forma considerable desde su lanzamiento. Según estadísticas asentadas en el portal 42matters, existen 1 842 225 aplicaciones en la *App Store* a la fecha de la presente investigación. Destacan los juegos como categoría más popular con 250 533 aplicaciones gratuitas y 30 677 de paga. Le siguen las aplicaciones de negocios con 191 310 gratuitas y 4 487 de paga.

En el caso de las aplicaciones de noticias gratuitas, estas suman 36 986, mientras que las de paga alcanzan 445<sup>36</sup>. Es importante mencionar que si bien las

<sup>33</sup> Roberto Brognara. *Revolución mobile: Los cambios sociales y de marketing producidos por las tecnologías móviles*. p.77.

<sup>34</sup> Cfr. Apple.com. "Apple Announces iPhone 2.0 Software Beta". Consultado el 8 de enero de 2019.

<sup>35</sup> Cfr. Apple.com. "Program Membership Details". Consultado el 16 de enero de 2019.

<sup>36</sup> Cfr. 42MATTERS. "Store stats". Consultado el 17 de enero de 2019.

aplicaciones gratuitas no tienen costo para el usuario, pueden incluir o no publicidad estática o en video.

Como se detallará en capítulos subsecuentes, *Google* no tardó en replicar esta dinámica (con sutiles diferencias) a través de su tienda de aplicaciones *Google Play*, cuyo crecimiento acelerado y sostenido le valió para desbancar el amplio margen de ventaja que *Apple* había conseguido contra sus competidores.

En suma, el mérito de *Apple* en el desarrollo de la telefonía móvil no quedó reducido a la manufactura de un sofisticado *Smartphone*, también aportó grandes ideas e innovaciones en cuanto a la distribución de contenidos digitales; primero con la música y más tarde con las apps que extienden su potencial a varias actividades y profesiones, incluido el periodismo.

## **1.3 La irrupción de Android**

Con más de 2 mil millones de usuarios a nivel mundial<sup>37</sup>, el sistema operativo *Android* se ha caracterizado desde sus inicios por su acelerada evolución y alcance masivo sin precedentes. En menos de una década, se ha consolidado como el *software* líder que hoy en día tiene presencia en una amplia gama de dispositivos electrónicos: desde teléfonos inteligentes y tabletas electrónicas (donde encontró sus orígenes) hasta las denominadas *Smart TV* y sistemas para automóviles de las más reconocidas firmas automotrices. (*Ford*, *Chevrolet*, *Hyundai*, *GMC*, *Jeep*, *Honda*, etc.) También ha encontrado cabida como software principal de los llamados *Smartwatch* (relojes inteligentes) que, a su vez, tienen la capacidad para interactuar con los *Smartphones.*

Antes de entrar en materia y a modo de introducción, resulta útil rescatar la breve explicación que hace Benbourahala respecto a la definición y surgimiento del *software*:

Android es un OS (*Operatyng System* o sistema operativo en castellano) Open Source pensado para teléfonos móviles y desarrollado por la *Open Handset* 

<sup>&</sup>lt;sup>37</sup> Cfr. The verge.com. "Google announces over 2 billion monthly active devices on Android". Consultado el 4 de marzo de 2019.

*Alliance* (OHA) bajo autorización de Google. La OHA se compone de alrededor de 80 empresas, tales como *Samsung*, *HTC, SFR, Orange, Asus, Qualcomm*, etc. La historia de Android empieza en octubre de 2003, cuando Andy Rubin, Rich Miner, Nick Sears y Chris White crearon la empresa Android Inc. en Palo Alto (California)<sup>38</sup>.

El 11 de julio de 2005, la empresa multinacional *Google*, adquirió la compañía Android Inc. por 50 millones de dólares<sup>39</sup>. Con este hecho, el proyecto tuvo el respaldo económico que requería para continuar con su desarrollo. En noviembre de 2007 *Google* liberó un par de versiones pre-comerciales de *Android* conocidas como Alpha y Beta, así como el SDK (software development kit)<sup>40</sup>. Estas versiones tenían como finalidad que los desarrolladores se familiarizaran con el sistema y tuvieran la posibilidad de crear las primeras aplicaciones de la plataforma.

El 5 de noviembre de 2007, *Google* anunció la primera versión oficial del sistema operativo<sup>41</sup> , que poco tiempo después fue bautizada con el término clave *Apple pie* 1.0 (pay de manzana). Este hecho marcó la pauta para el lanzamiento subsecuente de las demás versiones de *Android* caracterizadas por su uso en dispositivos electrónicos comerciales.

Una vez concluido el desarrollo del sistema operativo *Android*, solo hacía falta su distribución comercial a través de un teléfono inteligente con la capacidad necesaria para ejecutar las funciones específicas del *software*.

Fue de esta manera, que la empresa californiana *Google* pactó una alianza estratégica con la compañía taiwanesa *HTC* (dedicada a la manufactura de dispositivos electrónicos) para la fabricación de un *Smartphone* que estuviera hecho a la medida del más reciente sistema operativo del gigante de la Internet.

<sup>38</sup> Nazim Benbourahla. *Android 4: principios del desarrollo de aplicaciones Java.* p.13.

<sup>&</sup>lt;sup>39</sup> Cfr. Tecnología. "Los 10 hitos históricos de Google en sus 20 años". El Heraldo [periódico electrónico] 24 de septiembre de 2018.

<sup>40</sup> Cfr. M. N. Rao. *Fundamentals of open source software*. p. 45

<sup>&</sup>lt;sup>41</sup> Cfr. Arstechnica.com. "It's official: Google announces open-source mobile phone OS, Android". Consultado el 8 de marzo de 2016.

Como mencionan Heinemann y Gaiser, "el primer dispositivo móvil con sistema operativo *Android OS* fue el *HTC Dream*, comercializado bajo el nombre *T-Mobile G1*, el cual fue colocado inicialmente en el mercado estadounidense en octubre de 2008<sup>42</sup>".

Con el lanzamiento del *HTC Dream*, *Android* rivalizaba directamente con la propuesta de *Apple* y su dispositivo móvil del momento: el *IPhone* que integraba *IOS* como sistema operativo exclusivo.

En este sentido, Pintado y Sánchez refieren algunos acontecimientos importantes que permiten entender el contexto en el que *Android* e *IOS* confrontaban sus propuestas: "*Apple* anunció el primer *IPhone* el 9 de enero del 2007 y se introdujo inicialmente en los Estados Unidos el 29 de junio de 2007. Fue nombrado invento del año por la revista *Time* en 2008<sup>43</sup>".

En el momento en que coincidieron *Android* e *IOS* en el incipiente mercado de los *Smartphones*, el *IPhone* de *Apple* se erigía como el líder indiscutible de la industria. Con una responsiva pantalla táctil, conexión inalámbrica mediante el estándar *Wireless Fidelity*, memoria RAM de 128 *megabytes* y una refinada interfaz; el *IPhone* no tenía rival.

Sin embargo, todas estas características repercutían directamente en el costo del lujoso dispositivo, limitando su mercado a las clases sociales con mayor poder adquisitivo. En la temporada navideña de 2007 el *IPhone* se comercializaba en Estados Unidos a un costo promedio de 399 dólares<sup>44</sup>.

En cambio, el *HTC Dream* ofreció un producto similar a menos de la mitad de lo que costaba el *IPhone* (179 dólares en su lanzamiento)<sup>45</sup> . Esta estrategia mercadológica posicionó rápidamente el sistema operativo *Android* entre el gusto de los consumidores. Así mismo, *Google* logró introducir su sistema operativo para móviles

<sup>42</sup> Gerrit Heinemann y Christian Gaiser. *Social Local Mobile, the future of location-based services*. p.118.

<sup>43</sup> Joaquín Sánchez Herrera y Teresa Pintado Blanco. *Nuevas tendencias en comunicación.* p. 155.

<sup>44</sup> Cfr. Apple.com "Apple sets IPhone price at \$399 for this holiday season" Consultado el 10 de marzo de 2019.

<sup>&</sup>lt;sup>45</sup> Cfr. Androidauthority.com. "Android turns 10: Remembering the first Android phone, the T-Mobile G1 / HTC Dream". Consultado el 10 de marzo de 2019.

de forma exitosa, tanto para los consumidores como para compañías de terceros, encargadas del desarrollo de las aplicaciones.

Algunas de las funcionalidades que integraba la primera versión de *Android* para dispositivos móviles (*Apple pie 1.0*) se enlistan a continuación.

- *GPS* y *Bluetooth* básico (sin compatibilidad para stereo).
- Capacidad para ejecutar procesos múltiples.
- Integración con algunos servicios de *Google* como *Gmail*, *Google Maps* (con la función *streetview* incluida) y *Calendar.*
- Navegador web, versión móvil de *YouTube*.
- Acceso a *Android Market,* que para su lanzamiento contó con 35 aplicaciones (juegos en su mayoría).
- *Amazon Mp3 Store<sup>46</sup> .*

En cuanto al hardware del *HTC Dream*, Hébuterne y Pérochon detallaron algunas de sus características:

Su particularidad consistía en poseer un teclado físico deslizante. Su pantalla ocupaba 8 centímetros en diagonal y poseía una resolución de 340 x 480 pixeles. Contaba con 192 MB de memoria RAM, 256 de memoria ROM, una cámara digital de sin flash de 3.1 megapíxeles, Wi-Fi y 3G<sup>47</sup>.

Posterior a la aparición del *HTC Dream*, otros fabricantes de *Smartphones*  decidieron acompañar sus teléfonos con el sistema operativo *Android*. A diferencia de sus competidores más cercanos (IOS de *Apple* y *Windows phone*) *Android* es un sistema operativo que no tiene exclusividad con ningún fabricante de *Hardware*.

## **1.4 La evolución del SO móvil más usado en el mundo**

En los once años subsecuentes han surgido múltiples versiones de *Android* que suman mejoras continuas al sistema operativo. Hébuterne y Pérochon asientan al respecto: "Igual que con el imperio romano, Android no se ha construido en un día.

<sup>46</sup> Cfr. Cnet.com. "Every Android version from the T-Mobile G1 to Android Pie". Consultado el 9 de marzo de 2019.

<sup>47</sup> Sylvain Hébuterne y Sébastien Pérochon. *Android: guía de desarrollo de aplicaciones para Smartphones y Tabletas*. p.23.

Es por ello que la progresión en el número de funcionalidades es similar a la de su cuota de mercado, simplemente impresionante<sup>48</sup>".

Parafraseando a Herraiz Antón, a continuación, se enlistan las revisiones del sistema Android, desde la 1.5 hasta la 4.3.

#### **Android 1.5** *Cupcake*

Fue la primera gran revisión del sistema operativo *Android*. A partir de esta versión adquiere mayor popularidad y reconocimiento. Fue lanzada el 30 de abril de 2009. Grandes fabricantes alrededor del mundo apoyaron el sistema al diseñar y desarrollar dispositivos móviles con el *software* integrado. En esta versión se mejoraron y amplificaron sustancialmente algunas funcionalidades que se enlistan a continuación

- Teclado táctil *QWERTY* en pantalla con predicción de texto
- Widget de escritorio de *Google* para realizar búsquedas directamente
- Funciones del portapapeles ampliadas
- Interfaz para grabar y reproducir vídeos mejorada
- Soporte para *Bluetooth*

## **Android 1.6** *Donut*

Cinco meses más tarde, *Google* lanzó la versión 1.6, que mantuvo la mayoría de los elementos de la interfaz, pero añadió múltiples mejoras en cuanto a la compatibilidad de redes *CDMA*. La capacidad para admitir distintas resoluciones de pantalla fue considerada como la novedad más importante. Entre los estándares soportados figuraron: *QVGA*, *HVGA*, *FWVGA*, *QHD* y *720p*. La *Android Market* sufrió un rediseño que incorporaba la diferenciación de apps gratuitas y de pago a partir de listados.

<sup>48</sup> Ibídem. p.24.

## **Android 2.0** *Eclair*

En una acelerada evolución, fue lanzada en noviembre de 2009 la versión 2.0, que lejos de implementar nuevas funcionalidades, se corregían múltiples fallas de programación de la versión anterior. El navegador web sufrió una actualización para maximizar su compatibilidad con el protocolo de red *HTML5*. En esta versión se implementó el bloqueo de pantalla como herramienta para la protección de datos que ha permanecido hasta la más reciente versión (6.0).

#### **Android 2.2** *Froyo*

Esta versión replicaba el nivel de innovación visto en la versión *1.5 Cupcake.* Fue lanzada el 20 de mayo de 2010. En primera instancia aumentaba el número de paneles vistos en la pantalla principal (5 en total, en lugar de 3). La versión 2.2 fue la primera en ser incluida en tabletas electrónicas (como la *Samsung Galaxy* que competía directamente con el *IPad* de *Apple*) Además se incluían las siguientes optimizaciones:

- Soporte para actuar como *hotspot* para otros dispositivos
- Grabación de vídeo en *720p*
- Funciones mejoradas en *Google Mail*
- Soporte para *Flash* 10.1 (complemento diseñado por la firma *Adobe*)

#### **Android 3.0** *Honeycomb*

Fue liberada en febrero de 2011. Esta versión fue concebida exclusivamente para tabletas electrónicas y dispositivos *Google tv*. Debido a los avances de la tecnología en cuanto al *hardware*, esta versión contemplaba funcionalidades más potentes. Entre los cambios significativos destacan los que a continuación se enlistan:

- Fin de los botones físicos. Adaptación automática del *SO* según el dispositivo
- Multitarea mejorada
- Aceleración gráfica mediante *hardware*
- Optimización de gráficos 3D
- Video chat en *Google Talk*
- Soporte para periféricos USB

#### **Android 4.0** *Ice Cream Sandwich*

En octubre de 2011 apareció la versión 4.0, una versión basada en *Honeycomb* para *Smartphones.* En esencia mantenía la estructura de la versión anterior, sin embargo, se añadieron funcionalidades como el reconocimiento facial (solo en algunos dispositivos compatibles). Además, se amplió la compatibilidad de reproducción de videos al incluir soporte para la extensión MKV.

#### **Android 4.1 - 4.3.1** *Jelly Bean*

En julio de 2012, fue anunciada la versión 4.1, un lanzamiento que reformula la estrategia de *Android* en tabletas. A primera vista los cambios no son palpables, sin embargo, el rendimiento en general de los dispositivos fue mejorado. Esta versión destaca por ser una de las más longevas en la historia de *Android* al incluir 7 revisiones menores que conservaron el mismo nombre (*Jelly bean*) hasta la versión  $4.3.1^{49}$ .

Para continuar con el tratamiento de la evolución de *Android*, es necesario recurrir a la página oficial del sistema operativo móvil para desarrolladores; sitio cuya información abarca hasta la versión más reciente (*Pie*, 9.0).

#### **Android 4.4** *Kitkat*

Fue lanzada en octubre de 2013. Tuvo importantes modificaciones estéticas y funcionales en su interfaz. Esta versión íntegró servicios on-line de almacenamiento remoto (Como *Google drive* y BOX). Además, amplio su compatibilidad al funcionar en dispositivos que solo poseían 512 MB en memoria *RAM*. Durante un prolongado

<sup>49</sup> Cfr. Gabriel Herraiz Antón. "ANDROID". Escuela Técnica Superior de Ingeniería Informática. Universitat Politécnica de Valencia, noviembre 2016, pp. 8-14. Consultado el 13 de marzo de 2019.

periodo de tiempo fue la versión que más usuarios registró, hasta su desplazamiento por la versión 5.0 *Lollipop*<sup>50</sup>.

## **Android 5.0** *Lollipop*

El de 15 de octubre de 2014 fue develada la versión 5.0. Uno de sus rasgos más llamativos fue la inclusión de *Material Design*, un nuevo lenguaje de diseño que unifica la experiencia de uso en cualquier tipo de dispositivo. También hubo mejoras en el apartado visual, debido a la inclusión de efectos y animaciones que proporcionan una interacción más real. Esta versión innovó al incluir el exitoso "modo invitado" que permite prestar el dispositivo sin que otros usuarios tengan acceso a la información privada del propietario. Así mismo, el nuevo sistema incluyó un soporte para dispositivos electrónicos con arquitectura de 64 bits<sup>51</sup>.

#### **Android 6.0** *Marshmallow*

Esta versión fue dada a conocer el 28 de mayo de 2015 en el marco del congreso de desarrolladores web *Google I/O*, llevado a cabo en el *Moscone Center* de la Ciudad de San Francisco<sup>52</sup>.

Entre las funciones que implementó, destacan:

- Optimización en el rendimiento de la batería
- Sistema simplificado para el otorgamiento de permisos a las aplicaciones
- Desbloqueo del sistema mediante el reconocimiento de huellas dactilares
- Acceso directo a *Google Now* con un solo toque<sup>53</sup>

El 29 de septiembre del 2015, *Google* presentó en San Francisco los teléfonos *Nexus 5x y Nexus 6P;* los primeros teléfonos del mundo en integrar *Android 6.0*  como sistema operativo preinstalado<sup>54</sup>.

<sup>50</sup> Cfr. Developer.Android.com. "Android 4.4 Kitkat". Consultado el 14 de marzo de 2019.

<sup>51</sup> Cfr. Developer.Android.com. "Android Lollipop". Consultado el 14 de marzo de 2019.

<sup>52</sup> Cfr. Dinero en Imagen. "Lo que Google presentó y tendrás pronto en tus manos". *Excélsior* [periódico electrónico] 28 de mayo de 2015.

<sup>53</sup> Cfr. Android.com. "Android 6.0 Marshmallow". Consultado el 14 de marzo de 2019.

<sup>54</sup> Cfr. Tecnología. "Google presenta sus dos nuevos teléfonos inteligentes, Nexus". *Expansión CNN* 29 de septiembre de 2015.

#### **Android 7.0** *Nougat*

Con más de 250 mejoras, esta versión fue anunciada en marzo de 2016 (con versiones beta y alfa para desarrolladores) y lanzada oficialmente el 22 de agosto del mismo año<sup>55</sup>.

Se introduce la *Api de Vulcan* para mejorar el rendimiento de los videojuegos y las aplicaciones de realidad virtual. También se agregó una función para limitar el uso de datos móviles en las aplicaciones que se ejecuten en segundo plano.

En cuanto a las mejoras en la usabilidad del sistema, se incluyó una barra de ajustes rápidos para acceder a distintas configuraciones desde la pantalla de notificaciones. La actualización también permitía la ejecución y visualización de dos aplicaciones al mismo tiempo en formato de pantalla dividida. Finalmente, una de las novedades más anunciadas fue el reconocimiento facial como sistema de seguridad para el bloqueo del dispositivo (disponible solo en algunos teléfonos)<sup>56</sup>.

#### **Android 8.0** *Oreo*

Tras haber lanzado cuatro versiones de prueba para uso exclusivo de los desarrolladores (entre marzo y julio de 2017)<sup>57</sup> *Google* presentó la octava revisión de su sistema operativo móvil un mes después; el 21 de agosto<sup>58</sup>.

Las mejoras incluían un rediseño del sistema de notificaciones, cuyo manejo en general resultaba más simple para los usuarios. El *Marco Autofil* replicaba la experiencia de los navegadores web de sobremesa, al autocompletar formularios con datos y contraseñas para facilitar las transacciones monetarias en algunas aplicaciones. En el apartado multimedia, se incorporó el "modo de imagen en imagen" (*Picture in picture*) para la reproducción de videos en ventanas múltiples. En cuanto al estilo visual, se introdujo la adaptabilidad de los íconos; en lugar de

<sup>57</sup> Cfr. Xatakandroid.com. "Android O Developer Preview 4 ya está aquí, la versión final de Android 8.0 llegará muy pronto". Consultado el 18 de marzo de 2019.

<sup>55</sup> Cfr. Cnet.com. "Android 7.0 Nougat llega con un montón novedades". Consultado el 17 de marzo de 2019. <sup>56</sup> Cfr. Android.com. "Android 7.0 Nougat, diseñado para ti". Consultado el 17 de marzo de 2019.

<sup>&</sup>lt;sup>58</sup> Cfr. Forbes.com. "Google presenta su nuevo sistema operativo Android Oreo". Consultado el 14 de marzo de 2019.

tener formas y diseños distintos, el usuario tiene la opción de configurar las formas y los colores para lograr una apariencia más uniforme<sup>59</sup>.

#### **Android 9.0** *Pie*

La más reciente versión del sistema distribuida de forma comercial fue anunciada el 7 de marzo de 2018<sup>60</sup>. Posteriormente, fueron revelados más detalles en el evento anual de *Google I/O* en Mountain View, California, inaugurado el 8 de mayo de 2018.

Dave Burke, vicepresidente de la división de Ingeniería de *Android* presentó las novedades del sistema tomando como punto de partida tres temas principales: Inteligencia artificial, simpleza y bienestar digital. Burke mencionó que *Android P*, a través del uso de la Inteligencia Artificial, podría reconocer patrones de uso y hábitos de sus usuarios, esto con el fin de anticipar sus acciones en el teléfono y ahorrarles tiempo en su vida diaria.

El concepto de simpleza fue relacionado a varias mejoras puntuales en la usabilidad; como la navegación, control de volumen, notificaciones, etc. El bienestar digital o *Digital Wellbeing* se presentó como un tablero de estadísticas que permite a los usuarios administrar y regular el tiempo que dedican a sus dispositivos; esto con el fin de lograr un balance entre la vida cotidiana y la tecnología. La función *Adaptive Battery* fue otra de las novedades anunciadas que harían uso de la Inteligencia Artificial, en este caso para ahorrar batería<sup>61</sup>.

El lanzamiento oficial del nuevo sistema se suscitó el 6 de agosto de 2018, fecha en la que también fue dado a conocer el nombre final: *Android 9 Pie*<sup>62</sup> .

Entre las especificaciones finales, se integró la función *App timers*, con la cual, los usuarios pueden establecer límites de tiempo por día. Si se supera el tope asignado,

<sup>&</sup>lt;sup>59</sup> Cfr. Developer.Android.com. "Funciones y API de Android 8.0". Consultado el 19 de marzo de 2019. <sup>60</sup> Cfr. Hipertextual.com. "Google anuncia Android P y abraza el notch del iPhone X". Consultado el 20 de marzo de 2019.

<sup>61</sup> Cfr. Estilo. "Google I/0 2018: todas las novedades que presentó". *Milenio* [periódico electrónico] 8 de mayo de 2018.

 $62$  Cfr. Xatakandroid.com. "Android 9 Pie ya es oficial: sus novedades más destacadas y cómo actualizar". Consultado el 22 de marzo de 2019.

la aplicación se pausa y permanece en ese estado el resto del día<sup>63</sup>. Esta característica resulta especialmente útil para las aplicaciones sociales como *Facebook*, *Twitter*, *Instagram*, etc.

#### **Android 10**

Hasta el momento no existe una fecha oficial para su lanzamiento. El 13 de marzo de 2019 fue liberada la primera beta del sistema, la cual incluye un *SDK* preliminar para desarrolladores<sup>64</sup>. A partir de esta versión, *Google* rompió con la tradición de nombrar las actualizaciones de su sistema operativo móvil con nombres de postres o dulces. En un comunicado, Sameer Samat, actual vicepresidente de producto, expuso que la razón de este cambio respondía a la necesidad de la marca de hacerse más accesible, y un paso fundamental para ello, era facilitar a los consumidores la identificación de sus nuevos desarrollos con un nombre más simple. En este caso, se optó por prescindir de la letra "Q", y se dio a conocer que la nueva versión sería conocida simplemente como *Android 10<sup>65</sup>* .

Entre las características del nuevo sistema operativo que hasta el momento se han revelado, destacan las siguientes:

- *Dark mode* o modo oscuro. Implementa el alto contraste en pantalla, permitiendo un modo de visualización alternativo que reduce la fatiga ocular y ahorra energía.
- *Live caption*. Añade subtítulos de forma automática y en tiempo real a los audios/videos que se reproduzcan en el dispositivo en cuestión.
- Soporte para teléfonos plegables. Facilita el acomodo de la interfaz en los futuros dispositivos con pantallas flexibles<sup>66</sup>.

<sup>63</sup> Cfr. Android.com. "Adjust less, scroll less, charge less, tap less, Android 9 Pie, get more". Consultado el 23 de marzo de 2019.

<sup>64</sup> Cfr. VentureBeat.com. "Google launches Android Q Beta 1". Consultado el 19 de marzo de 2019.

<sup>&</sup>lt;sup>65</sup> Cfr. Sameer Samat. "Un poco más de color y otras novedades para la marca de Android". Consultado el 23 de agosto de 2019.

<sup>&</sup>lt;sup>66</sup> Cfr. Digitaltrends.com. "Android 10: Everything we know so far about Google's next mobile OS". Consultado el 23 de agosto de 2019.
# **CAPÍTULO 2 Las aplicaciones noticiosas como tendencia generalizada de los medios impresos de comunicación**

Con el advenimiento de las aplicaciones para teléfonos inteligentes, muchas industrias identificaron un nicho de mercado para crear nuevos productos y/o servicios, o bien, mejorar los ya existentes. Su desarrollo a la fecha ha sido tal, que su uso ya forma parte de la cotidianidad de muchos mexicanos. En este aspecto no se puede pasar inadvertida su utilidad. Hoy en día, mediante las apps es posible hacer pagos electrónicos, efectuar trámites con instituciones gubernamentales y acceder a un gran abanico de opciones de transporte.

Los medios de comunicación a nivel internacional no fueron la excepción a este fenómeno: radiofusoras, diarios y televisoras por igual, se han integrado a esta nueva dinámica que permite explotar como nunca antes todas las posibilidades multimedia en un solo dispositivo. En el caso de la prensa, los diarios y revistas encontraron en el *Smartphone* un medio idóneo para distribuir sus contenidos, añadiendo funciones ampliadas como enlaces externos, audios, videos, realidad aumentada, notificaciones en tiempo real, entre otras.

Como antecedente, es posible advertir que ya desde el *SMS* (*Short Message Service*) algunos editores vislumbraron ciertas oportunidades de crecimiento para llegar a más lectores, ubicando el teléfono celular como un medio de negocio alternativo. Los proveedores de servicios telefónicos también optaron por integrarse a esta nueva oportunidad, ofreciendo suscripciones con paquetes informativos para sus usuarios (por día, por semana o por mes)

El rápido crecimiento de la teledensidad en México ha sido un factor determinante para la popularización de los celulares y el aprovechamiento de las *TIC´s*. Como demuestran distintos estudios (tanto nacionales como internacionales) la brecha digital se contrae a pasos acelerados: hoy en día la franja poblacional que tiene acceso a un *Smartphone* se ha engrosado considerablemente en un lapso de tiempo relativamente corto. Aunque el crecimiento de las redes de telecomunicaciones en México ha sido asíncrono en comparación con países de

32

mayor desarrollo, es posible observar mejoras tangibles en las velocidades de conexión.

El llamado ecosistema móvil ha reconfigurado sus condiciones constantemente: la diversidad en cuanto a los sistemas operativos que alguna vez confluyeron en el mismo escenario, se redujo a dos competidores principales: *Android e IOS*, mientras que *Symbian*, *Blackberry*, e incluso *Windows Phone* fueron arrastrados a una extinción prematura. En este sentido destaca la "voracidad" de *Google*, que logró imponerse ante la exitosa plataforma de *Apple.*

En medio de las transformaciones en materia de consumo de medios y a la par de los vaivenes tecnológicos, el periódico de la vida nacional se ha visto en la necesidad de adaptar la presentación sus contenidos; desde la renovación de su portal web, hasta su reciente incursión a las plataformas móviles y las redes sociales. Sin importar las dificultades y contradicciones propias de la era digital, *Excélsior* continúa su historia centenaria incorporándose a las nuevas tecnologías de la información, afrontando los retos que experimenta el periodismo impreso.

# **2.1 El SMS; un nuevo canal para la distribución de noticias y contenidos multimedia**

Con la finalidad contextualizar la relación entre el periodismo y los teléfonos celulares como un medio para la distribución de noticias y contenidos multimedia, se procederá a identificar algunos acontecimientos significativos que dieron pie a este fenómeno de la comunicación: desde el surgimiento del *SMS* como estándar global, hasta su utilización con fines periodísticos.

Hasta principios de la década de los noventa, la telefonía celular tenía pocas prestaciones que ofrecer a sus usuarios más allá de la comunicación inalámbrica. Algunas de las funciones incorporadas y que eran la principal diferencia entre los nuevos modelos y los de la década de los ochenta, "incluían la posibilidad de almacenar hasta 30 números telefónicos en la memoria; una autonomía de batería

33

de tres horas al habla y hasta 12 horas en modo de espera; la capacidad de enlazar tres llamadas; opción de llamada en espera; y *roaming*" 1 .

Sin embargo, no fue sino hasta el 3 diciembre de 1992, cuando tuvo lugar uno de los hitos más grandes de la comunicación. Durante la temporada navideña, el ingeniero estadounidense Neil Papworth envió el primer mensaje de texto o *SMS* de la historia, valiéndose de la red telefónica de *Vodafone* y una computadora. "Merry Christmas", fueron las palabras que Richard Jarvis (colega de Papworth) recibió en su celular<sup>2</sup>.

Rojo define al *SMS* (Short Message Services) como "un sistema para enviar y recibir mensajes de textos para y desde teléfonos móviles. El texto puede estar compuesto de palabras o números o una combinación alfanumérica"<sup>3</sup>.

Fue en enero de 1994, cuando la compañía finlandesa *Nokia*, lanzó al mercado el primer teléfono capaz de enviar y recibir mensajes de texto: se trataba del *Nokia 2010*<sup>4</sup> . A mediados de la década de los noventa, la red 2G contaba con las características tecnológicas necesarias para hacer posible el intercambio de mensajes cortos, mismos que podían contener hasta 160 caracteres alfanuméricos<sup>5</sup>.

La implementación del *SMS* como función base de los teléfonos celulares alcanzó un rápido y creciente desarrollo. Por un lado, la sociedad tenía una nueva forma de comunicase y por el otro, empresas dedicadas al entretenimiento y algunos medios de comunicación, encontraban un nuevo canal para llegar al público. Al respecto, Merlo secunda los hechos agregando un dato interesante: la participación de las propias compañías telefónicas como proveedoras de contenidos.

<sup>1</sup> Cfr. Techbit. "45 años: del celular al Smartphone". *El Universal* [periódico electrónico] 6 de abril de 2018. Consultado el 25 de abril de 2019.

<sup>2</sup> Cfr. Tecnología. "Se cumplen 25 años del primer SMS". *El Mundo* [periódico electrónico] 4 de diciembre de 2017. Disponible el 25 de abril de 2019.

<sup>3</sup> Pedro Rojo Villada. *La empresa periodística multimedia, creación y difusión digital de contenidos interactivos.* p. 231.

<sup>4</sup> Cfr. Xacatamovil.com. "25 años del primer SMS, el gran negocio de los operadores que WhatsApp arruinó". Consultado el 25 de abril de 2019.

<sup>5</sup> Cfr. Jaime Vásquez Rojas. *Consulta y actualización de bases de datos mediante equipos móviles.* p.37.

La popularización de los SMS dio pie a una nueva vía de negocio, en la cual a los clientes que demandaban un servicio por esta vía se les cobraba diferentes tarifas en función de la transacción que hubiese realizado. Las propias compañías de telefonía móvil se convirtieron rápidamente en proveedoras de información vía SMS, ya que permitían a los usuarios recibir o descargar mensajes de las temáticas que desearan: noticias, deportes, espectáculos, etc<sup>6</sup>.

En el caso particular de nuestro país, la telefonía celular comenzó a despegar a finales de la década de los ochenta. Así lo confirma el maestro Evelio Martínez en un artículo de su página web: "En 1989 la telefonía celular da sus primeros pasos en México cuando la compañía Iusacell empieza ofrecer el servicio en el Distrito Federal. Un año después, la compañía Telcel empieza sus operaciones ofreciendo también el servicio en la capital del país"<sup>7</sup>.

Una vez que se dieron las condiciones técnicas y de operación para el nuevo mercado, algunos medios impresos comenzaron a implementar este servicio. Tal y como precisa Cobos, las Alertas *SMS* empezaban a despuntar:

Fue el primer servicio que ofreció la prensa para teléfonos celulares; se remontan los primeros casos al año 2000 y siguen vigentes. Los usuarios podían suscribirse, con o sin costo, para recibir mensajes de texto con los titulares del día, las noticias de último minuto, los paquetes de noticias (Ejemplo: deportivas, entretenimiento…) o algún especial (Ejemplo: resultados de elecciones)<sup>8</sup>.

Un mes antes de la entrada del nuevo milenio, en México había poco menos de 64 000 líneas celulares. Esta cifra se disparó exponencialmente en los años siguientes;

<sup>6</sup> José Antonio Merlo Vega. *Información y referencia en entornos digitales, desarrollo de sistemas bibliotecarios de consulta*. p.220.

<sup>7</sup> Evelio Martínez Martínez. "Telefonia Celular: 15 años de historia en México". Revista Red (2005).

Consultado el 22 de noviembre de 2018. Recuperado de: http://eveliux.com/mx/Articulos/tele15anios.html <sup>8</sup> Tania Lucia Cobos "Periodismo móvil: la prensa mexicana y su incursión en plataformas móviles, casos *El Universal* y *El Norte*", en Virtualis, revista de cultura digital Vol. 3, Núm. 6 (2012), pp. 84-99. Consultado el 5 de diciembre de 2018.

para 2004 había más de 40 millones de líneas, con lo cual, 1 de cada 3 mexicanos tenía acceso a esta tecnología<sup>9</sup>.

El incipiente mercado de la distribución de noticias y contenidos digitales vía *SMS* se mostraba prometedor, debido a que el número de posibles consumidores se incrementaba a gran velocidad año con año. El abaratamiento de los dispositivos y la gran novedad que suponían en ese momento, fueron factores clave para su éxito.

A partir de las capacidades técnicas de la telefonía celular 3G y su ancho de banda mayor en comparación con la red 2G, fue posible comercializar contenidos de mayor peso en *megabytes*, como *ring tones*, imágenes, canciones en formato mp3, juegos de video, y otros servicios interactivos<sup>10</sup>.

# **2.1.1 Tonos y logos: el primer acercamiento de** *Excélsior* **a la telefonía celular**

Para efectos de la presente investigación, resulta pertinente efectuar una breve descripción del caso *Excélsior*, la cual fue posible realizar gracias a *Internet Archive*; una biblioteca digital sin ánimos de lucro, cuyo objetivo es la preservación de los sitios web del mundo a través del tiempo. Su herramienta de búsqueda, denominada *WayBack Machine*, dispone de 279 mil millones de páginas guardadas.

En febrero de 2005, el sitio *web* de *Excélsior* estrenó una nueva sección en su página principal; **Tonos y logos** ofrecía una variada selección de contenidos multimedia para teléfonos celulares, mismos que estaban clasificados en cuatro apartados:

# • **Melodías**

Era posible acceder a tonos polifónicos, monofónicos, sonidos reales, y con intérprete. La calidad era limitada y muchas veces eran solo fragmentos.

• **Logos a color**

Se incluían fondos de pantalla, foto personal, logos, imágenes para mensajes y logos de operadores, todo en definición estándar.

<sup>9</sup> Datos obtenidos a partir del Banco de Información de Telecomunicaciones del IFT. Consultado el 6 de diciembre de 2018.

<sup>10</sup> Luis Arroyo y Ana María Sainz. *Multimedia móvil: empresa y sociedad.* España, Fundación EOI, 2007. p. 134.

• **Juegos**

Eran desarrollados por terceros a partir del lenguaje de programación *Java*. El primer día de estrenada la sección, se podía acceder a un catálogo con más de 50 títulos.

• **Videos**

De duración breve y baja resolución, los videos ofrecidos en este apartado se dividían en siete categorías: *Novedades*, *Toons*, *Espacio/Scenary*, *Diversión*, *Acontecimientos/Partidos*, *Coche/Moto* y *Música*.

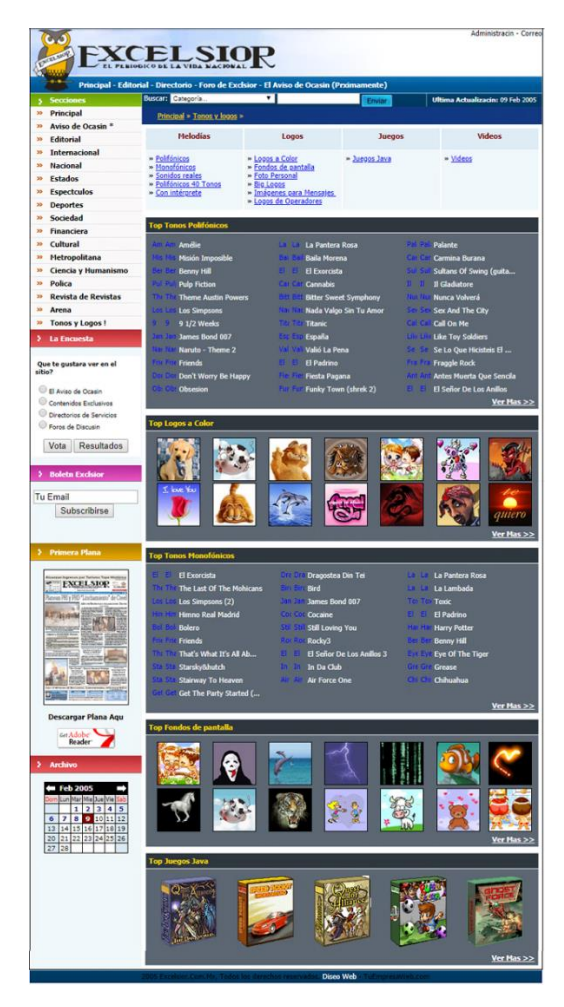

#### **IMAGEN 1***<sup>11</sup>*

<sup>11</sup> Captura de pantalla tomada de la página web de *Excélsior*. Página principal de la sección Tonos y logos. Consultado el 28 de noviembre de 2018.

Para la obtención de los contenidos ofrecidos por *Excélsior*, el usuario debía enviar un *SMS* desde su celular con la palabra o código alfanumérico indicado en la página *web*; inmediatamente se efectuaba un cargo que era descontado del saldo de la línea destino y posteriormente se recibían uno o más mensajes (según el tamaño del contenido, medido en *kilobytes*).

Es importante destacar que el servicio de alertas de noticias vía *SMS* no estuvo disponible con el lanzamiento de la nueva sección, sin embargo, esta ausencia se vio compensada con dos contenidos digitales totalmente gratuitos: un fragmento del diario impreso en formato PDF y un boletín electrónico al que los lectores podían suscribirse vía *e-mail*. Si bien estos contenidos no estaban concebidos para el medio móvil, lograron destacar en su época como un importante añadido digital que no todos los diarios ofrecían.

La sección *Tonos y Logos* desapareció de la página *web* de *Excélsior* a partir del relanzamiento del diario, que tuvo lugar en marzo de 2006. Con la entrada de la nueva administración, tanto el diseño del sitio *web*, como sus contenidos y secciones cambiaron drásticamente.

Durante el proceso de transición, el dominio [www.excelsior.com,](http://www.excelsior.com/) mostraba en su página principal un *banner* estático con la liga [www.nuevoexcelsior.com](http://www.nuevoexcelsior.com/) que redireccionaba a los internautas a la *web* actualizada. El servicio de envío de noticias vía *SMS* no volvió a aparecer en la página principal hasta septiembre de 2007, cuando la versión *online* del diario sufrió una tercera transformación.

Con el nuevo dominio [www.exonline.com.mx](http://www.exonline.com.mx/) apareció una botonera con el título "Noticias a toda hora" que integraba las siguientes opciones: *En tu celular*, *En tu PDA*, *Widgets*, *Alertas*, *Boletín* y *Toolbar*. Los mensajes *SMS* daban la posibilidad al usuario de adquirir otros servicios de entretenimiento, como horóscopos, noticias exclusivamente deportivas, chistes, etc.

La oferta informativa de *Excélsior* se hacía extensiva a otros medios; las computadoras de bolsillo o *PDA* (cuyo desarrollo quedó eclipsado ante los teléfonos inteligentes) también fueron consideradas dentro de la nueva estrategia multimedia.

38

En el caso de los *Widgets*, estos eran mini aplicaciones de escritorio, cuya función era mantener informado al internauta en todo momento, sin la necesidad de entrar al sitio *web* a través de un navegador.

La opción *Toolbar*, consistía en la instalación de un programa en el navegador (solo admitía *Internet Explorer* y *Firefox*). A partir de esta función se facilitaba al internauta el ingreso a las opciones informativas de Excélsior a partir de un solo clic<sup>12</sup>.

En la actualidad, *Excélsior* ya no distribuye noticias a través del sistema *SMS*. Tampoco cuenta con un servicio de suscripción para que los lectores reciban contenidos de ninguna índole a través de esa modalidad, su participación en el medio móvil se ha concentrado en las aplicaciones para teléfonos inteligentes.

Aunque el uso del *SMS* para fines informativos va en declive, aún existen medios impresos y operadoras telefónicas que hacen uso de esta tecnología que ha sobrepasado el cuarto de siglo. Tecnologías de mensajería actuales como la aplicación *WhatsApp*, han contribuido a restarle protagonismo a los *SMS* entre los usuarios.

# **2.2 La consolidación del** *Smartphone* **y la reestructuración del ecosistema móvil**

La telefonía celular en México ha crecido exponencialmente en tan solo tres décadas. En un comunicado de prensa que presentó el Instituto Federal de Telecomunicaciones a mediados de 2018, se contabilizaron 115 millones de líneas telefónicas móviles al cierre del primer trimestre del mismo año. Desde finales de la década de los noventa, la teledensidad ha tenido un desarrollo sostenido que ha pasado de 8 líneas telefónicas de este tipo por cada 100 habitantes en 1999, a 93 líneas por cada 100 habitantes en el 2018<sup>13</sup>.

<sup>12</sup> Web.archive.com. Captura interactiva del sitio web de *Excélsior*.

<sup>&</sup>lt;sup>13</sup> Cfr. IFT. "Aumenta acceso a servicios de telecomunicaciones en México". (Comunicado de prensa). Consultado el 17 de abril de 2019.

Según estimaciones de la consultoría *The Competitive Intelligence Unit* (CIU) al término del 2018 se contabilizaron 121.8 millones de líneas<sup>14</sup>, habiendo un crecimiento aproximado de 6.8 millones de líneas en solo 8 meses.

Entre los factores político-sociales que han contribuido a este fenómeno, destaca la reforma en materia de telecomunicaciones que fue presentada por el ejecutivo federal el 22 de mayo de 2013. A partir de los cambios estructurales y la disminución de los costos, más de 50 millones de personas se suscribieron a servicios de banda ancha móvil<sup>15</sup>.

La más reciente edición de la Encuesta Nacional sobre Disponibilidad y Uso de Tecnologías de la Información en los Hogares (ENDUTIH) reveló algunos datos interesantes respecto al incremento de *Smartphones* en México, el número de personas que los usan, y el tipo de conexión preferido para navegar en internet:

Durante el año pasado, 73.5% de la población de seis años o más utilizó el teléfono celular. De éstos, ocho de cada diez usuarios, contaban con un celular inteligente (Smartphone), que les permitía conectarse a Internet.

El número total de usuarios que disponen de celular inteligente (Smartphone) creció de 64.7 millones de personas en 2017 a 69.6 millones en 2018. Además, en 2018 hay un aumento de los usuarios que se conectan a internet desde un celular inteligente (Smartphone), pasando del 92.0% en 2017 a 93.4% en 2018; con una diferencia de 5.5 millones de personas<sup>16</sup>.

El computo más reciente del Banco Mundial, indica que en México hay aproximadamente 129.1 millones de habitantes<sup>17</sup>. Derivado del anterior balance de datos, es posible estimar que aún existen 60 millones de líneas que corresponden

<sup>14</sup> Cfr. Opinión. "Dinamismo del mercado móvil en líneas e ingresos: 2018". *El Economista* [periódico electrónico] 28 de febrero de 2019. Consultado el 20 de abril de 2019

<sup>15</sup> Cfr. OCDE. "Estudio de la OCDE sobre telecomunicaciones y radiodifusión en México 2017". Consultado el 17 de abril de 2019.

<sup>&</sup>lt;sup>16</sup> INEGI, SCT E IFT. "En México hay 74.3 millones de usuarios de internet y 18.3 millones de hogares con conexión a este servicio: ENDUTIH 2018". (Comunicado de prensa). Consultado el 17 de abril de 2019. <sup>17</sup> Cfr. Datos.bancomundial.org. "Datos México". Consultado el 18 de abril de 2019.

a teléfonos celulares convencionales (*feature phones*) mismos que no tienen acceso a las bondades que prodigan las denominadas *TIC´s.*

Sin embargo, el decrecimiento en el costo de las terminales móviles, así como el enorme abanico de modelos disponibles para todas las clases sociales, han hecho que cada vez más personas puedan acceder a dispositivos móviles inteligentes. Borbón, Taddei y Romero describen el mercado de los *Smartphones* de la siguiente manera:

En México, el mercado de Smartphones se caracteriza por la constante introducción de productos que dan cuenta de la rápida evolución de la tecnología y diseños, con cortos ciclos de vida y una rápida imitación. Ello se corresponde con el predominio de agresivas políticas de precios y de una elevada elasticidad precio de la demanda, esto es, consumo altamente sensible a los precios<sup>18</sup>.

Otro factor importante a tener en cuenta, es el sistema operativo móvil que incorporan los teléfonos inteligentes. En el caso de México, su historia y evolución bien podría quedar enmarcada en un lapso temporal de poco más de una década. Tomando como punto de partida el 2008, año en que los teléfonos inteligentes comenzaban a despuntar, la consultoría CIU elaboró una gráfica que da cuenta de la evolución en cuanto a la participación de mercado de los distintos sistemas operativos en México hasta el segundo trimestre de 2013<sup>19</sup>.

El ecosistema móvil se componía de cinco grandes firmas de software: *Android*, *Blackberry*, *IOS*, *Windows Phone* y *Symbian*. Un porcentaje muy reducido lo abarcaban otros sistemas genéricos. En el cuarto trimestre de 2008, *Blackberry* figuraba como el SO móvil puntero con el 45% de participación en el mercado. Diez puntos por debajo, se encontraba *Symbian* con el 35%, mientras que *Windows* 

<sup>&</sup>lt;sup>18</sup> Alma Delia Borbón González, Cristina Taddei Bringas y Luis Felipe Romero Dessens. "Caracterización del mercado mexicano de teléfonos inteligentes o Smartphones". En INVURNUS Volumen 13 No. 1 (enero-abril 2018), pp. 21-31. Consultado el 19 de abril de 2019.

<sup>19</sup> Canieti.org. "Mercado mexicano de Smartphones". Consultado el 20 de abril de 2019.

*Phone* ocupaba el tercer puesto con el 14%. En el último lugar se encontraba *IOS*, con poco menos del 5% de la participación. *Android* aún no figuraba en el mercado.

En un lapso de apenas 4 años, *Android* despegó en 2009 y alcanzó el primer puesto para el primer trimestre del 2013, superando el 30% de participación. *Blackberry* quedó relegado al segundo puesto, pero aún muy cercano a *Android*. Para el segundo trimestre de 2013, *Android* continuó su crecimiento hasta alcanzar el 36.5% de participación, mientras que *Blackberry* permaneció en el segundo lugar, pero con decrecimiento porcentual considerable: 26.9%. *IOS* aventajó a sus competidores, posicionándose en el tercer lugar con el 14.1%. En el caso de *Windows Phone*, los cambios fueron apenas perceptibles, puesto que su participación registró el 11.3%. Por su parte, *Symbian* sufrió una estrepitosa caída que lo ubicó en el último puesto con el 10.9%.

En los cinco años subsecuentes, el *mercado* se redujo a dos competidores: *Android* e *IOS*. El sistema operativo *Symbian*, uno de los más longevos, cuya presencia en el mercado se remonta a los PDA y la era *pre-smartphone*, terminó siendo reemplazado por *Windows Phone*. A principios de 2013, La compañía finlandesa *Nokia*, que era su principal impulsor, tomó la decisión de incorporar el sistema de *Microsoft* en sus terminales móviles<sup>20</sup>. El último teléfono en salir al mercado con *Symbian* fue el *Nokia 808 Pureview*<sup>21</sup>, famoso en su momento por incluir una cámara de 41 megapíxeles.

El sistema operativo de *Blackberry* no solo perdió gradualmente su presencia en México, sino que también lo hizo en el resto del mundo:

La muerte del sistema operativo de Blackberry, aquel que conquistó a miles de ejecutivos en el mundo entero a mediados de los 2000, había sido largamente anunciada. La llegada al mercado de dispositivos iOS y Android significó una

<sup>&</sup>lt;sup>20</sup> Cfr. Dineroenimagen.com. "Nokia le dice adiós a Symbian". Consultado el 30 de abril de 2019.

<sup>&</sup>lt;sup>21</sup> Cfr. Techradar.com. "PureView 808 the last Symbian phone from Nokia". Consultado el 30 de abril 2019.

dura competencia para el gigante canadiense que en 2016, finalmente, redujo su participación de mercado hasta un 0.0%<sup>22</sup>.

*Windows Phone*, cuya versión 8.1 dejó de tener soporte en julio de 2017<sup>23</sup>, redujo su cuota de mercado en México al 0.3% durante el mes de septiembre de ese año según datos de la consultora KANTAR<sup>24</sup>. El último sistema operativo móvil desarrollado por *Microsoft*, conocido como *Windows 10 Mobile*, ya tiene fecha de salida del mercado; a partir del 10 de diciembre de 2019 no recibirá ningún tipo de actualización<sup>25</sup>.

#### **2.3 Las apps y su aprovechamiento por la prensa mexicana**

Como se detalló en el apartado anterior, las apps potenciaron en gran medida el desarrollo de los teléfonos inteligentes al expandir sus funciones más allá de los servicios de voz y texto. A diferencia de los programas computacionales, que en algunos casos requieren conocimientos especializados para su instalación, las apps, desde sus inicios, se diseñaron bajo un esquema simple y amigable al usuario. Previo al tratamiento del tema en cuestión, conviene rescatar la definición de Arroyo sobre las apps para teléfonos inteligentes:

El término App viene de application y es un software específico para dispositivos móviles que se descarga en los mismos. Se empezó a generalizar después de la creación de la App Store de Apple en 2008. Las aplicaciones nativas o Apps están creadas para dispositivos móviles, por tanto, son las que mejor se adaptan en cuanto a diseño y usabilidad $^{26}$ .

Desde su aparición y hasta la fecha, el uso de aplicaciones móviles se ha extendido entre los usuarios de teléfonos inteligentes en México. Para dimensionar esta

<sup>22</sup> Expansión.mx. "Blackberry, el líder de los móviles que perdió su participación en el mercado". Consultado el 21 de abril de 2019.

<sup>&</sup>lt;sup>23</sup> Cfr. Microsoft.com. "Products Reaching End of Support for 2017". Consultado el 24 de abril de 2019.

<sup>24</sup> Datos obtenidos a partir del mapa interactivo de la empresa consultora KANTAR. Consultado el 25 de abril de 2019.

<sup>&</sup>lt;sup>25</sup> Cfr. Support.microsoft.com. "Windows 10 Mobile End of Support: FAQ". Consultado el 26 de abril de 2019.

<sup>26</sup> Natalia Arroyo. *Información en el móvil.* p. 61.

situación, es necesario retomar los datos aportados por el INEGI, a través del ENDUTIH 2018:

De los usuarios de celular inteligente (Smartphone), 45.5 millones instalaron aplicaciones en sus teléfonos: 89.5% de mensajería instantánea, 81.2% herramientas para acceso a redes sociales, 71.9% aplicaciones de contenidos de audio y video, y 18.1% alguna aplicación para acceder a banca móvil<sup>27</sup>.

Al ser un mercado dinámico, el número de aplicaciones disponibles en las distintas tiendas virtuales cambia constantemente. En el capítulo anterior se revisó la situación de la *App Store*, del sistema operativo *IOS* (*Apple*). A modo de breve examen cuantitativo, y tomando en cuenta el foco principal de la presente investigación, pasaremos a contrastar algunos datos relevantes de la *Google Play Store*, la tienda de aplicaciones del sistema operativo *Android*.

En un margen aproximado de tres años, la cantidad de aplicaciones en la tienda mencionada ha tenido importantes variaciones. Según datos del portal Statista, en el primer trimestre de 2015, *Google Play* contaba con 1 605 359 apps. Dos años más tarde, y en el mismo periodo, el número de apps disponibles se incrementó a 2 956 763. Fue en el primer trimestre de 2018 cuando la tienda alcanzó uno de sus picos más altos, con 3 849 865 apps. Sorpresivamente, y contra todo pronóstico, esta cantidad cayó drásticamente al cierre del año, quedando 1 977 776 apps<sup>28</sup>.

Una de las referencias más actuales que aportan datos sobre la preferencia y uso de las aplicaciones en México, es el estudio "The State of mobile 2019" realizado por la empresa de análisis de mercado App Annie. A partir de los datos combinados de las tiendas de apps de *Android* e *IOS*, el documento presenta dos listados de importancia: las aplicaciones que cuentan con más usuarios activos al mes y las más descargadas.

La primera lista se encuentra encabezada por *WhatsApp Messenger*, le siguen en orden descendente: *Facebook*, *Facebook Messenger*, *Instagram*, *Spotify*, *Uber*,

<sup>27</sup> INEGI, SCT E IFT, *op. cit*., p.1.

<sup>28</sup> Statista.com. "Number of available apps at *Google Play* from 2nd quarter 2015 to 1st quarter 2019". Consultado el 26 de abril de 2019.

*Netflix*, *Twitter*, *Mi Telcel* y *Microsoft Outlook*. En cuanto a las aplicaciones más descargadas, *Facebook Messenger* ocupa el primer lugar de la lista, a continuación, le siguen: *WhatsApp Messenger*, *Facebook*, *Instagram*, *Spotify*, *Snapchat*, *Tik Tok*, *Netflix*, *Uber* y *YouTube Music*<sup>29</sup> .

Una vez revisado el panorama actual de las aplicaciones y su papel en el entorno móvil, se procederá a documentar cómo han aprovechado esta tecnología los diarios mexicanos, así como las características generales que presentan las aplicaciones de este tipo, sin hacer distinciones especificas entre cabeceras o plataformas.

En el periodo comprendido entre 2008 y 2014, la prensa mexicana experimentó un cambio similar al de mediados de la década de los noventas; cuando los periódicos empezaron a incursionar en el ámbito digital, a través de la construcción de páginas *web*, en ese entonces limitadas en cuanto al uso de recursos multimedia.

El 11 de julio de 2008, la operadora telefónica *Telcel* lanzó en México el *IPhone* en su versión 3G de manera oficial. Este hecho, junto con el añadido de la tienda de aplicaciones, supuso un nuevo canal para el desarrollo de la prensa en el medio móvil, con un esquema completamente distinto en comparación con la distribución de noticias a través del *SMS*<sup>30</sup> .

*El Universal* fue el primer rotativo mexicano en sumarse a la propuesta de *Apple*; el 17 de diciembre de 2008, lanzó su propia aplicación, compatible con el *IPhone* y el *IPod touch*<sup>31</sup>. Desde esta primera aproximación, la app ya integraba contenidos más allá del texto plano y la imagen estática. Al disponer de más ancho de banda y velocidades de transmisión de datos más rápidas, La red 3G que manejaba el *IPhone*, permitió incluir distintos elementos en la aplicación, como la reproducción de video y las foto-galerias. La sección "Minuto por minuto" fue un agregado que explotaba la inmediatez como nunca antes lo había hecho un medio impreso, ya

<sup>&</sup>lt;sup>29</sup> Cfr. APP ANNIE. "The state of Mobile 2019". Consultado el 26 de abril de 2019.

<sup>30</sup> Cfr. Telcel.com. "Telcel presenta el nuevo iPhone 3G". Consultado el 27 de abril de 2019.

<sup>31</sup> Cfr. Tecno. "*El Universal* crea una nueva aplicación para el *Iphone*". *El Universal* [periódico electrónico] 17 de diciembre de 2008. Consultado el 28 de abril de 2019.

que abría la posibilidad de estar informado con una tasa de actualización superior a la de la radio o la televisión.

Tal y como documentó González, entre 2008 y 2014 se sumaron 32 apps de diarios mexicanos a la plataforma de *Apple*. Posterior al lanzamiento de la app de *El Universal*, el segundo periódico en integrarse a esta nueva dinámica, fue *Milenio Diario*, el 9 de abril de 2009. Le sucedieron de forma simultánea los diarios pertenecientes a Grupo *Reforma* (*Reforma*, *El Norte* y *Mural*) el 22 de julio de 2009. El cuarto periódico que llegó a la *Appstore* fue *La Jornada*, el 9 de abril de 2010.Tres meses después apareció la app de Excélsior, el 10 de julio de 2010<sup>32</sup>.

Aunque se tratará con mayor profundidad en capítulos subsecuentes, es importante mencionar que La app de *Excélsior* para *Android* no fue desarrollada sino hasta 2012, año en que fue colocada en la *Google Play Store* en el mes de mayo<sup>33</sup>.

Independientemente de la plataforma (*Android/IOS*) o el diario al que pertenecen, las apps de noticias comparten algunas características generales que se listan a continuación:

- Son la extensión móvil del diario impreso, incluyen la mayor parte de los recursos multimedia que aparecen en la página *web*.
- La experiencia de lectura portable se replica, ya sea de forma adaptable (el tamaño del texto es configurable según las necesidades del lector) o en formato PDF (versión digitalizada del diario, que por sus dimensiones de origen no es posible visualizar en el teléfono sin aplicar *zoom in* /*zoom out*.
- La actualización de contenido depende enteramente del acceso a internet; la funcionalidad offline es limitada o nula a diferencia de otro tipo de aplicaciones.

<sup>32</sup> Cfr. Cuauhtémoc González Valdez. *La prensa mexicana y su evolución del papel a las plataformas web y móvil para la distribución múltiple de sus noticias. El caso del El Imparcial del Hermosillo (1937-2014).* [Tesis doctoral] Universidad de Málaga, 2016, pp. 268-269

<sup>33</sup> Cfr. Dinero. "Vive la experiencia: descarga las Apps de *Excélsior*". *Excélsior* [periódico electrónico] 8 de mayo de 2012. Consultado el 29 de abril de 2019.

• Son gratuitas en su mayoría, sin embargo, incluyen publicidad en distintos formatos (*banners* estáticos o en movimiento, videos, etc.)

A diferencia de la experiencia de navegación *web* a través de un *browser* móvil, en el que se despliegan versiones simplificadas de los diarios, las apps cuentan con algunas ventajas importantes a tener en cuenta. Al respecto, Aguado y Castellet mencionan lo siguiente:

En términos generales, los responsables de medios coinciden a atribuir a las aplicaciones nativas una experiencia de usuario más rica y de mejor calidad, reforzada por su capacidad para integrar funciones asociadas al contenido con el hardware del dispositivo (por ejemplo, la geolocalización o el uso de otros sensores) $^{34}$ .

Haciendo un breve paréntesis y rescatando la mención del uso del *hardware* que hacen los autores, resulta pertinente tomar como ejemplo el reciente caso del periódico *La Jornada,* mismo que implementó el uso de la realidad aumentada en una aplicación.

"Bajo el paraguas de realidad aumentada se agrupan así aquellas tecnologías que permiten la superposición, en tiempo real, de imágenes, marcadores o información generados virtualmente, sobre imágenes del mundo real"<sup>35</sup>. En este caso, se utiliza la cámara del celular para apuntar al soporte impreso y visualizar en pantalla un video que "surge" de una imagen estática.

A principios de 2019, en un evento de presentación que reunió a anunciantes y representantes del rotativo, fue develada *La Jornada RA*, una app disponible para los sistemas operativos *Android* e *IOS*. Carlos Méndez, coordinador de publicidad comercial del diario, explicó los principios de funcionamiento de la nueva herramienta, así como su enfoque a la publicidad y el aprovechamiento del video en

<sup>34</sup> Juan Miguel Aguado y Andreu Castellet. *Periodismo móvil e información ubicua.* En: Juan Miguel Aguado, Claudio Feijoó e Inmaculada J. Martínez (Coords.). *La comunicación móvil. Hacia un nuevo ecosistema digital.* p.196.

<sup>35</sup> Rosa María Sáinz Peña (Coord.). *Realidad Aumentada: una nueva lente para ver el mundo.* p.10.

un medio impreso. También destacó que, *La Jornada*, era el único medio impreso en México en incorporar dicha tecnología<sup>36</sup>.

Retomando el eje principal del subcapítulo, es importante mencionar que, como toda innovación tecnológica, las aplicaciones no están exentas de inconvenientes; no solo en el espectro funcional, sino también en las dinámicas cerradas de distribución. Aunque cabe aclarar que, es poco común que los periódicos se circunscriban de forma exclusiva a una sola plataforma. En la otra cara de la moneda, Aguado y Castellet identificaron en su momento algunas desventajas de las apps frente a la libre circulación de la *web*:

Fuera del canal de distribución de las app stores, los medios tienen acceso potencial a la totalidad de internautas (sin la segmentación que suponen los distintos sistemas operativos móviles), no tienen que repartir beneficios con las plataformas (en el caso de los contenidos de pago, la cuota oscila en torno al 30% y tienen control sobre la publicidad y sus métricas $37$ .

Es importante mencionar que pocos medios impresos optan por integrar a su app un modelo de negocio basado en el cobro directo a sus lectores. Por sus características, las apps de medios impresos bien podrían enmarcarse en la modalidad *Freemium,* con la cual, se ofrecen la mayor parte de los contenidos del diario (o incluso sin restricción alguna) de forma gratuita, con el respectivo despliegue de publicidad.

#### **2.4 La polivalencia de** *Excélsior* **en las distintas plataformas digitales**

La tendencia actual apunta a la omnipresencia digital; no basta con tener una página *web* para llegar a todos los internautas. Actualmente, la marea ingente de información a la que se exponen las audiencias a diario, obliga a los medios a valerse de todos los canales y recursos disponibles para llegar al mayor número posible de personas.

<sup>36</sup> Cfr. Economía. "La Jornada presenta App de realidad aumentada". *La Jornada* [periódico electrónico] 19 de enero de 2019. Consultado el 30 de abril de 2019.

<sup>37</sup> Juan Miguel Aguado y Andreu Catellet, *op.cit*., p. 196.

*Excélsior* no es la excepción a esta tendencia. Desde su resurgimiento impulsado por Grupo Imagen Multimedia, la estrategia del diario se ha reconfigurado para aprovechar más y mejores canales con la finalidad de incorporar sus contenidos. fuera de los límites impuestos por el soporte impreso.

A diferencia de otros diarios de circulación nacional, la presencia de *Excélsior* en otros formatos se ha expandido notablemente. El siguiente subcapítulo está reservado para la revisión de todos los instrumentos de difusión alternativos con los que cuenta *Excélsior*, los cuales no son necesariamente exclusivos del medio móvil, aunque se pueden acceder prácticamente a todos desde un *Smartphone*.

El primer elemento a identificar es el sitio web de *Excélsior*, mismo que se puede considerar como el soporte principal sobre el cual están asentados todos los recursos digitales; desde la versión en PDF del diario, hasta el acceso directo a *Excélsior TV* vía *streaming* directo de *YouTube*. Esta disposición en cuanto a la variedad de contenidos multimedia, coindice con la descripción que efectúo Navarro hace una década, cuando los diarios online se hacían cada vez más complejos.

Lo que hoy conocemos como el periódico en línea se está convirtiendo en un medio de comunicación convergente que reúne la profundidad de la prensa escrita, la simultaneidad de la radio y la imagen de la televisión. Su presentación es más moderna y forma parte del paradigma de las tecnologías de la información<sup>38</sup>.

<sup>&</sup>lt;sup>38</sup> Lizy Navarro Zamora. "Tres lustros de periodismo digital: interactividad e hipertextualidad". En COMUNICAR vol. XVII, núm. 33, 2009, pp. 35-43. Consultado el 1 de mayo de 2019.

#### **IMAGEN 2 39**

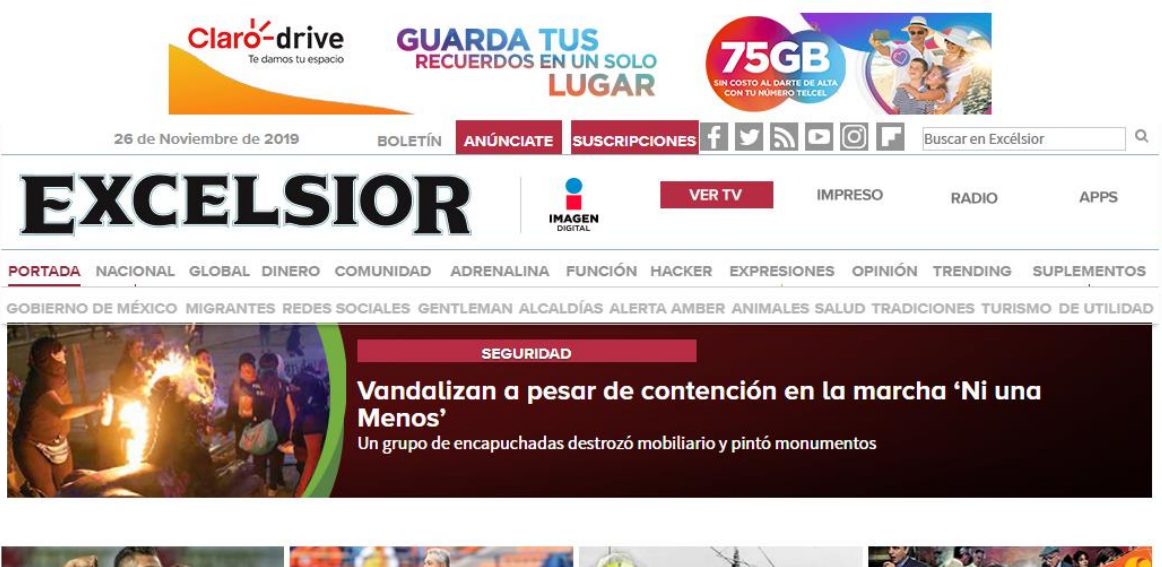

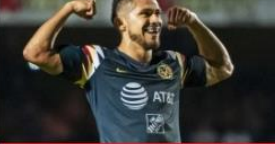

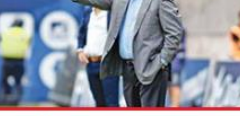

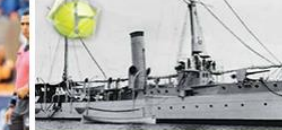

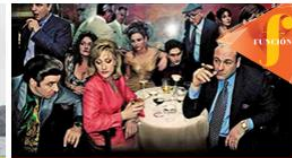

Así está el panorama de la Liguilla de la Liga MX

Vucetich apunta la ruta con las riendas del Querétaro

Hallan un buque revolucionario, protagonista de contienda naval

Historias de la mafia no pierden atractivo

La versión actual de la página *web* del rotativo despliega en la parte superior una botonera con distintas opciones. De izquierda a derecha, el primer botón corresponde al boletín informativo; un recurso electrónico que ha estado presente desde principios de la década pasada. La dinámica de suscripción consiste en el registro de un correo electrónico; canal por el cual, los lectores reciben diariamente dos piezas informativas que condensan lo más relevante del acontecer nacional e internacional en unos cuantos párrafos.

El primer resumen es enviado durante la madrugada (entre las 2 a.m. y las 3 a. m.) mientras que el segundo se distribuye a partir de las 2 p.m. De formato vertical, el boletín prioriza la noticia más importante en la parte superior, en la que se despliega una fotografía acompañada con su respectivo pie de página. Enseguida le siguen 4 fragmentos de noticias, los cuales no se circunscriben a una temática fija; ésta puede variar según su relevancia (deportes, política, información general, sociales,

<sup>39</sup> Captura de pantalla tomada de la página web de *Excélsior* (Portada). Consultado el 26 de noviembre de 2019.

etc.). En la mayoría de los casos, su longitud no supera las tres líneas y se encuentran rematadas por tres puntos suspensivos. Al dar clic sobre el texto se activa un enlace que redirecciona al lector a la noticia completa alojada en la página *web*. En algunas ocasiones se incluye un banner publicitario antes y después de la serie de noticias antes descrita.

Posteriormente aparece una micro sección que lleva por título "En la opinión de…" que contiene cinco extractos cuya autoría corresponde a los columnistas más destacados del diario, como: Yuridia Sierra, Enrique Aranda, Jorge Fernández Menéndez, Leo Zuckermann, Martín Espinosa, etc. En algunas ocasiones se incluye una parte de la Bitácora del director; columna escrita por Pascal Beltrán del Rio. Al igual que el apartado anterior, todos los aportes de los columnistas se despliegan como hipertexto.

El *footer* del boletín está compuesto por enlaces a las redes sociales del diario (*Facebook* y *Twitter* únicamente). Al final aparecen los logos en miniatura de *Excélsior* e Imagen Digital. Cabe mencionar que este servicio es gratuito y los usuarios pueden cancelar la suscripción en cualquier momento.

Retomando la identificación de recursos digitales en la página *web* de *Excélsior*, la segunda botonera en orden de importancia corresponde a las redes sociales del diario: *Facebook*, *Twitter*, *YouTube*, *Instagram* y *FlipBoard*. A continuación, se efectuará una revisión individual de cada red a fin de ahondar en los alcances de cada una, así como las características principales del contenido y su tratamiento.

#### **2.4.1** *Facebook*

La incursión de diario a esta red social se remonta al 9 de noviembre de 2011, fecha en la que se registró con el nombre excelsior.com.mx (@ExcelsiorMex). Actualmente, la página tiene 1 696 887 seguidores y 1 568 975 "me gusta"<sup>40</sup>. Vale la pena aclarar que la primera cifra refleja el número de personas que consumen los contenidos de *Excélsior* de forma directa (aparecen automáticamente en su sección de noticias o *news feed*) mientras que la segunda cifra da cuenta de los usuarios,

<sup>40</sup> Información obtenida del perfil de *Excélsior* en *Facebook*.

que, pese a que mostraron interés en la página, optaron por reducir su exposición a las publicaciones.

La cadencia de publicaciones realizadas varía de 1 a 6 cada hora, las 24 horas del día, dependiendo de los sucesos y noticias que se presenten. En caso de tratarse de un evento relevante o una cobertura específica, el número de publicaciones por hora tiende a incrementarse. De forma general, las publicaciones de *Excélsior* en esta red social siguen un patrón característico muy definido: la redacción se limita a una frase corta, suele ser información complementaria o una opinión sencilla (incluso en lenguaje informal). El uso de *Emojis* y/o *Hashtags* es una práctica extendida, además de enlaces acortados con la herramienta *bit.ly* para economizar la extensión de caracteres que componen el texto.

En cuanto a la presentación de las publicaciones, la gran mayoría incorpora una imagen o una fotografía con un titular en la parte inferior. Bajo este esquema estilístico, la publicación se encuentra enriquecida con un enlace que, al hacer clic sobre cualquier punto de la misma, redirecciona al lector a la nota completa en el sitio *web*.

Las imágenes estáticas son otro tipo de publicación presente en el *timeline* de *Excélsior*. Son comúnmente utilizadas para agregar infografías o portadas del diario impreso. A diferencia de las publicaciones descritas anteriormente, no cuentan con un enlace que lleve al internauta fuera de la red social.

#### **2.4.2** *Twitter*

Poco menos de un año antes, *Excélsior* registró una cuenta de *Twitter* en enero de 2010. A la fecha de la presente investigación, dispone de 1 683 350 seguidores y ha realizado 614 mil *tweets* desde su creación (un promedio de 180 por día)<sup>41</sup>. En este caso, la totalidad de seguidores reciben las actualizaciones de *Excélsior* en su muro. La cadencia de publicaciones es más amplia en esta red social: *Excélsior*

<sup>41</sup> Información obtenida del perfil de *Excélsior* en *Twitter*.

puede realizar más de 10 tweets por hora y no necesariamente se tratan de publicaciones relacionadas entre sí, o que formen parte de una cobertura especial.

Es notable el hecho de que no existe diferencia entre algunos *tweets* y las publicaciones de *Facebook*. Tratándose de la misma noticia, la redacción de las entradas, las imágenes y los enlaces son exactamente iguales, sin importar el hecho de que *Facebook* no limita la extensión del texto a 280 caracteres como es el caso de *Twitter*. Sin embargo, existe la presencia de publicaciones únicas; es decir que sólo se publican en una red específica.

Se observa que el uso del video es mayor que en *Facebook*; regularmente se tratan de extractos de *Excélsior TV*, noticieros de Imagen Televisión o videos en la nube, con la tecnología de la plataforma *Snappy TV*<sup>42</sup> .

Así mismo, existen cuentas individuales para algunas de sus secciones: *Expresiones* (9 425 seguidores), *Función* (24 851 seguidores), *Comunidad* (31 602 seguidores), *Global* (39 544 seguidores) *Adrenalina* (58 554 seguidores) y *Dinero* que actualmente permanece inactiva y solo alcanzó 1 009 seguidores desde su creación en mayo de 2012.

# **2.4.3** *YouTube*

Creada el 13 de agosto de 2013, la cuenta de *YouTube* del rotativo presenta exclusivamente contenidos de *Excélsior TV*. El número de suscriptores para su canal principal asciende a 801 109<sup>43</sup>. Al igual que en *Twitter*, existen canales secundarios para algunas de sus secciones: *Adrenalina* (12 388 suscriptores), *Dinero* (16 923 suscriptores), *Función* (116 749 suscriptores) y *Atracción 360* (19 872 suscriptores).

En esta plataforma, el contenido principal es el *streaming* en vivo de *Excélsior* TV (canal 28.1 para la Ciudad de México y 3.4 para el interior de la república). También se suben videos con noticias individuales clasificadas por listas de reproducción como: *Titulares de la noche* con Pascal Beltrán del Rio, *Titulares de la mañana* con

<sup>42</sup> Herramienta *online* de edición y distribución de videos a través de redes sociales.

<sup>43</sup> Información obtenida del canal de *Excélsior* en *YouTube*.

Martin Espinoza, *Opiniones encontradas* con José Buendía y *Punto coma*; sección presentada por las conductoras Ximena Mejía e Ilian Cedeño.

Entre las ventajas que ofrece la plataforma, se encuentra la posibilidad de retroceder la transmisión hasta dos horas, tomando como punto de referencia el momento en el que el internauta accede al video. Los comentarios en esta modalidad se encuentran desactivados, sin embargo, los videos individuales si cuentan con esta función, además de incluir la botonera correspondiente para compartir el contenido a través de las redes sociales.

El *rating* es un factor importante a mencionar en este caso, ya que la información sobre el número de espectadores que ven la transmisión en vivo es visible en todo momento. En el caso de los videos individuales, se registra y actualiza el número de veces que han sido visualizados por los usuarios.

### *2.4.4 Instagram*

La integración de *Excélsior* a esta red social, coincide con la fecha de su centenario: el 18 de marzo de 2017 se colgó la primera publicación de las 769 que se han realizado hasta la fecha. Se trataba de una imagen correspondiente a la primera portada del diario, en cuyo titular se leía "Vientos republicanos soplan sobre el imperio moscovita". Con motivo de la celebración, las primeras imágenes subidas al perfil, incluían el título "cien años", incrustado a modo de marca de agua. Posteriormente, dicho título fue sustituido por el logotipo del diario. Después de dos años y dos meses de actividad, el perfil cuenta con 23 431 seguidores<sup>44</sup>.

Tal y como dictan las dinámicas predeterminadas de *Instagram*, los contenidos de *Excélsior* en esta red se basan en la imagen y la fotografía. Los textos suelen ser de corta longitud; no hay cabida para explicaciones pormenorizadas o descripciones extensas. Es común que se de crédito a los fotógrafos que proporcionan el material, a través de una llamada con el símbolo @ antecedido de su nombre de usuario, de esta manera es posible generar un enlace directo a su muro. La estructura del

<sup>44</sup> Información obtenida del perfil de *Excélsior* en *Instagram*.

mensaje incluye gran variedad de *Hashtags* y en algunos casos se añade un enlace para complementar la información.

Respecto a las temáticas, estas suelen ser sucesos relevantes, deportes, política, efemérides nacionales, situaciones extraordinarias o graciosas, personajes del mundo de la farándula, etcétera. En fechas recientes, la estrategia de contenidos para esta red, se ha visto apoyada en las infografías, mismas que proporcionan información curiosa o de entretenimiento como tips y respuestas a temas de interés de la vida cotidiana. Aunque el video también forma parte esencial de esta red, *Excélsior* hace uso de este recurso en una proporción mínima.

#### *2.4.5 Flipboard*

Aunque no goza de tanta popularidad en el mercado mexicano, esta plataforma fue considerada en su momento como una innovación importante en el sector editorial, a tal grado que fue nombrada por *Apple* como la aplicación del año en 2010<sup>45</sup>. Sobre el surgimiento y dinámica de uso de esta herramienta, Gómez asienta:

El 20 de julio de 2010 se presentó al mercado *flipboard.com* [\(http://www.flipboard.com\)](http://www.flipboard.com/), una revista personalizada para Ipad que agrega los contenidos que los contactos del usuario comparten en las redes sociales a través de sus perfiles de Facebook y Twitter. Noticias de medios de comunicación, artículos de blogs, vídeos o fotografías de amigos se muestran en formato de revista gracias a la adaptación de los RSS (sindicación de contenidos) o *feed* del medio editor<sup>46</sup>.

A diferencia de otros canales digitales, *Flipboard* tuvo una tibia acogida por parte de la prensa mexicana. A partir de una exploración empírica, fue posible constatar, que, de los principales diarios generalistas, solo se encuentran registrados *Excélsior* y *Milenio Diario*. En cuanto al número de seguidores, alcanzan la cifra de 4 745 y 43 016<sup>47</sup> respectivamente.

<sup>45</sup> Cfr. About.flipboard.com. "Apple picks Flipboard as App of the Year!" Consultado el 1 de mayo de 2019.

<sup>46</sup> Pilar Gómez Borrero. *Prensa e Internet, ¿Dónde está el negocio?.* p.335.

<sup>47</sup> Información obtenida del perfil de *Milenio Diario* en *Flipboard*.

Pese a la baja cantidad de seguidores, *Excélsior* mantiene una actividad constante: cada hora realiza de 4 a 8 "flips" (término usado para referirse a las publicaciones de la plataforma) los cuales varían en su presentación según el dispositivo donde se visualicen. En un navegador *web* de escritorio, los "flips" se despliegan en filas de 3 a 4 noticias, mismas que pueden estar o no acompañadas de una imagen en formato rectangular o cuadrado. Debajo de las imágenes aparece un titular y un extracto de la noticia, casi siempre rematado con tres puntos suspensivos. Al momento de dar clic en la noticia, el lector es redirigido a la página *web* de *Excélsior*.

La particularidad de este tipo de publicaciones, redunda en la opción que tiene el usuario para articular una especie de revista, dando clic en el botón "Flipear", incluido a un costado de todos los "flips". A su vez, en dicha revista se puede combinar los contenidos de otros medios, incluso aquellos que no cuenten con un perfil oficial en la plataforma. Las revistas creadas pueden clasificarse por temática y compartirse con otros usuarios<sup>48</sup>.

En cuanto a la versión móvil, la aplicación despliega los "flips" en formato vertical, a modo de cascada invertida. Al pasar de una publicación a otra, se emula el efecto de las revistas físicas con una animación. En este caso, cuando el lector pulsa la pantalla para acceder a la noticia completa, es redirigido a la *web-app* del diario.

#### **2.4.6** *Pinterest*

Al igual que en *Instagram*, la imagen y la fotografía juegan un papel preponderante en esta red social. La diferencia y punto característico de *Pinterest* está reflejado en su nombre, la combinación de dos palabras: "Pin", cuya traducción más próxima es alfiler, e "interest", que significa interés. Para redondear la explicación y entender más a fondo su funcionamiento, Carballar apunta:

Pinterest es lo que podemos denominar una red social visual […] Los usuarios de Pinterest comparten las imágenes que les interesan publicándolas (pinchándolas) en sus tableros (pinboards) virtuales. Si lo desean, pueden

<sup>48</sup> Información obtenida del perfil de *Excélsior* en Flipboard.

clasificar sus imágenes en distintos tableros, pinchando en cada uno de ellos las fotos que comparten un mismo tema<sup>49</sup>.

"Para entenderlo con un símil analógico y algo manido, pero también muy clarificador, podemos comparar Pinterest con el tablón de corcho que todos hemos tenido alguna vez en la oficina"<sup>50</sup>.

Con aproximadamente 4 600 seguidores y más de 710 000 visitantes únicos al mes, *Excélsior*, desde su llegada a esta red, ha publicado 7 696 "pines" y ha integrado 16 tableros con las siguientes temáticas: *Adrenalina deportes*, *Cartones de Excélsior*, *CDMX es nuestra comunidad*, *Dinero*, *Efemérides*, *Espectáculos*, *Estilo de vida*, *Expresiones es cultura*, *Finanzas personales*, *Global*, *Lo que vale la pena ver*, *Nacional*, *Planeta curioso*, *Tecnología*, *Tips* y *Trending*<sup>51</sup> .

Los pines aparecen en pantalla a modo de mosaico. Desde el navegador de una computadora, es posible visualizar al menos 15 publicaciones simultáneamente debido al formato reducido de las fotografías y los titulares acortados. Al abrir a detalle los pines, pasan a ocupar la totalidad de la pantalla. Se observa la imagen ampliada, el titular completo y un breve texto descriptivo, la fecha de publicación y un botón que enlaza al internauta a la página web de *Excélsior*.

Adicional a los contenidos que se distribuyen en las redes sociales, *Excélsior* incluye en su página *web* los archivos correspondientes al diario impreso en formato PDF. La edición del día está distribuida en siete secciones, cada una de las cuales ofrece dos modalidades de visualización: FLIP Y PDF. En la primera, se despliega un visor que usa la tecnología de *Adobe Flash Player* para emular un entorno de lectura similar al de la experiencia análoga. Para pasar las páginas es necesario dar clic en los bordes y, sin soltar el mouse, se arrastra a la dirección deseada, provocando con ello una animación fluida y realista. La lectura se facilita con la función *zoom in/ zoom out,* que consiste en acercar y alejar las páginas mediante dos *clics* seguidos.

<sup>49</sup> José Antonio Carballar Falcón. *Social Media Marketing personal y profesional.* España. pp.83-84.

<sup>50</sup> María Ángeles González Macías. *Pinterest, La red social visual y creativa.* p.10.

<sup>51</sup> Información obtenida del perfil de *Excélsior* en *Pinterest*.

La modalidad PDF despliega un visor sin animaciones de ninguna índole. Para visualizar el contenido basta con usar la rueda de desplazamiento del mouse. También se incluyen algunas herramientas básicas: acercar y alejar (en esta modalidad aparecen botones virtuales que, al presionarlos varias veces proporcionan distintas escalas de acercamiento o alejamiento) imprimir, descargar y ajustar página (permite ver la amplitud total del documento).

Además de la edición del día, los internautas pueden acceder a un repositorio con ediciones anteriores, que van desde el 1 de febrero de 2016 hasta la fecha. En el apartado de suplementos aparece una selección de materiales con distintas temáticas. Algunos aparecen periódicamente, como es el caso de *RSVP*, *Bon voyage* o *Atracción 360*, mientras que otros se limitan a una sola entrega y cubren temas o sucesos particulares. Cabe mencionar que la visualización de los suplementos está limitada a la modalidad FLIP<sup>52</sup>.

<sup>52</sup> Cfr. Excélsior.com. "Pestaña impreso". Consultado el 15 de mayo de 2019.

### **CAPÍTULO 3 El escenario móvil contemporáneo**

Gestado en terrenos muy lejanos al periodismo y la publicidad. *Google* se abrió paso rápidamente en la industria de la información con una propuesta simple, pero eficiente. Entre las claves de su éxito destaca su visión empresarial alternativa, que, si bien le ha valido numerosas críticas, también le ha reportado resultados más que satisfactorios, a tal punto que se ha posicionado como la tercera marca más valiosa del mundo (solo por detrás de *Amazon* y *Apple*).

La jugada maestra por parte de *Google* vino con el desarrollo de *Android*; un sistema operativo tan exitoso, que no solo reemplazó de forma permanente a *Apple* del primer podio, sino que eclipsó tajantemente a todos los demás competidores, incluido *Microsoft*, empresa de sobrada experiencia en el desarrollo de sistemas operativos para computadora, que en este caso no supo aplicar el mismo grado de innovación en el ámbito móvil.

Tanto *Google* como los medios hacen de la información la materia prima que les da sentido. Por ello, no es de extrañarse que desde el principio surgiera una relación muy cercana entre ambos, tanto en un sentido positivo como negativo. En su afán por "organizar la información del mundo y hacerla accesible a todos", la empresa estadounidense ha traspasado en más de una ocasión los marcos legales derivados del derecho de autor, así como la propiedad intelectual de terceros.

Su famoso agregador de noticias, conocido como *Google News* ha sido sujeto de múltiples conflictos internacionales y, al mismo tiempo, objeto de muchos estudios académicos. En este capítulo, se observa de forma detenida las funciones de la citada aplicación, sus alcances multimedia, y de manera muy especial, su integración con *Google Newsstand*, conocido como "Kiosko" en países hispanohablantes.

En medio de la revolución digital contemporánea, han surgido algunos cuestionamientos relativos al verdadero valor de la información, que pese a ser un activo intangible, sus costos de producción suelen no ser baratos. A este dilema se une un fenómeno insoslayable: el decaimiento en las ventas de los periódicos en

59

papel, y la vorágine informativa presente en la red. Es a la luz de estas cuestiones que los diarios experimentan nuevas fórmulas para la obtención de ingresos, en un justo medio entre los contenidos gratuitos y el periodismo de calidad.

Por su naturaleza propia, el actual ecosistema móvil encabezado por *Google*, impone nuevas reglas del juego, nuevos actores y, sobre todo, modelos comerciales alternativos. Hoy más que nunca y gracias a la integración de comunidades virtuales, cualquier aplicación está expuesta a la crítica del público, por lo que la retroalimentación se da de forma instantánea.

Al ser un entorno cerrado, las distintas apps desarrolladas por los medios impresos confluyen en un mismo sitio, manteniéndose al margen de un sistema de calificación, gestionado por los mismos lectores. Es a partir de la apertura de estos datos, que es posible elaborar comparativas (tanto cualitativas como cuantitativas) para determinar cuáles son las aplicaciones más valoradas y descargadas por los usuarios.

### **3.1 La supremacía** *Google*

Larry Page y Sergei Brin se conocieron en la Universidad de Stanford a mediados de los años noventa, sin imaginar que, en menos de una década, lograrían consolidar un imperio informático de proporciones descomunales y alcance global. El primer proyecto serio que los catapultaría al éxito fue bautizado como *Backrub*, un motor de búsqueda que establecía la importancia de los sitios *web*. Juntos fueron puliendo la idea hasta renombrarla a lo que hoy en día seguimos conociendo como *Google*, el buscador *web* número uno del mundo. El impulso económico que la idea de este de par de jóvenes necesitaba, llegó de manos de Andy Bechtolsheim, empresario veterano que cofundó *Sun Microsystems*, quién les extendió un cheque por 100 mil dólares. Poco tiempo después, el 4 de septiembre de 1998, quedó registrado en la historia como el día en que Page y Brin fundaron de forma oficial *Google Inc*. El punto de partida de esta travesía fue el garaje de Susan Wojcicki (actual directora de *YouTube*) lugar que sería la primera sede de la recién formada empresa<sup>1</sup>.

"Para la primavera de 1999, la compañía tenía diez empleados (además de los fundadores) y estaba alquilando un espacio más formal en Palo Alto. Más importante aún, el motor de búsqueda manejó con éxito más de 500 000 consultas por día"<sup>2</sup> . La dinámica de crecimiento acelerado se mantuvo en los próximos meses.

Hacia finales de 2003, el *Googleplex* (la posterior y actual sede del gigante de la informática) era descrito como "un paraíso de mil empleados, con comida gratis, helado ilimitado, piscina, mesas de ping-pong y masajes complementarios, con la ventaja de dedicar el 20% del tiempo de trabajo en cualquier actividad al exterior"<sup>3</sup> .

La demanda de información, al ser tan alta, se presentó como un indicador positivo que daba cuenta del amplio potencial que tenía el buscador para ser explotado comercialmente. En relación a ese contexto, Lambert apunta:

En junio del 2000, Google se convirtió en el motor de búsqueda más grande del mundo, cuando su índice de búsquedas alcanzó 1 billón de URL´s. Cuatro meses más tarde, Google lanzó Google Adwords […] Al momento de su lanzamiento, AdWords fue promocionado como un sistema de publicidad de auto servicio simple de usar para cualquier negocio<sup>4</sup>.

La importancia de este hecho, radica en el enorme éxito económico que supuso. A partir de un gráfico realizado por *Statista*, que comprende un lapso de 18 años, es posible identificar un notable aumento en los ingresos derivados del negocio publicitario de *Google*. En el año 2003, la compañía generó 1.42 mil millones de dólares, mientras que en 2010 se superaron todas las expectativas al sumar 28.24 mil millones de dólares. Ocho años después, se alcanzó una cifra sin precedentes:

<sup>&</sup>lt;sup>1</sup> Cfr. About.google. "De un garaje al Googleplex". Consultado el 15 de mayo de 2019.

<sup>2</sup> Casey White. *Sergey Brin and Larry Page: The founders of Google.* p. 62.

<sup>3</sup> Tech. "The search engine that could". *Usa Today* [periódico electrónico] 26 de agosto de 2003. Consultado el 17 de mayo de 2019.

<sup>4</sup> Larisa Lambert. *The complete guide to Google AdWords: secrets, techniques, and strategies you can learn to make millions.* p. 31.

116.32 mil millones de dólares<sup>5</sup>. En otro reporte de la firma anteriormente citada, se menciona que, en el año fiscal 2018, el 70.7% de las ganancias de *Google*, provino directamente de la publicidad<sup>6</sup>.

El 24 de julio de 2008 *Google Adwords* (tras experimentar una serie de actualizaciones internas) fue renombrado a *Google Ads*. El logo, la interfaz, el centro de ayuda, la *URL* oficial, así como otros elementos fueron renovados. Las mejoras no incidieron ni generaron cambio alguno en el rendimiento de las campañas existentes, la navegación o los reportes<sup>7</sup>.

Sin la intención de efectuar una explicación pormenorizada y profunda de los mecanismos de este servicio, basta referir la simple definición asentada en el sitio oficial: "Google Ads es el programa de publicidad en línea de Google. A través de Google Ads, puede crear anuncios en línea para llegar a los usuarios en el momento exacto en que se interesan por los productos y servicios que usted ofrece"<sup>8</sup>.

Debido (entre otras causas) a los potenciales beneficios que aporta a las empresas en términos económicos, esta plataforma ha sido objeto de estudio en distintas áreas del conocimiento y su manejo ampliamente valorado en el campo laboral, a tal punto que su dominio es exigido en muchas de las ofertas de trabajo dirigidas a los profesionales de la comunicación y el *marketing*.

En materia de *software*, *Google* ha conformado una robusta cartera de productos y soluciones digitales, organizada en tres grupos que se dirigen a distintos públicos: usuarios particulares, empresas y desarrolladores<sup>9</sup>. En el primer grupo se observan 67 aplicaciones para todo tipo de propósito, desde la búsqueda específica de información, hasta la geolocalización en tiempo real. El segundo grupo incluye 31 productos enfocados a la publicidad por sectores, herramientas para incrementar la productividad, así como programas para apoyar a la pequeña y mediana empresa,

<sup>5</sup> Cfr. Statista.com "Advertising revenue of Google from 2001 to 2018 (in billion U.S. dollars)". Consultado el 19 de mayo de 2019.

<sup>6</sup> Cfr. Statista.com. "Distribution of Google's revenues from 2001 to 2018, by source". Consultado el 19 de mayo de 2019.

<sup>7</sup> Cfr. Support.google.com. "Google Adwords is now Google Ads". Consultado el 19 de mayo de 2019.

<sup>8</sup> Support.google.com. "Google Ads: definición". Consultado el 19 de mayo de 2019.

<sup>9</sup> Cfr. About.google.com. "Nuestros productos". Consultado el 20 de mayo de 2019.

mientras que el tercer grupo incluye 13 elementos de alta especialización técnica. A continuación, se mencionan algunos de los productos que han tenido mayor impacto en la sociedad:

#### *Google Chrome*

Se trata del navegador propietario de *Google*; un potente *web browser* que integra funciones ampliadas en materia de personalización y seguridad de datos personales. De amplia versatilidad, puede ser utilizado en gran variedad de dispositivos, como computadoras de escritorio, teléfonos inteligentes, tabletas electrónicas, laptops, etc. Es compatible con el uso de *plugins* y extensiones que añaden aún más funcionalidades a su repertorio base.

### *Youtube*

La plataforma de videos *online* más popular del mundo fue adquirida por *Google* en octubre de 2006 por 1 650 millones de dólares, dejando a un lado a otras empresas interesadas como *Microsoft*, *Viacom*, *Yahoo!* y *The news corporation*<sup>10</sup>. Fue fundada en febrero de 2005 por tres exempleados de *PayPal*: Jawed Karim, Chad Hurley y Steve Chen. El primer video colgado al sitio llevaba por título "Me at the Zoo", mismo que mostraba a Karim en el Zoológico de San Diego, en California<sup>11</sup>. Por su carácter versátil y universal, *YouTube* alberga videos de todo tipo de temáticas, cualquier usuario puede subir contenidos siempre y cuando respete las políticas del sitio. En el rubro empresarial, muchas marcas han sabido servirse de sus ventajas. Las transmisiones en vivo, las películas bajo demanda, así como la inserción de capsulas publicitarias, son solo algunas de sus funciones más explotadas.

# *Google Maps*

Herramienta de localización que permite visualizar mapas interactivos de las ciudades más importantes del mundo. Muestra tiempos de traslado, distancias recorridas, calles y avenidas en modelos 3D, e incluso un globo terráqueo en vista

<sup>10</sup> Cfr. Business. "Google to Acquire Youtube for \$1.65 billion". *The New York Times* [periódico electrónico] 9 de octubre de 2006. Consultado el 21 de mayo de 2019.

<sup>11</sup> Patricia Wooster. *YouTube founders, Steve Chen, Chad Hurley, and Jawed Karim.* 2014, pp. 13-14.

satelital. Una de sus particularidades más sofisticadas es la función *Streetview*, que permite visualizar entornos virtuales que fueron captados a través de fotografías en 360°. También proporciona información sobre comercios aledaños, restaurantes, sitios de ocio, museos, etc.

#### *Gmail y Google Drive*

El servicio de mensajería y correo gratuito de *Google* lleva por nombre *Gmail*. Al estar integrado de forma predeterminada en todos los dispositivos *Android*, ha incrementado en buena medida su cuota de usuarios, logrado competir directamente con *Microsoft*, empresa líder en este rubro. La creación de una cuenta bajo este dominio, suele ser un requisito para que los usuarios accedan a funciones ampliadas en muchos de los productos de *Google*, como es el caso de *YouTube*. Por su parte, *Drive* se sirve de la tecnología *Cloud Computing*, (computación en la nube) para prestar sus servicios, que, en este caso, se enfocan al almacenamiento de toda clase de archivos. Los planes disponibles van desde los 15 GB (gratuito) hasta los 200 GB (de pago).

Para el sector empresarial, la compañía californiana ha desarrollado más de 30 productos, siendo los principales: *Admob* y *Adsense* (servicios especializados de publicidad online) *Analytics* (conjunto de herramientas de analítica *web*) *GSuite* (paquete de software colaborativo) y *Google Trends* (muestra los términos de búsqueda más populares y despliega la información a través de gráficos). El último apartado corresponde a distintas herramientas para desarrolladores, entre las que destacan: *Firebase* (plataforma para desarrollar apps) y *TensorFlow* (Biblioteca de código abierto usado en máquinas de aprendizaje).

La idea de *Google* respecto a la creación de un teléfono propio estuvo rondando entre los planes de la compañía desde 2006. Los primeros modelos que surgieron a partir de la colaboración con *HTC* fueron: *Sooner*, *T-Mobile G1*, y el *HTC Magi*c 12 . La siguiente faceta de importancia fue registrada por Dhir y Sushil, quienes refieren los sucesos que dieron forma a la línea de teléfonos *Nexus*. De la mano de *HTC*,

<sup>12</sup> Cfr. Engadget.com. "How Google's smartphones have evolved since 2007". Consultado el 21 de mayo de 2019.

*Google* presentó el *Nexus One* en 2010. Para los próximos años y con la ayuda de otras firmas como *Samsung* y *LG*, que en este caso jugaron el rol de OEM (fabricante de equipos originales) lanzó distintos modelos, siendo el *Nexus 6P* el último de esta gama en septiembre de 2015. La siguiente etapa corresponde al lanzamiento de la línea *Pixel*, conformada por dos terminales: *Pixel* y *Pixel XL*, anunciados en conferencia de prensa el 4 de octubre de 2016. Esta vez la manufactura de los dispositivos quedó en manos de *Google*, lo que le permitió tener más control en aspectos como el desarrollo y el diseño de los teléfonos<sup>13</sup>

Con un valor estimado de 142 755 millones de dólares, *Google* ocupa la tercera posición (solo por debajo de *Amazon* y *Apple*) de una lista con las 10 marcas más valiosas del mundo, realizada por *Forbes* en febrero de 2019<sup>14</sup>. Actualmente *Google*  maneja múltiples unidades operativas más allá del mercado de las búsquedas *web* y las plataformas digitales.

Una de sus transformaciones más importantes se dio en agosto de 2015, cuando la compañía con sede en Mountain View, California, anunció una restructuración; con la cual, a partir de ese momento, usaría el nombre *Alphabet* para encabezar todo su conglomerado de negocios<sup>15</sup>. La nueva estructura operativa englobó a *Google* y sus productos en una esfera independiente de sus compañías filiales, entre las que destacan *Calico*, que es un centro de investigación y desarrollo que estudia los mecanismos del envejecimiento y posibles soluciones para incrementar la vida de los seres humanos, *Google Fiber*. que se encarga de la creación de infraestructuras basadas en fibra óptica; *Nest*, compañía dedicada a la manufactura de dispositivos inteligentes para el hogar (sistemas de video vigilancia, alarmas de humo, etc.); *Google [x]* encargada de la investigación de tecnologías del futuro (autos sin conductor, globos aerostáticos para llevar internet a comunidades de difícil acceso,

<sup>13</sup> Cfr. Sanjay Dhir y Shushil. *Cases in strategic Management, a fexibility perspective.* p. 115.

<sup>&</sup>lt;sup>14</sup> Cfr. Forbes.com. "Las 10 marcas más valiosas del mundo en 2019". Consultado el 15 de mayo de 2019. <sup>15</sup> Cfr. Technology. "Why Google is restructuring, why the name Alphabet and how it affects you". *The* 

*Guardian* [periódico electrónico] 11 de agosto de 2015. Consultado el 17 de mayo de 2019.

etc.) y finalmente *Capital G* y *Google Venture*, empresas enfocadas al ramo de las inversiones y el fondeo de nuevos proyectos<sup>16</sup>.

Del anterior examen de hechos, es posible vislumbrar un panorama más completo que permite dimensionar hasta qué grado ha incidido *Google* en la vida de millones de personas. Con poco más de dos décadas en operación, logró trascender de las simples búsquedas online a una industrialización desmesurada que multiplica y diversifica sus actividades a un ritmo vertiginoso.

Su presencia y relación con los medios de comunicación se va ampliando cada vez más y por distintos canales. es por ello que vale la pena revisar a profundidad y de forma individual a *Google Play*, la plataforma de contenidos que al día de hoy representa uno de los pilares más importantes de la compañía.

# **3.2 Google y los medios en la actualidad**

Desde las primeras etapas de su existencia, la misión de *Google* ha sido clara: "organizar la información del mundo para que todos puedan acceder a ella y usarla". Esta frase, —simple pero sustanciosa— alude a una tarea de orden colosal que no se limita a las consultas de datos puntuales, como si se tratase de una enciclopedia virtual o un repositorio de archivos inertes. Se trata de un entorno dinámico en donde se integran nuevos actores y elementos que convergen en una realidad cada vez más compleja, cuya tasa de actualización ha sobrepasado con creces los límites que tenía en un principio.

En este contexto, los medios de comunicación juegan un rol destacado, debido entre otras cuestiones, a la profusión de contenidos que generan diariamente. La relación de *Google* con los medios se ha hecho patente a través de distintos formatos a lo largo del tiempo. Uno de los primeros, en cuya longevidad se refleja la importancia que tuvo, fue *Google Reader*; un agregador de noticias *RSS* cuyo lapso de operación duró 8 años: desde 2005, hasta el primero de julio de 2013, fecha en que

<sup>&</sup>lt;sup>16</sup> Cfr. Brandemia.org. "Google se llamará Alphabet y así es su nueva estructura y nuevo logotipo". Consultado el 15 de mayo de 2019.

fue retirado de la *web* junto con otros servicios y productos como *Google Building* Maker y Google Cloud Connect<sup>17</sup>.

Vale la pena aclarar que la tecnología *RSS* (Really Simple Syndication) es un formato especializado para difundir noticias y contenidos en la *web*. En este proceso, el *software* que interpreta y despliega los "feeds" (documentos con formato *RSS*) se le conoce como "agregador", mismo que reúne en un solo lugar todas las fuentes a las que el usuario se haya suscrito. La principal utilidad de un agregador estriba en la organización y despliegue de una gran cantidad de información de distintas fuentes, sin la necesidad de acceder a las *URL´s* de forma independiente, ahorrando con ello tiempo a los usuarios<sup>18</sup>.

A partir de una interfaz intuitiva, *Google Reader* incluía un conjunto de funciones y herramientas para facilitar la suscripción a distintas fuentes, ya sea de forma manual (copiando y pegando la *URL* del medio en cuestión) o a través del botón *RSS* (desplegado universalmente como un ícono color naranja). El número de actualizaciones se mostraba entre paréntesis al lado del nombre del sitio *web* y al dar clic se desplegaba una botonera que permitía filtrar los resultados, mostrando todas las entradas o solo algunas. El agregador también permitía organizar las suscripciones, explorar fuentes similares (a través de un buscador de palabras clave) compartir contenidos con amigos vía email o a través de la desaparecida red *Google Plus*.

Otra herramienta de corte editorial fue *Google Currents*, encaminada a explotar las potencialidades de las tabletas electrónicas y los teléfonos inteligentes como soporte de lectura. Clasificada como una aplicación de revista social, fue lanzada a finales de 2011, en un principio de forma exclusiva para Estados Unidos<sup>19</sup>. Entre sus funciones se encontraba la posibilidad de ajustar el tamaño del texto, la suscripción a distintos *feeds*, así como la consulta de información en modo *offline*.

 $17$  Cfr. Googleblog.blogspot.com. "A second spring of cleaning". Consultado el 26 de mayo de 2019.

<sup>18</sup> Santiago Márquez Solís. *La web semántica.* pp. 72-74.

<sup>&</sup>lt;sup>19</sup> Cfr. Xatakaandroid.com. "Google Currents, un lector de noticias dispuesto a enamorarnos". Consultado el 27 de mayo de 2019.
Posteriormente, a finales de 2012, *Google* anunció la integración de contenidos en español, incluyendo a más de una docena de medios españoles<sup>20</sup>.

El en marco del evento *Google I/O* del mismo año, la compañía anunció que su tienda de contenidos, *Google Play*, comenzaría a vender películas, programas de televisión (por episodios individuales o temporadas completas) y revistas (estas últimas a través de un apartado propio en su tienda, conocido como *Google Play Magazines*). *Condé Nast*, *Hearst* y *Meredith*, figuraban entre los editores asociados, mientras que *ABC Studios*, *NBC Universal*, y *Sony Pictures* se integraron como proveedores de contenidos en video. Para reforzar su propuesta, *Google* presentó en el mismo evento la *Nexus 7*, una tableta electrónica precargada con distintos contenidos de entretenimiento, la película *Transformers: Dark of the Moon*, el libro *The Bourne Dominion*, las revistas *Traveler* y *Popular Science*, y algunas canciones de las bandas *Coldplay* y los *Rolling Stones*. Todo esto a un costo de 199 USD<sup>21</sup>.

Fiel a su tradición, *Google* se ha caracterizado por su constante experimentación en diversos rubros. Cuando los productos que desarrolla no cumplen a cabalidad los objetivos para los que fueron diseñados, estos tienden a desaparecer, modificarse e incluso amalgamarse con otros ya existentes. Tal fue el caso de *Google Play Newsstand*, conocido en países hispanohablantes como *Google Play Kiosko*, un híbrido que resultó de la fusión de *Google Currents* y *Google Magazines*.

La "nueva" aplicación, lanzada en noviembre de 2013 incorporaba las funciones esenciales de las anteriores, básicamente suscripciones a diarios y revistas, además de la inclusión de otros contenidos procedentes de medios digitales, como *blogs* y *feeds RSS*. La tecnología conocida como *machine learning* (máquina de aprendizaje) se hacía patente como función interna de la aplicación, lo cual permitía

<sup>&</sup>lt;sup>20</sup> Cfr. 20minutos.es. "La 'app' de información Google Currents ya está disponible con contenidos en español". Consultado el 27 de mayo de 2019.

<sup>&</sup>lt;sup>21</sup> Cfr. Googleblog.blogspot.com. "Android @ I/O: the playground is open". Consultado el 27 de mayo de 2019.

guardar las preferencias de lectura, y, a partir de esta información, seleccionar y desplegar contenidos similares basados en los gustos de cada lector<sup>22</sup>.

A casi tres años de su lanzamiento, precisamente en noviembre de 2016, la compañía anunció un rediseño integral de la aplicación, basada en 3 pilares fundamentales: personalización, multimedia enriquecida y disponibilidad *web*. En el primer rubro, se introdujo un *Brief* personalizado con los titulares más destacados, las noticias locales, así como entradas basadas en los intereses particulares del lector. Además del *Brief*, *Newsstand* proporcionaba recomendaciones para que el lector profundizara en distintos temas de interés. En cuanto a la multimedia enriquecida, se implementó la tecnología *AMP* (Accelerated Mobile Pages) para desplegar videos en alta resolución e imágenes más nítidas, incluso si la conexión de internet era lenta. Aunado a esto, el "modo ahorro de datos" alertaba al usuario del consumo de banda ancha que efectuaba la aplicación. Finalmente, *Newsstand* se hizo más accesible gracias al lanzamiento de una *web-app*, la cual funcionaba con cualquier web-browser<sup>23</sup>.

El 8 mayo de 2018, Trystan Upstill, ingeniero y líder de producto de *Google Noticias*, anunció la unificación de todos los productos noticiosos en uno solo $^{24}$ . El resultado de esta operación, fue una versión más completa y renovada de *Google Noticias*, que se reflejó de forma más evidente en la aplicación para teléfonos inteligentes.

La ingente cantidad de contenidos que cada día se generan en internet, así como la necesidad de organizar y facilitar el acceso a la información, fueron algunas de las razones consideradas por la compañía en su determinación. Derivado de lo anterior, *Google Newsstand* quedó descontinuado y la aplicación fue retirada de la tienda. En cuanto a la sección *Kiosko*, esta fue suprimida de la *Google Play* y trasladada a la aplicación móvil de *Google Noticias*.

<sup>22</sup> Cfr. Theverge.com. "*Google* launches *Newstand* on *Android* to bring together all your suscriptions". Consultado el 27 de mayo del 2019.

<sup>23</sup> Cfr. Blog.google.com. "Introducing a smarter and more beautiful *Google Play Newstand*". Consultado el 28 de mayo de 2019.

<sup>24</sup> Cfr. Blog.google.com. "The new *Google News*: AI meets human intelligence". Consultado el 28 de mayo de 2019.

#### **3.2.1 Google Noticias**

Foco de atención de muchos estudios académicos en materia de periodismo y comunicación, *Google Noticias* se articula como un agregador de noticias que despliega contenidos mediáticos de distintas fuentes *online*. La versión *web* no incluye ningún acceso ni sección dedicada a la suscripción de revistas debido a su carácter más simplificado y minimalista. Su interfaz principal muestra los titulares más relevantes del día, según el país donde se realice la consulta. Los usuarios tienen la opción de iniciar sesión a partir de una cuenta de *Gmail* para una experiencia personalizada. Las noticias se encuentran clasificadas por ocho secciones. Las tres primeras se circunscriben al área geográfica: "México", "Internacional" y "Noticias locales" (esta última varía el contenido en función de la ubicación del dispositivo). Las cinco secciones restantes son: "Negocios", "Ciencia y tecnología", "Entretenimiento", "Deportes" y "Salud".

Es de advertir que este servicio ha sido objeto de problemáticas internacionales de distinta índole (casi siempre relacionadas al manejo de información cuya autoría pertenece a terceros). En ese aspecto, Cobos identificó una interesante dualidad que hasta la fecha persiste:

Si bien los medios ven incrementada su exposición y visibilidad dentro de este ecosistema noticioso y pueden recibir tráfico del mismo, también son afectados en aspectos como competencia, audiencia, costos, monetización, propiedad intelectual, entre otros. De ahí que se hayan generado entre las partes conflictos en diferentes lugares del mundo, incluyendo desde luego Latinoamérica<sup>25</sup>.

Uno de conflictos de mayor impacto fue el cierre de *Google News España* en diciembre de 2014, debido a la Ley de Propiedad Intelectual, que entre sus cláusulas figura "el derecho de compensación económica irrenunciable para los editores de noticias por parte de los agregadores de noticias que indexen sus contenidos<sup>26</sup>".

<sup>&</sup>lt;sup>25</sup> Tania Lucia Cobos. "Las percepciones y experiencias sobre Google News de los editores de medios noticiosos latinoamericanos indexados en las ediciones de Colombia y México". Estudios sobre el mensaje periodístico. Vol. 22 No.2 (2018) pp. 1183-1198. Consultado el 20 de mayo de 2019. <sup>26</sup> Tecnología. "Google News cierra desde hoy en España". *El Mundo* [periódico electrónico] 16 de diciembre

Pese a los inconvenientes, esta herramienta no ha sido objeto de censura en México, donde funciona con normalidad hasta la fecha.

En cuanto a la aplicación de *Google Noticias* para dispositivos móviles, esta presenta algunos cambios respecto a la disposición de los elementos que la conforman, además de la inclusión de *Kiosko*, cuyo acceso aparece en la página principal de la interfaz. La presentación de la información se efectúa de la misma manera que en la mayoría de redes sociales, es decir a modo de cascada invertida.

En el primer botón; "Para mí", que hace las veces de pantalla principal, se presenta una selección de contenidos personalizados, en función de las preferencias individuales del usuario. Se trata de un resumen que incluye las cinco historias más relevantes del momento. Como detalle digno de mención, cada titular cuenta con un par de íconos; el primero de ellos, cuyo diseño evoca la forma de un diario color azul, lleva por título "Cobertura completa". Al acceder a este apartado se despliegan notas de diversas fuentes relacionadas a la principal, con lo cual, es posible contrastar distintos puntos de vista sobre un mismo tema en un solo lugar y de forma inmediata. El otro ícono, en forma de tres puntos verticales, agrega las siguientes funciones: guardar para más adelante, compartir (vía redes sociales y *WhatsApp*), ir al sitio *web* del medio y ocultar (esta última opción permite deshabilitar las entradas de una fuente específica).

El segundo botón corresponde a los "Titulares", aquí la información se clasifica en las mismas secciones que en la versión *web*, a diferencia de "Noticias locales", que en la versión móvil es sustituida por "Lo último". En comparación con el apartado anterior, la presentación gráfica de las entradas es más llamativa, ya que las fotografías son más amplias y de alta resolución. También cuentan con una pequeña animación de movimiento y la información complementaria aparece incrustada en el centro, al igual que la fuente de origen y la fecha de publicación. La navegación se vuelve multidireccional: en lugar de limitar la experiencia de uso con movimientos táctiles de abajo hacia arriba, el lector puede acceder a otras notas relacionadas con un simple toque de izquierda a derecha, como si se tratara de una presentación de diapositivas. En este aspecto, es notoria la implementación de la

tecnología *AMP* antes descrita, ya que la aplicación funciona correctamente, aún y cuando surgen saltos de banda entre 4G y 3G.

El tercer botón, identificado con el ícono de una estrella, corresponde a "Favoritos". En esta sección aparecen recuadros multicolor con temáticas, mismas que a su vez se dividen en subcategorías para incrementar el nivel de personalización y especificidad de la información que requiere el usuario. Así, por ejemplo, en la temática de "Negocio", es posible encontrar las siguientes clasificaciones: "Economía", "Mercados", "Ofertas de trabajo", "Finanzas personales" e "Iniciativa empresarial". Si las temáticas predeterminadas no se ajustan a los intereses del usuario, este, mediante una sencilla caja de búsqueda, puede indicar a la aplicación los temas de su interés y posteriormente guardarlos en un listado.

A continuación, se observa el apartado de "Fuentes", aquí se puede administrar el seguimiento de medios. La aplicación despliega de forma predeterminada una selección de fuentes informativas (tanto de medios tradicionales como aquellos que son exclusivamente digitales) escogidas a partir de la ubicación del dispositivo. En este caso, la aplicación mostró diarios como *El Universal*, *Reforma* y *Excélsior* y revistas como *Soy Entrepreneur* y *TVyNovelas*. Finalmente, el apartado "Local" permite al usuario ingresar distintos códigos postales, esto con la finalidad de que la aplicación busque noticias relacionadas a esas ubicaciones y las muestre en la pantalla principal.

El cuarto y último botón está reservado para *Kiosko*, mismo que se encuentra dividido dos secciones: "Destacados" y "Populares". En la primera sección es posible acceder a notas de distintos medios clasificadas por las siguientes etiquetas: "Noticias y política", "Entretenimiento", "En primera plana", "Rincón cultural", "Guía local", "A toda velocidad" (enfocada a los automóviles) y "Ciencia explicada". El formato de visualización obedece a una estructura horizontal deslizable, de izquierda a derecha y viceversa.

La sección "Populares" muestra un listado con las fuentes informativas más consultadas. Los cinco primeros lugares están ocupados por los siguientes medios

en orden descendente: *El Universal*, *Excélsior*, *Reforma*, *Expansión* y *Salud 180*  (portal *web* administrado por Grupo Imagen).

Enseguida aparece lo que hace pocos meses era la función principal de *Kiosko*, cuando se hallaba en la tienda *Google Play*: la posibilidad de suscribirse a revistas digitales de forma mensual o anual. Cabe mencionar que la gran mayoría de opciones disponibles son de paga, aunque disponen de una prueba gratuita por 14 días. Para la visualización de estos productos mediáticos, el lector tiene dos opciones: en la primera se adaptan los contenidos a una vista móvil, que resulta más práctica de leer, ya que la tipografía y los distintos elementos gráficos cuentan con un tamaño redimensionado que ocupa toda la pantalla. La segunda opción muestra el archivo digital correspondiente a la versión impresa. En este caso es necesario realizar gestos táctiles para agrandar o reducir la página y así visualizar los contenidos.

En los últimos años, la globalización, el capitalismo rapaz y el consumo desmedido han hecho de los productos tecnológicos (tanto a nivel de *hardware* como de *software*) una suerte de mercancías desechables con periodos de vida útil cada vez más cortos. Google se enmarca a esta realidad con sus desarrollos, que tienden a ser volátiles y de actualización constante. Ambas características devienen en la necesidad de registrar descripciones pormenorizadas sobre sus distintas facetas evolutivas, en principio para facilitar futuras investigaciones relacionadas a los medios de comunicación, y, en un segundo plano, para comprender las distintas propuestas noticiosas que continúan surgiendo en el ecosistema digital.

# **3.3 Gratuidad versus rentabilidad**

Relacionado con la temática de la presente investigación, el concepto de gratuidad se puede abordar a partir de muchos ángulos; desde el soporte de consumo de noticias, hasta el tipo de conexión y el acceso como tal a la información. A diferencia del medio impreso, y sin tomar en cuenta el pago inicial que conlleva la obtención de un dispositivo inteligente, el usuario no sufraga costos adicionales por el soporte de lectura, como es el caso del periódico. En ese sentido, los formatos digitales suelen ser más económicos para el consumidor.

Aunado a esto, la actual administración encabezada por el Presidente Andrés Manuel López Obrador, ha previsto la creación de un órgano denominado "CFE, Telecomunicaciones e internet para todos", mediante el cual, se pretende llevar conexiones de internet a zonas rurales y de difícil acceso en México. Todo esto a partir de la infraestructura ya existente de la Comisión Federal de Electricidad, que cuenta con 50 mil kilómetros de fibra óptica.<sup>27</sup>".

En los últimos años, el problema mayoritariamente conocido como "brecha digital" entendido como la desigualdad que presentan algunos nichos sociales en cuanto a su posibilidad para acceder a las TIC, ha adquirido relevancia en las agendas de los distintos niveles de gobierno, no solo como una desventaja social, sino como un grave problema que podría traer consecuencias en otros sectores a corto plazo. Es por ello, que programas como el anteriormente citado, buscan revertir los síntomas de una problemática que aún no se ha resuelto a cabalidad, dotando a las comunidades con internet gratuito y/o de bajo coste. Sin embargo, su implementación aún se encuentra en las primeras fases.

Es cierto que la reforma en telecomunicaciones tuvo efectos positivos en el descenso de los costes derivados de una conexión de red privada, sin embargo, sigue siendo un servicio elitista al que no todos los mexicanos pueden acceder, con tarifas mensuales que oscilan entre \$300 hasta \$1,700 pesos mexicanos para redes domésticas (a través de un *router* o *módem*). En la otra cara de la moneda, el internet móvil se perfila como una opción más accesible, ya que existen operadoras como *Unefon* que ofrecen paquetes de datos desde 10 pesos por día con acceso ilimitado a redes sociales.

Como se ha referido en capítulos anteriores, la mayoría de los mexicanos cuenta con dispositivos inteligentes con acceso a internet; declaración que queda respaldada por la robusta tasa de líneas activas existentes, así como el número promedio de dispositivos por habitante. En este contexto, es de advertir que cada

<sup>27</sup> Cfr. Empresas. "Esto es lo que sabemos de CFE Telecomunicaciones e Internet para todos". *El Financiero* [periódico electrónico] 19 de julio de 2019. Consultado en 1 de agosto de 2019.

vez más personas consumen productos y servicios digitales con pagos procesados electrónicamente.

En relación a los medios de comunicación que se circunscriben a este ecosistema, han surgido múltiples fenómenos dignos de un tratamiento académico más profundo. La televisión abierta no solo compite con la televisión de paga; servicios de *streaming* de video como *Netflix*, *YouTube* o *Amazon Prime Video* se disputan la cuota de televidentes, mientras que la radio se ha saturado de publicidad en los últimos años, una debilidad que servicios como *Spotify* han convertido en fortaleza. (sus campañas mercadológicas se empeñan en el hecho de retirar la publicidad como una característica *premium* por la que cobran a sus usuarios).

La sustentabilidad, el retorno a la inversión (ROI) y la propia rentabilidad del negocio, son conceptos que han rondado con singular iteración en los estudios cuyo enfoque es el futuro a corto y largo plazo de la prensa tradicional. Aunque en México los datos estadísticos actuales son escasos, existen muchos otros indicadores que dan cuenta del difícil proceso de transformación y adecuación por los que atraviesa el periodismo de papel. Es interesante observar que esta problemática es de orden global: muchos diarios alrededor del mundo han parado sus rotativas a causa de una avasalladora crisis que parece no tener una frontera definida.

Según refiere Ramón Salaverría, los cibermedios, desde sus primeros años, se han enfrentado a varias problemáticas. La complicada rentabilidad, un inconveniente por sí solo, también supuso un motivo por el cual los directivos de las grandes empresas periodísticas desdeñaron este formato como un lastre de auto competencia. Incluso se popularizó un término para referirse a esa dinámica: "canibalización"<sup>28</sup>. Cuando los periódicos se incorporaron al medio *online* en la década de los noventa, surgieron varias interrogantes en cuanto a los modelos comerciales y el manejo de los contenidos que se habían llevado hasta ese momento. ¿Se debería cobrar al usuario por el acceso a la información? ¿En qué medida era viable dosificar y verter

<sup>28</sup> Ramón Salaverria (Coord.). *Ciberperiodismo en Iberoamérica.* p.31.

los contenidos en el nuevo entorno digital? ¿Cuál sería el criterio a seguir en cuanto a la diferenciación de ambos productos? Entre muchas otras.

Los costes derivados de la impresión y el papel como materia prima no aplicaban en la *web*. Impresores, distribuidores, almacenistas, voceros, vendedores fijos y demás actores del proceso no tenían participación alguna en la dinámica *online*. A su vez, los equipos editoriales encararon nuevos retos. La mano de obra especializada se hizo necesaria, así como la incorporación de distintos profesionistas que manejaran el lenguaje propio y las nuevas exigencias tácitas del soporte digital.

A través de los años, algunas de estas disyuntivas se fueron resolviendo poco a poco. Para ello, las experiencias de otros medios sirvieron como un punto de referencia para identificar lo que funcionaba y lo que no. Con el surgimiento del medio móvil y la aparición de las aplicaciones como un producto totalmente nuevo, la industria revivió algunas dudas, mientras otras continúan surgiendo.

Ya desde las primeras décadas del siglo pasado se hablaba de una crisis en el periodismo impreso. Tanto la radio, como posteriormente la televisión, se perfilaron como sólidos competidores comunicacionales con claras ventajas sobre el papel. Como bien apuntó Navarro, las cuestiones económicas también representan un factor crucial en el desarrollo de este soporte.

Los periódicos son los medios de comunicación masiva más antiguos. Conocieron su periodo floreciente que tuvo su fin con la segunda guerra mundial. Desde entonces, se anuncia con frecuencia su declive. La prensa se enfrenta a una doble crisis; por un lado, la que resulta de los cambios tecnológicos, y por otro, es la consecuencia de la crisis económica que afecta a algunas regiones del mundo<sup>29</sup>.

Al igual que en el medio impreso, la publicidad se articula como el centro económico de las cabeceras *web*. En un entorno de cada vez más competido, los editores se esfuerzan en trazar estrategias para enmarcar sus contenidos dentro de una

<sup>29</sup> Lizy Navarro Zamora. *Los periódicos online*. p.65.

propuesta fresca y llamativa. El periodismo de calidad suma adeptos a la marca, lo que se traduce en una mayor concurrencia de lectores e internautas, y esto, a su vez, deviene en la posibilidad de ofertar espacios más atractivos y con mayores ventajas a los anunciantes.

Entre las estrategias contemporáneas para atraer a más usuarios figura la creación de contenidos específicos para distintos *Targets* en particular. Como ejemplo de lo anterior, Grupo Imagen maneja marcas secundarias (con híper enlaces desde el portal de *Excélsior*) que abordan temáticas definidas: *En forma 180* se alinea a temas de salud, bienestar personal, sexualidad, etc. *Actitud Fem* es un sitio enfocado al público femenino, con temas como la moda, celebridades, consejos para la vida en pareja, etc., mientras que *RSVP* se encuentra encaminado al estilo de vida y el entretenimiento.

Aún y cuando la publicidad digital podría parecer un medio de subsistencia equivalente al de la versión impresa, en la práctica intervienen muchos factores que los convierten en soportes cada vez más disímiles entre sí. Franco y Pellicer enlistan una serie de inconvenientes que se hacen presentes en este aspecto.

El modelo de los medios de comunicación sustentados por los anunciantes está en horas bajas. La inversión publicitaria decrece y aunque aumenta el consumo de los medios digitales, estos aun no son suficientemente rentables, porque a pesar de sumar audiencias más globales, el beneficio aun es menor porque se basan en modelos continuistas. El faldón de publicidad en el periódico se ha transformado en el banner de la *web*, o en el peor de los casos, en el molesto intersticial que agota nuestra paciencia cuando accedemos a cualquier periódico digital. No hay ningún interés por estudiar los consumidores y la segmentación de públicos y las *webs* informativas son como una gran sala de Las Vegas, donde se venden espacios publicitarios que el cerebro de la audiencia es cada vez más sabio de hacer desaparecer $^{\rm 30}.$ 

<sup>30</sup> Marta Franco y Miguel Pellicer. *Optimismo para periodistas: claves para entender los nuevos medios de comunicación en la era digital.* p. 56.

Por su parte, Aguado y Castellet hacen hincapié en los efectos colaterales que afectan directamente la dinámica de trabajo de los medios, derivados de las fallas y altibajos propios del modelo publicitario en la *web*.

La conjunción de crecimiento del volumen y caída del precio en la publicidad digital es uno de los factores que ha incidido en la oscilación de las estrategias de los medios informativos en la búsqueda de alternativas viables al papel: de contenidos abiertos como recurso orientado a la cantidad (mucha publicidad con bajo CPM) a los muros de pago (paywalls) como refugio ante una publicidad barata e ineficaz<sup>31</sup>.

En este caso, la postura de *Excélsior* se decanta por el libre acceso a todos sus contenidos, tanto en el formato *web*, como en la aplicación para dispositivos móviles, aunque la publicidad se encuentra presente en ambos canales. La proporción de contenidos periodísticos/publicitarios mantiene un balance sutil, aunque a veces llega a ser invasivo para el lector. Actualmente la presencia de intersticiales es nula, ningún banner se despliega a pantalla completa, sin embargo, destaca la inserción de publicidad por encima de la cabecera, siendo el primer elemento que atrapa la atención del internauta.

Una estrategia interesante que queda a medio camino entre la accesibilidad total y la restricción a los contenidos mediante un muro de pago rígido es el *metered paywall* o muro de pago "poroso", que como bien señala Salaverría, fue implementado con éxito relativo por el diario *The New York Times.* Este consiste en el acceso parcial a los contenidos del diario (solo 10 artículos por mes) a modo de invitación o muestra gratis para enganchar lectores. Los resultados positivos de este modelo, han inspirado a otros medios a replicarlo<sup>32</sup>. Excélsior no comulgó con dicha estrategia, sin embargo, pactó una alianza con el diario estadounidense para ofrecer suscripciones conjuntas.

<sup>31</sup> Juan Miguel Aguado y Andreu Castellet. *Periodismo móvil e información ubicua.* En: Juan Miguel Aguado, Claudio Feijoó e Inmaculada J. Martínez. (Coords.). *La comunicación móvil. Hacia un nuevo ecosistema digital.* p.205.

<sup>32</sup> *Idem.*

El modelo de negocios implementado por *Excélsior* es una mezcla de distintas modalidades. Las suscripciones se clasifican en seis variantes, cuatro de las cuales incluyen una licencia anual a la versión digital del diario *The New York Times* (tanto en su versión *web* como en la app para teléfonos móviles). Cabe destacar que la mayoría combinan el diario impreso con un añadido digital (visto en este caso como una propuesta de valor agregado). Es una práctica extendida que, derivado de la suscripción, se regale algún incentivo a los clientes. En orden de aparición, las suscripciones disponibles tienen las siguientes características:

- **Elite empresarial**: pactado a un año, es el paquete más completo. Incluye suscripción al diario y a la revista *Expansión*, así como acceso sin restricción a los contenidos del diario *The New York Times.*
- **Bi elite empresarial**: incluye todo lo anterior por un lapso de dos años.
- **Ejecutivo**: la duración es a un año e incluye solo el diario, más el acceso a *The New York Times.*
- **Negocios**: incluye lo anterior, pero la entrega del diario impreso solo se efectúa de lunes a viernes.
- **Clásico**: modalidad semestral, incluye el diario impreso y acceso a *The New York Times.*
- **Semestral**: es el paquete más sencillo, solo se entrega el diario por un lapso de seis meses.

El futuro a corto plazo es incierto, las opiniones están divididas y en algunos estudios se presentan ciertas disparidades. Desde una óptica generalizada, algunos miembros destacados de la industria, como Martín Barón, director del *Washington Post*, sentencian tajantemente el fin del soporte análogo:

Los periódicos en papel no van a sobrevivir. Vivimos en un mundo digital dominado por el teléfono móvil. La gente lee las noticias mientras camina por la calle, mientras espera el autobús, mientras hace cola en el supermercado... La mayoría de ciudadanos, y especialmente los jóvenes, recibe la información de manera digital y a través de las redes sociales. Esa es la realidad, y tenemos que vivir en la realidad<sup>33</sup>.

En una visión más local, el periodista mexicano Genaro Villamil, expresa una opinión similar apoyada con algunos datos duros.

La publicación en papel de periódicos y revistas está condenada a desaparecer, devorada por la vorágine de los medios digitales. Los ejemplos sobran: el número de trabajadores de los medios impresos estadunidenses se redujo 37%. Y en México, un país de más de 120 millones de habitantes, el tiraje cotidiano de todos los diarios impresos no llega a un millón<sup>34</sup>.

En un estudio realizado por la consultora PwC, se menciona que los ingresos derivados de la publicidad en papel aún son superiores que los de la publicidad digital (459 millones de dólares y 18 millones de dólares respectivamente). En cuanto a la circulación de periódicos, los ingresos alcanzaron poco más de 1.3 mmdd para 2016. Tomando en cuenta dichas cifras, el citado estudio incluye una perspectiva a futuro, en la que vislumbra que los ingresos obtenidos de los medios impresos irán a la baja, mientras que la publicidad digital compensará dicha situación con un crecimiento hacia el año 2020<sup>35</sup>.

El modelo de negocios aplicado a las apps puede tomar tres vertientes principales: el acceso gratuito a todo el paquete de contenidos, el establecimiento de suscripciones mensuales con un costo fijo o una combinación de ambas con información libre y de pago. Para ejemplificar lo anterior y aterrizarlo al contexto mexicano actual, se tomará en cuenta las estrategias comerciales de *Excélsior*, en contraposición con aquellas adoptadas por *Grupo Reforma* enfocadas al medio móvil.

<sup>33</sup> Papel. Opinión de Martín Barón en "Los periódicos ante el abismo: ¿lograrán sobrevivir?". *El Mundo* [periódico electrónico] 19 de febrero de 2017. Consultado el 13 de junio de 2019.

<sup>34</sup> Proceso.com.mx. "Réquiem por los medios impresos". Consultado el 13 de junio de 2019.

<sup>35</sup> PWC. "Entertainment and media Outlook México 2016-2020". Consultado el 13 de junio de 2019.

A finales de 2012, Cobos registró que la aplicación del diario *Reforma* era gratuita, sin embargo, en ese entonces ya existían planes para monetizarla<sup>36</sup>. En una etapa temprana de la presente investigación, se identificó en 2016 que las tres aplicaciones principales del citado grupo (*Reforma*, *Mural* y *El Norte*) tenían un costo de \$140.00 MXN mensuales cada una<sup>37</sup>. Actualmente este modelo es mixto; si bien no es necesario sufragar ninguna cuota por la descarga, la publicidad abunda y en ocasiones se despliega a pantalla completa. Aunque hay artículos y notas de consulta libre, algunas funciones como la lectura de la versión digital del diario y el acceso a los suplementos mensuales quedaron reservadas para los suscriptores. Por el contrario, Grupo Imagen, a través de la aplicación de *Excélsior*, se ha limitado a desplegar la mayor parte de sus contenidos de forma gratuita, siendo la publicidad su única vía de ingresos.

Debido a la gran cantidad de factores y mecanismos propios del mercado digital, no existen fórmulas definitivas ni planes seguros exentos de inconvenientes. Esta situación la desmenuzan Cuello y Vittone, exponiendo algunas ventajas y desventajas propias de las apps gratuitas.

Sin dudas el mayor beneficio que se puede obtener de una aplicación gratuita es el alcance o la cantidad de usuarios potenciales a los que puede llegar, ya que no hay ninguna barrera de entrada para que un usuario descargue la aplicación y empiece a probarla. (…) Un inconveniente a tener en cuenta con las aplicaciones gratuitas es que, debido a la gran competencia, es más difícil obtener visibilidad en los rankings de las mejores aplicaciones de las diferentes tiendas. Además, requieren una cantidad total de descargas mayor que la necesaria en las aplicaciones de pago para llegar a los primeros puestos. Una aplicación gratuita también puede servir como ventana para promocionar una versión de pago de ella misma u otras aplicaciones del mismo desarrollador<sup>38</sup>.

<sup>&</sup>lt;sup>36</sup> Cfr. Tania Lucia Cobos "Periodismo móvil: la prensa mexicana y su incursión en plataformas móviles, casos *El Universal* y *El Norte*", en Virtualis, revista de cultura digital Vol. 3, Núm. 6 (2012), pp. 84-99. Consultado el 5 de diciembre de 2018.

<sup>37</sup> Información tomada del sitio web de *Google Play*. Consultado el 21 de mayo de 2016.

<sup>38</sup> Javier Cuello y José Vittone. *Diseñando apps para móviles.* p.33.

Derivado de la exploración anterior, se observa que el modelo de negocios en materia de medios digitales aún no ha terminado de madurar del todo. En la actualidad, la efectividad y alcance de la publicidad en línea no se pone entredicho, sin embargo, existen muchos actores y variables que inciden de forma positiva o negativa en las posibilidades de éxito comercial y de supervivencia a la que están sujetos los medios impresos.

# **3.4 Apps de diarios mexicanos en la tienda** *Google Play*

Antes de la fusión con *Google Noticias*, la tienda *Google Play* contaba con una sección exclusiva que clasificaba a las apps de diarios y noticias según distintos criterios, y a su vez, las separaba del resto de contenidos disponibles, como los videojuegos, las películas o los libros en formato digital. Dicha sección llevaba por nombre *Kiosko* en los países hispanohablantes y se mantenía como *Newsstand* para la versión estadounidense. Bien vale la pena aclarar que no se debe confundir esta sección con la app del mismo nombre que fue relevada por *Google Noticias*. (faceta previamente explicada en el anterior subcapítulo).

Este evento acarreó algunos efectos colaterales para la versión *web* de la tienda, ya que las apps de los diarios redujeron su exposición, mientras que las apps destinadas al entretenimiento ganaron terreno. Aún con el desmantelamiento de la sección *Kiosko*, las apps de los diarios previamente alojadas en la plataforma no fueron retiradas. Actualmente, para encontrar las apps de los diarios es necesario buscarlas manualmente. El listado por categorías no cumple una función equivalente, ya que al dar clic en la opción "Noticias y revistas" aparece una selección con 30 aplicaciones, ninguna de las cuales pertenece a algún medio impreso mexicano; *Google noticias*, *News Break*, *Twitter* y *BBC News* aparecen entre los principales resultados.

Esta situación no es extensiva a la versión nativa de *Google Play* para *Smartphones*, ya que el desplegado de la sección "Noticias y revistas" se visualiza con mayor facilidad, mostrando las apps más importantes de los medios impresos nacionales. Sin embargo, el sistema de jerarquización de la interfaz, mantiene en los primeros lugares a aquellas apps que están enfocadas al entretenimiento. Al ingresar la

palabra "periódicos" en la caja de búsqueda de la pantalla principal, se despliega una selección con las apps de diarios más relevantes según el país de consulta. El prestigio del medio también es una variable que toma en cuenta el buscador, esto con la finalidad de ofrecer a los usuarios las fuentes informativas más relevantes. Además de las apps generadas por los medios impresos, es posible descargar desarrollos de empresas independientes, como *Munben*, que ha confeccionado un robusto paquete de aplicaciones con diferentes versiones por país, cuyo funcionamiento es similar al de Google Noticias (no producen como tal la información, solo la comparten bajo las dinámicas propias de un agregador).

Las apps, al encontrarse en un entorno delimitado, compiten entre sí por la preferencia de los usuarios. Un elemento importante a destacar, es el sistema de calificación presente en *Google Play*. Al descargar cualquier tipo de aplicación, el usuario puede emitir un juicio sobre la misma, a partir de un comentario que debe acompañar con una escala medida en estrellas (1 como mínimo y 5 como máximo).

Otro indicador importante es el número de descargas que tiene cada aplicación. (mostrada en cifras cerradas). Esta información es visible en todo momento, ya que funciona como un generador de confianza. Lo anterior, a su vez, puede ser determinante para que el usuario realice la descarga y la subsecuente instalación. En la mitad del proceso surge una notificación que solicita algunos permisos adicionales, como el acceso al *hardware* específico (cámara, micrófono, sistema *Wi-Fi*, *Bluetooth* etc.) y los datos personales (cuenta, contactos, ubicación, datos de llamadas, etc.).

#### **3.4.1 Comparativa**

Tomando en cuenta el sistema de calificación, y el número de descargas hasta la fecha, es posible elaborar una comparativa para conocer el estado actual de las aplicaciones desarrolladas por los medios impresos mexicanos. Para efectuar esta aproximación, se tomaron como muestra cinco de los diarios de información generalista más importantes del país<sup>39</sup>. El análisis también contempla las

<sup>&</sup>lt;sup>39</sup> La elección se efectuó en función de la trayectoria del medio, su alcance y el número de ejemplares impresos (tiraje diario).

aplicaciones secundarias de los diarios que agrupan una temática de contenido en específico.

Actualmente, Grupo Imagen Multimedia cuenta con siete desarrollos cargados en *Google Play*: *Excélsior*, *Imagen Televisión*, *Imagen Radio*, *Actitud Fem*, *Cocina Delirante*, *Adrenalina* y *Salud 180*. Se observa que *Salud 180* es la aplicación que tiene mayor puntaje con 4.5 estrellas. En cuanto a la aplicación más descargada, *Imagen Televisión* se lleva el título con más de 500 000 *downloads*; una cifra muy por encima de la aplicación de *Excélsior*, que apenas suma 100 000 descargas y una valoración de 3.7 estrellas. Las anteriores cifras contrastan con las de *Actitud Fem*, que pese a su buena valoración (4 estrellas) apenas alcanzó poco más de mil descargas.

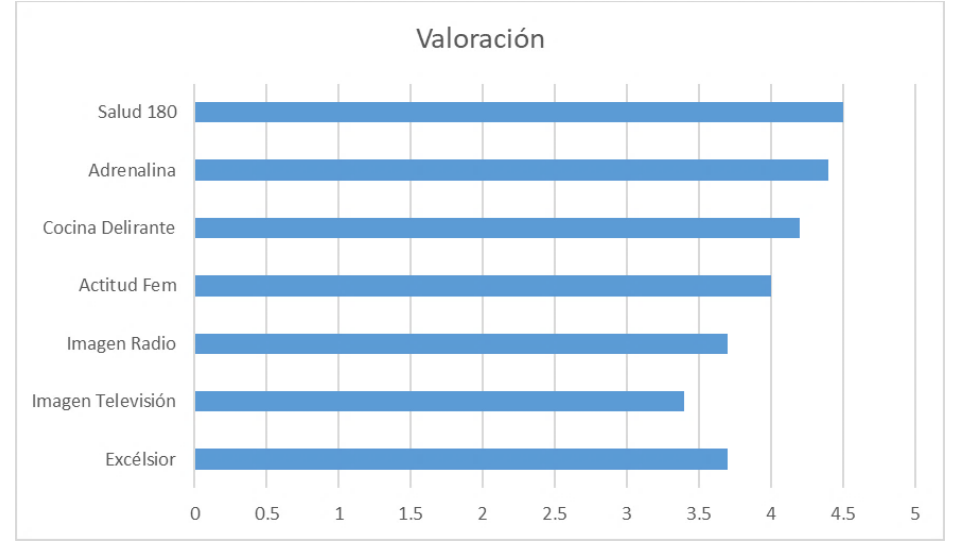

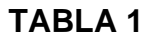

Puntajes obtenidos hasta el mes de junio de 2019 por las aplicaciones de Grupo Imagen Multimedia en *Google Play*. Elaboración propia.

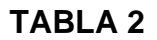

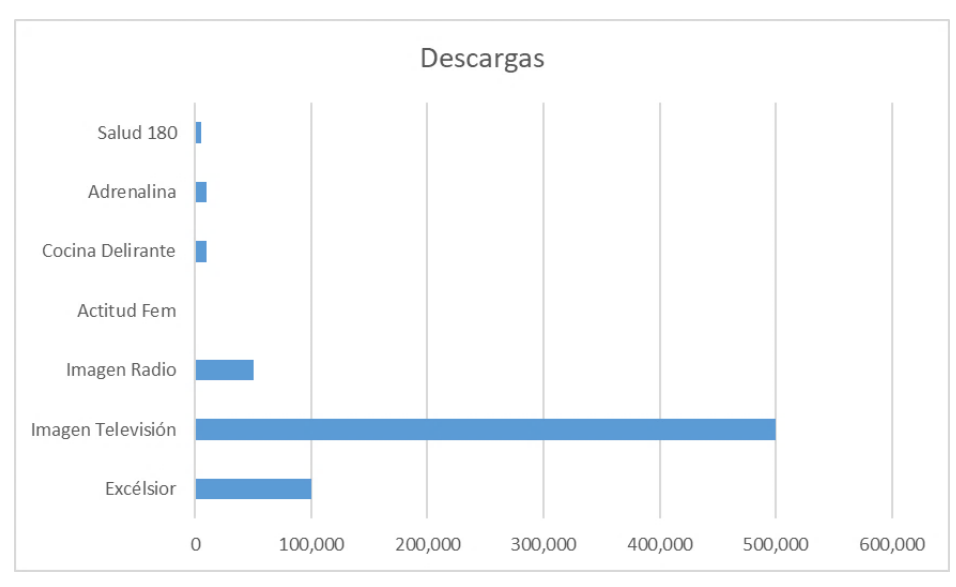

Descargas hasta el mes de junio de 2019 en las aplicaciones de Grupo Imagen Multimedia en *Google Play*. Elaboración propia.

*El Universal* es uno de los diarios mexicanos con más aplicaciones en *Google Play*, sin embargo, dos de las mismas cuentan con las más calificaciones bajas y muy pocas descargas. Con una valoración de 2 estrellas y poco más de 100 descargas, *Portadas* es la app menos exitosa del diario (y de todo el presente análisis). Le sigue *Aviso Oportuno*, con puntaje idéntico, pero con más de mil descargas.

Entre sus propuestas destaca la app *Litros completos,* diseñada para asistir a los automovilistas en la búsqueda de una gasolinera confiable sin reportes o inconsistencias en la cantidad de combustible que despachan. Los datos que arroja la tienda sobre esta app, permiten entrever que fue una buena idea (suma más de 100 000 descargas), que no cuajó, ya que apenas sumó 2.6 estrellas y muchos comentarios negativos sobre su funcionamiento.

Las aplicaciones principales, *El Universal* y *El Universal Online*, presentan una disparidad importante, ya que la primera alcanzó 3.5 estrellas y 10 000 descargas, mientras que la segunda consiguió 4.2 estrellas y diez veces más descargas. Por otro lado, la app de *El Gráfico* pasó desapercibida en comparación, con poco más de mil usuarios que la instalaron en sus dispositivos móviles. El mejor balance lo presenta la app *Salud Universal* con 4 estrellas y más de medio millón de descargas.

**TABLA 3**

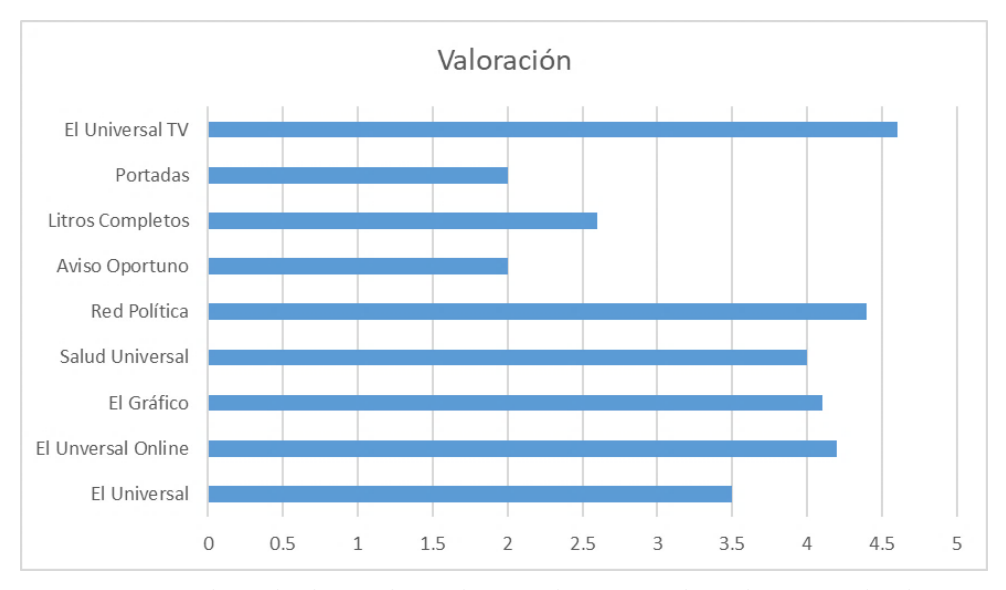

Puntajes obtenidos hasta el mes de junio de 2019 por las aplicaciones de *El Universal* en *Google Play*. Elaboración propia.

**TABLA 4**

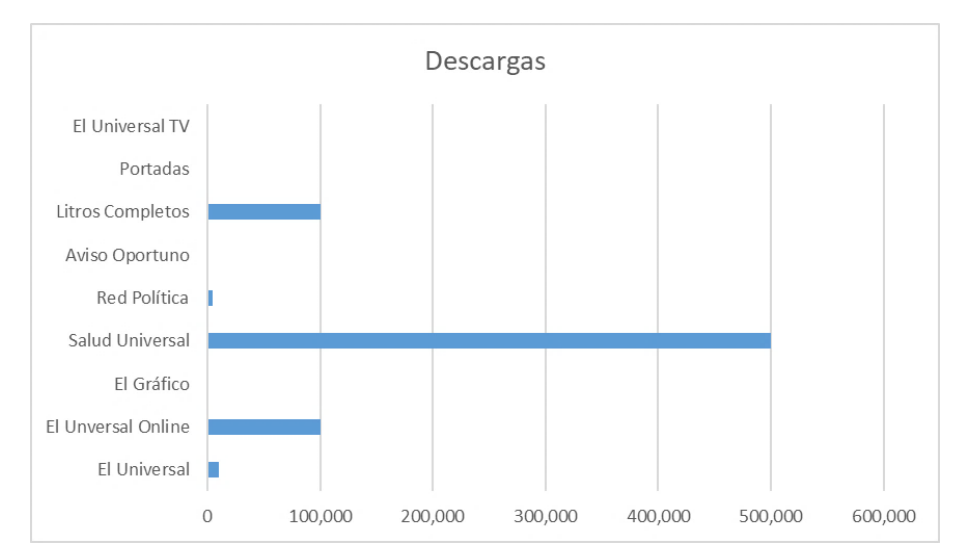

Descargas hasta el mes de junio de 2019 en las aplicaciones de *El Universal* en *Google Play*. Elaboración propia.

La participación de *Grupo Milenio* en *Google Play* es modesta. Solo cuenta con cuatro apps: *Milenio*, *Milenio Play*, *Chic Magazine* y *Chic Haus*. En general, todas destacan por sus buenos puntajes, (superior a 4 estrellas en la mayoría de los

casos). En cuanto al número de descargas, estas tienen 100 000, 1 000, 500, y 50 respectivamente.

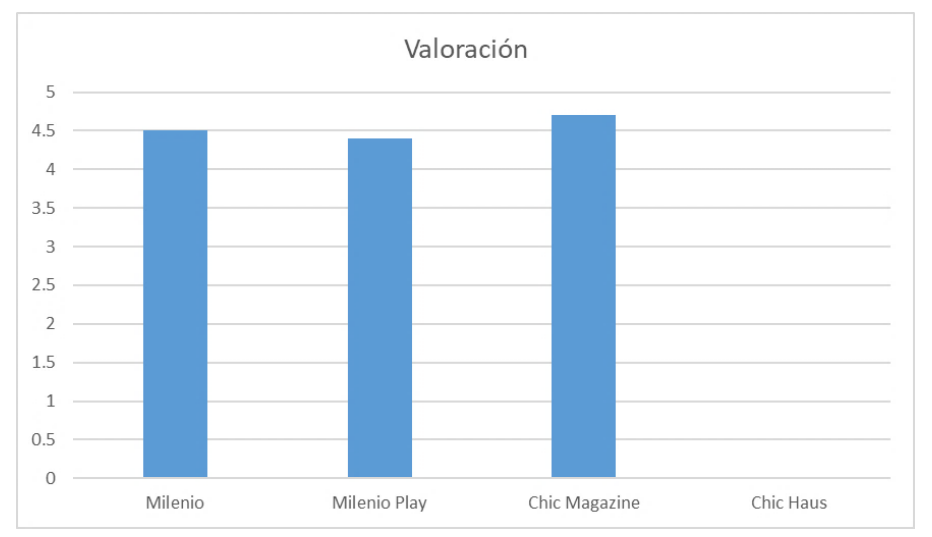

**TABLA 5**

Puntajes obtenidos hasta el mes de junio de 2019 por las aplicaciones de Grupo Milenio en *Google Play*. Elaboración propia.

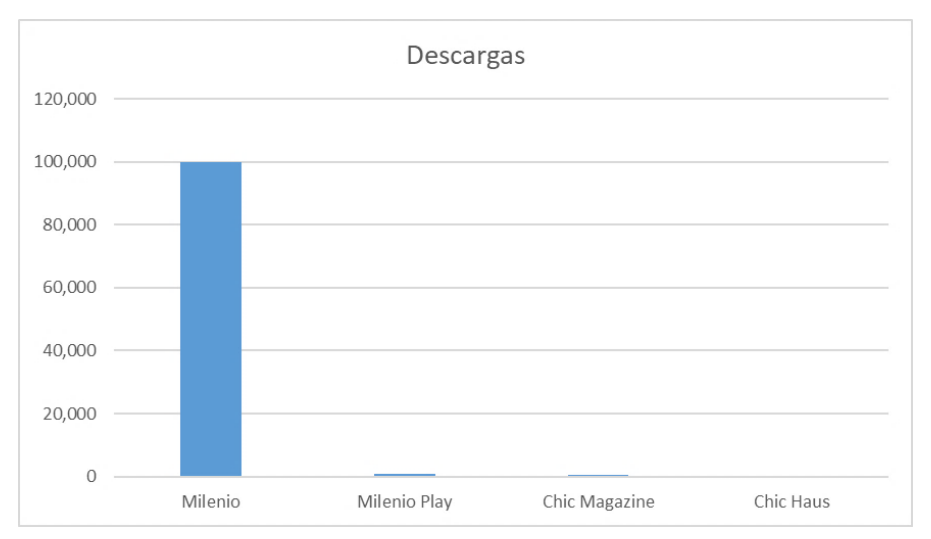

# **TABLA 6**

Descargas hasta el mes de junio de 2019 en las aplicaciones de Grupo Milenio en *Google Play*. Elaboración propia.

Como se mencionó en el capítulo 2, *La Jornada* reforzó su propuesta de apps con *La Jornada RA*, misma que implementa la tecnología conocida como realidad

aumentada para combinar el soporte análogo con funciones digitales. Pese a su reciente aparición, actualmente suma más de 10 000 descargas, al igual que *La Jornada PDF*. Su app principal se mantiene en el rango general con 100 000 descargas. Todas cuentan con una valoración estable por encima de las 3 estrellas.

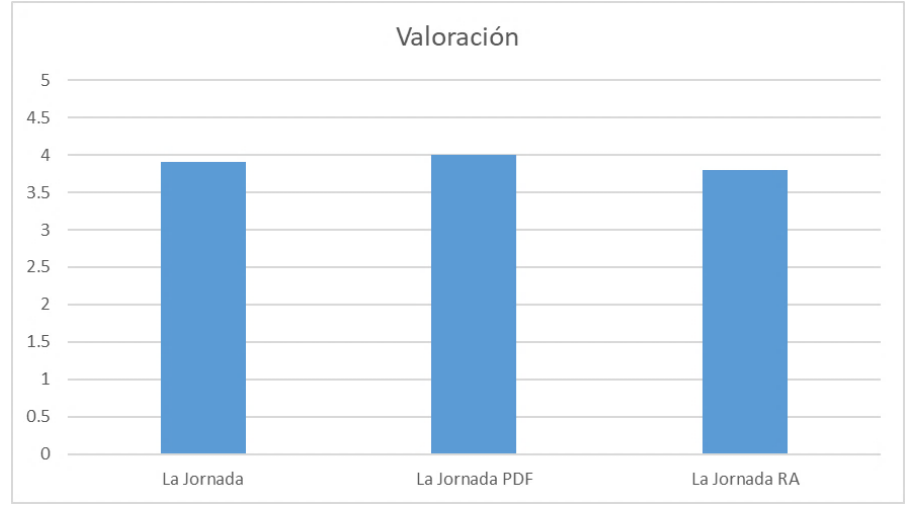

**TABLA 7**

Puntajes obtenidos hasta el mes de junio de 2019 por las aplicaciones de La Jornada en *Google Play*. Elaboración propia.

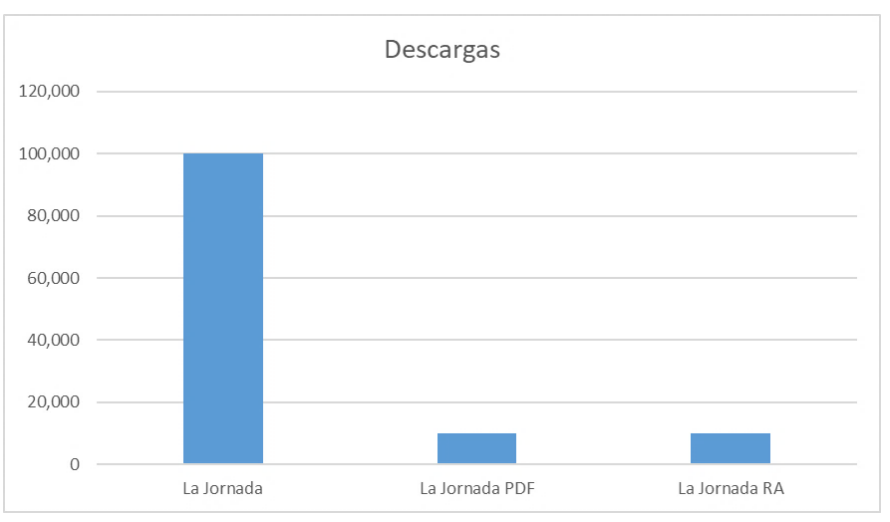

# **TABLA 8**

Descargas hasta el mes de junio de 2019 en las aplicaciones de Grupo Milenio en *Google Play*. Elaboración propia.

*Grupo Reforma* es un caso especial, debido a las restricciones de contenido que aplica a los no suscriptores. Aún con esta política, dos de sus apps principales han sido descargadas más de 100 000 veces cada una. Los comentarios negativos respecto al funcionamiento y la publicidad excesiva son una constante entre los usuarios. *Reforma* es la app principal peor calificada del análisis con 3.3 estrellas.

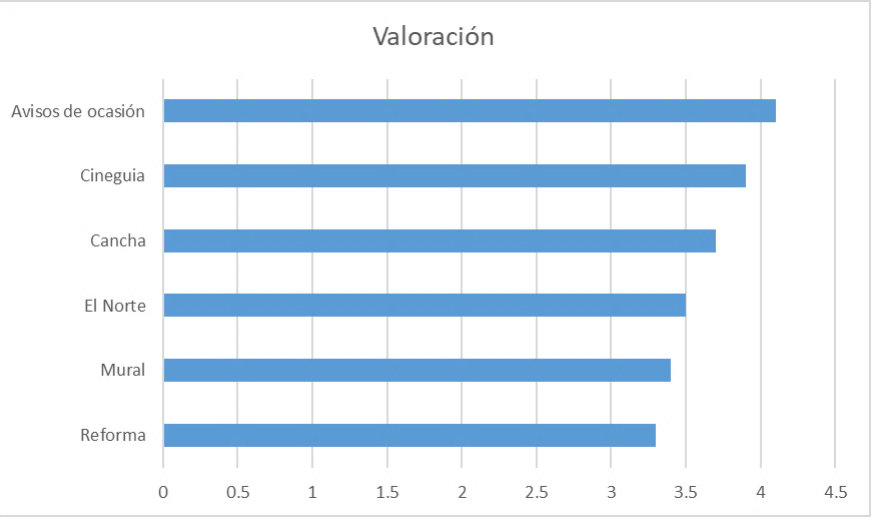

**TABLA 9**

Puntajes obtenidos hasta el mes de junio de 2019 en las aplicaciones de Grupo Reforma en *Google Play*. Elaboración propia.

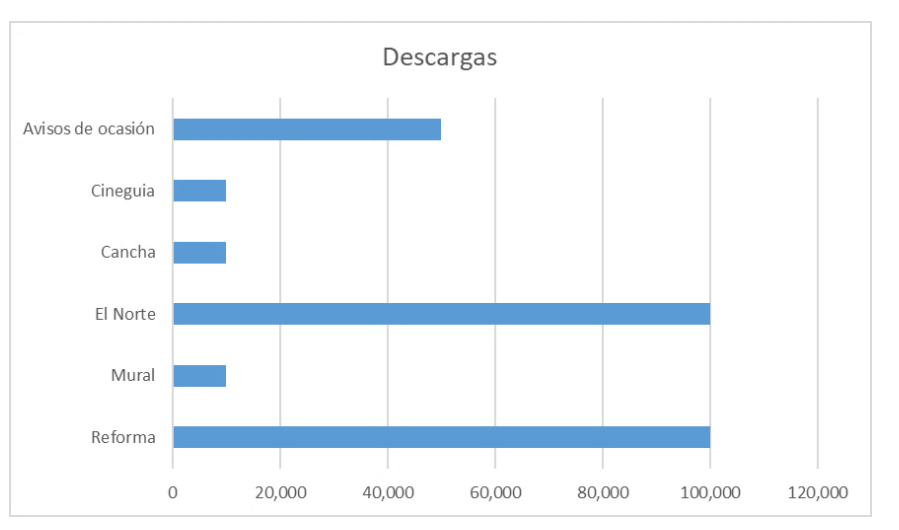

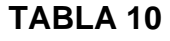

Descargas hasta el mes de junio de 2019 en las aplicaciones de Grupo Reforma en *Google Play*. Elaboración propia.

De todas las aplicaciones principales revisadas, ningún diario logró rebasar la barrera de las cien mil descargas. Sin embargo, destaca *Salud Universal*, misma que logró 500 000 descargas, al igual que la app de Imagen Televisión. (pese a que esta última se aleja de la concepción de medio impreso, se decidió incluir en el análisis por su estrecha relación con *Excélsior*).

Antes de concluir el subcapítulo, conviene elaborar una breve comparativa con algunos diarios internacionales, esto con la finalidad de contrastar las cifras y valoraciones que han recibido en comparación con los desarrollos elaborados en México. Para delimitar el análisis, se tomaron en cuenta cuatro de los diarios más representativos de España, así como el caso del diario estadounidense *The New York Times* en su versión al español.

Las tablas demuestran que la app desarrollada por *El Mundo* destaca no solo por su elevado número de descargas (1 000 000), sino también por la buena valoración que ha obtenido por parte de los usuarios (4 estrellas). Le sigue *El País*, que iguala la cifra de descargas, más no su calificación, la cual se encuentra cuatro décimas por debajo. Tanto *ABC* como *La Vanguardia* presentan un balance similar al de los diarios mexicanos, ambos con 100 000 descargas y calificaciones por debajo de las cuatro estrellas, mientras que La Razón se ubica en el último puesto de la comparativa con 50 000 instalaciones y 3.5 estrellas.

Con poco más de 10 000 000 de descargas, la app del diario *The New York Times* en español se posiciona como la propuesta más exitosa de todo el presente análisis. En cuanto a su valoración, esta se ha mantenido constante con comentarios mayormente positivos (3.9 estrellas). Tomando en consideración su alianza en materia de suscripciones digitales con el diario *Excélsior*, así como las distintas políticas editoriales que ha implementado para hacer frente a la crisis, su caso se convierte en materia digna de análisis para futuras investigaciones.

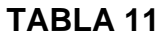

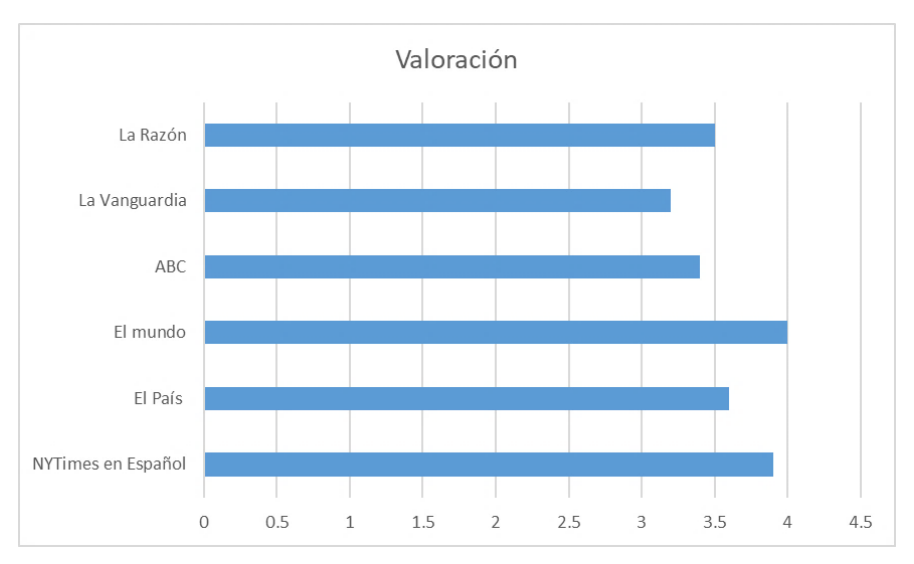

Puntajes obtenidos hasta el mes de junio de 2019 en aplicaciones internacionales de diarios impresos en *Google Play*. Elaboración propia.

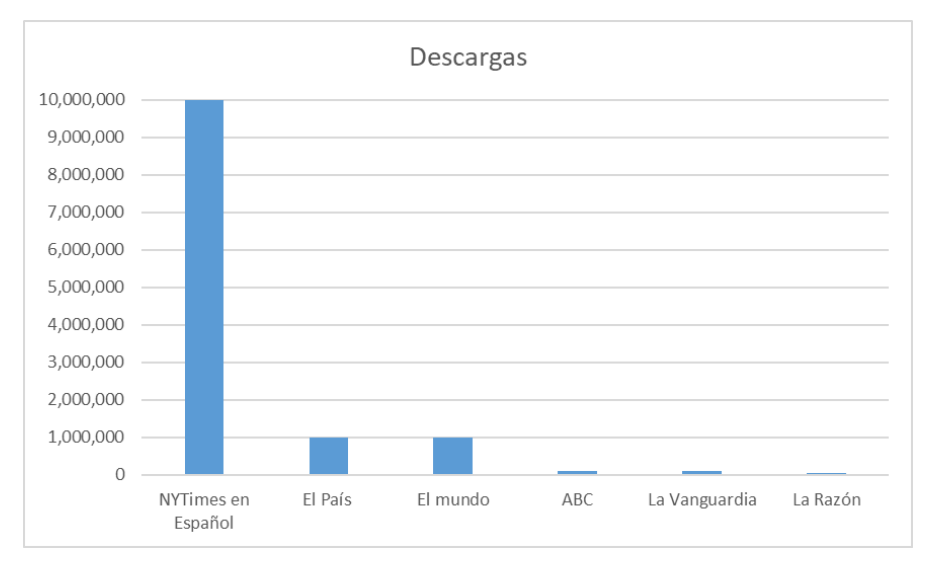

# **TABLA 12**

Descargas hasta el mes de junio de 2019 en aplicaciones internacionales de diarios impresos en *Google Play*. Elaboración propia.

# **CAPÍTULO 4 El caso** *Excélsior***: de las rotativas al contexto multimedia**

Tras casi una década de constante evolución, las aplicaciones desarrolladas por *Excélsior* para los diversos dispositivos móviles disponibles en el mercado continúan renovándose y sumando nuevas funciones en la actualidad. Desde sus primeras aproximaciones en la *App Store*, pasando por la *Blackberry World* y la *Windows Store*, hasta su integración a *Google Play*, *El Periódico de la vida nacional* ha trazado distintas estrategias para aterrizar en el ecosistema móvil, con una visión muy diferente en comparación al salto entre su versión análoga y su sitio *web*, allá en la década de los noventa.

En este proceso, y como se detallará más adelante, han intervenido muchos actores y variables que en un primer momento no estaban contemplados. Al ser un entorno plenamente diferenciado de la *web*, cuyo soporte (el *Smartphone*) mantiene una estrecha simbiosis con el usuario, los modos de actuar y de presentar la información, suponen un nuevo reto para los rotativos a nivel internacional. El constante escrutinio de la audiencia conlleva una presión adicional para los publicadores, quienes se ven obligados a atender con más eficiencia los distintos inconvenientes y errores propios de programación para garantizar el funcionamiento de sus apps.

El foco de atención para este capítulo es la aplicación informativa de *Excélsior* para el sistema operativo *Android*, vista desde distintos ángulos. Pese a que el internet, (principal fuente de consulta para este apartado) ofrece una amplitud de datos suficiente para llevar a cabo la exploración antes mencionada, es necesario advertir al lector que, debido a la marcada especificidad del tema, así como a la elevada tasa de actualización de los desarrollos de *Google*, resulta complicado articular una secuencia cronológica lineal y sin vacíos.

# **4.1 Desarrollo de la app de noticias de** *Excélsior* **para el sistema operativo Android**

La andadura de *Excélsior* en el paradigma móvil comienza dos años después del lanzamiento de las tiendas de aplicaciones en 2008. Tal y como registró González, fue el 10 de julio de 2010 cuando el diario lanzó las primeras versiones de la app para los dispositivos de *Apple* (*IPad* e *IPhone*) <sup>1</sup> y dos años más tarde para la plataforma *Android*, el 8 de mayo de 2012<sup>2</sup> . La app para los usuarios de *Windows*  Phone fue lanzada el 19 de diciembre de 2012<sup>3</sup>, mientras que la versión para BlackBerry fue liberada el 25 de julio de 2013<sup>4</sup>.

El reto logístico que lo anterior supuso, devino en la necesidad de recurrir a BLEND<sup>5</sup>; una agencia externa de alta especialización técnica en materia de programación. A partir diversos acuerdos y sesiones de trabajo en conjunto, *Excélsior* logró consolidar su primera apuesta en este nicho de mercado. Las versiones 1.0 de las aplicaciones ya contaban con las funciones básicas que persisten en nuestros días, aunque el diseño visual y el acomodo de la información se apegaban a un estilo completamente distinto, creado exclusivamente en función del *hardware* insignia de *Apple*.

La estrategia comercial apuntó a la gratuidad y al libre acceso desde un inicio. Como muestra de ello. se incluyó el archivo digital de la versión impresa sin costo alguno. En ese sentido, el *IPad*, en su calidad de tableta electrónica con pantalla más amplia, supuso un dispositivo de lectura más apto que el *IPhone*, ya que imitaba de forma más cercana a los soportes impresos.

Posterior a la experiencia con BLEND, el rotativo cambió su estrategia y relegó la tarea de desarrollo a la empresa GIGIGO Mobile Services<sup>6</sup>, misma que se encargó de construir desde cero las versiones para *Android* y *Windows Phone*; esta última actualmente descontinuada al igual que la de *BlackBerry*. En una segunda sucesión,

<sup>1</sup> Cfr. Cuauhtémoc González Valdez. *La prensa mexicana y su evolución del papel a las plataformas web y móvil para la distribución múltiple de sus noticias. El caso del El Imparcial del Hermosillo (1937-2014).* [Tesis doctoral] Universidad de Málaga, 2016, pp. 268-269.

<sup>2</sup> Cfr. Dinero. "Vive la experiencia: descarga las Apps de *Excélsio*r". *Excélsio*r [periódico electrónico] 8 de mayo de 2012. Consultado el 26 de junio de 2019.

<sup>3</sup> Cfr. Microsoft.com. "Obtener *Excélsior*: Microsoft store es-mx". Consultado el 26 de junio de 2019.

<sup>4</sup> Cfr. Hacker. "Lleva contigo toda la información con la app de *Excélsior*". *Excélsior* [periódico electrónico] 7 de octubre de 2014. Consultado el 26 de junio de 2019.

<sup>5</sup> Cfr. Blend.mx. "Proyecto *Excélsior*". Consultado el 26 de junio de 2019.

<sup>6</sup> Dato obtenido a partir del portafolio de trabajo realizado por el diseñador Gonzalo Vázquez. Consultado el 26 de junio de 2019.

que tuvo a lugar en 2013<sup>7</sup>, la programación de las aplicaciones quedó en manos de *Invent*, una filial de Grupo Imagen especializada en medios digitales y la publicidad *online*. Hasta donde la exploración *web* permitió consultar, *Invent* fue renombrada a Imagen Digital en 2016<sup>8</sup> (conservando la misma identidad y giro). Hasta el día de hoy, es el desarrollador oficial registrado tanto en la tienda de *Apple* como en *Google Play.*

A lo largo del tiempo, tanto la *Google Play* (antes *Android Market*) como la aplicación de *Excélsior* y el sistema operativo en sí, han sufrido distintas transformaciones, siendo algunas más evidentes que otras (comúnmente denominadas *Major Releases*) que consisten en remodelaciones de fondo; no solo a nivel de funcionamiento o corrección de errores, sino que también incluyen cambios como la presentación visual, el acomodo de elementos, la inclusión de nuevos contenidos multimedia, etc.

Conforme las distintas versiones de *Android* han sumado distintas funcionalidades, la app del rotativo ha caminado al unísono, adaptándose a los cambios y atendiendo las sugerencias de los usuarios. Si bien el presente trabajo no se enfoca en las otras plataformas, no es conveniente dejar de lado la información asentada en la tienda de *Apple*, ya que ofrece datos cruciales para comprender la forma en la que el diario ha afrontado los distintos retos que supone la revolución móvil contemporánea.

Como parte de la nueva filosofía de simplicidad adoptada por *Google*, la información que aparece en las fichas de cada aplicación se ha visto reducida, por lo que no existe un registro pormenorizado de las distintas versiones por las que ha atravesado el *software* en cuestión. Sin embargo, existen algunos repositorios en la *web*, que han conservado versiones antiguas de distintas *Apps* en su formato nativo, denominado APK (paquete de aplicación Android)<sup>9</sup>. A partir de estos recursos, es posible construir una línea de tiempo congruente y fidedigna.

 $7$  A partir de 2013 las fichas informativas de la aplicación mostraban el nombre de INVENT como desarrollador.

<sup>8</sup> Cfr. Web.archive.org. "INVENT MX". Consultado el 26 de junio de 2019.

<sup>&</sup>lt;sup>9</sup> Cfr. Androidsis.com. ¿Qué es un.apk y cómo se utiliza? Consultado el 27 de junio de 2019.

De las distintas versiones de la aplicación de *Excélsior* para *Android*, es posible identificar 4 facetas o lanzamientos mayores, distinguibles entre sí, por el dígito inicial correspondiente al número de revisión. De esta manera, para la primera faceta solo hubo 3 revisiones: 1.1, 1.2 y 1.3. Esta se caracterizó por una interfaz simple, conformada por tres apartados en la parte superior: "Portada", "Secciones" y "última hora". La disposición de las notas destacó en el apartado "Secciones", mayoritariamente por su formato de cuadricula que desplegaba como mínimo diez notas de manera vertical, cada una con su respectiva imagen y un breve pie de página.

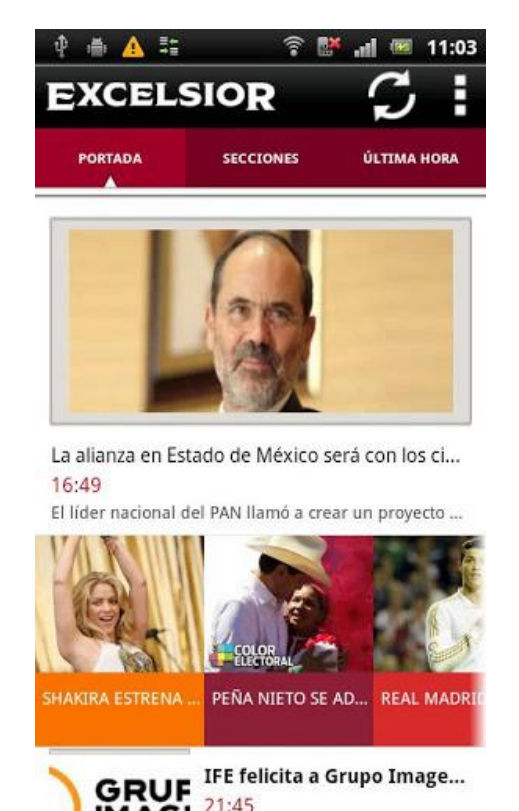

**IMAGEN 3***<sup>10</sup>*

La red celular del momento ya contaba con la capacidad suficiente para la transmisión de videos, mismos que estaban incluidos en el paquete multimedia, al

igual que las galerías fotográficas y la posibilidad de compartirlas a través de

<sup>10</sup> Google Play. Captura de pantalla de la aplicación de *Excélsior* para Android versión 1.1 (portada). Consultado el 27 de junio de 2019.

distintos canales. La gama de funciones era variada, aunque tenía algunas limitantes. Según los comentarios de los usuarios, la app era inestable; surgían cierres de sesión inesperados y en algunos casos fallaba la tasa de actualización. Pese a los inconvenientes, alcanzó una calificación de 3.9 estrellas y tuvo más de cinco mil descargas al cierre del primer año de su lanzamiento.

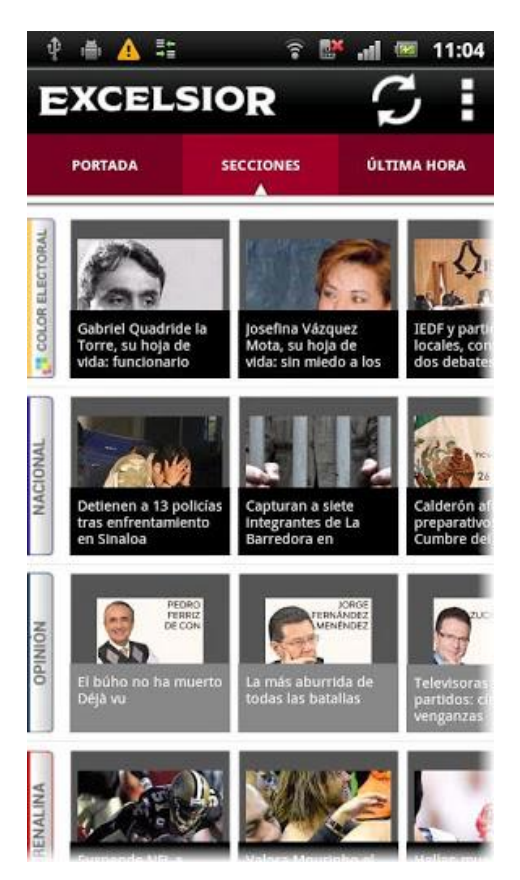

#### **IMAGEN 4 11**

Surgida a principios del tercer cuatrimestre de 2013, la segunda faceta de la aplicación sumó 8 revisiones en total. Su diseño tuvo cambios sustanciales, principalmente en el apartado visual, que contó con una paleta de colores más amplia. Se conservó el formato en cuadrícula para el despliegue de las notas y se

<sup>11</sup> Google Play. Captura de pantalla de la aplicación de *Excélsior* para Android versión 1.1 (secciones). Consultado el 27 de junio de 2019.

añadieron dos formas de visualización; esto último con el objetivo de adaptarse mejor a los distintos tamaños de las pantallas.

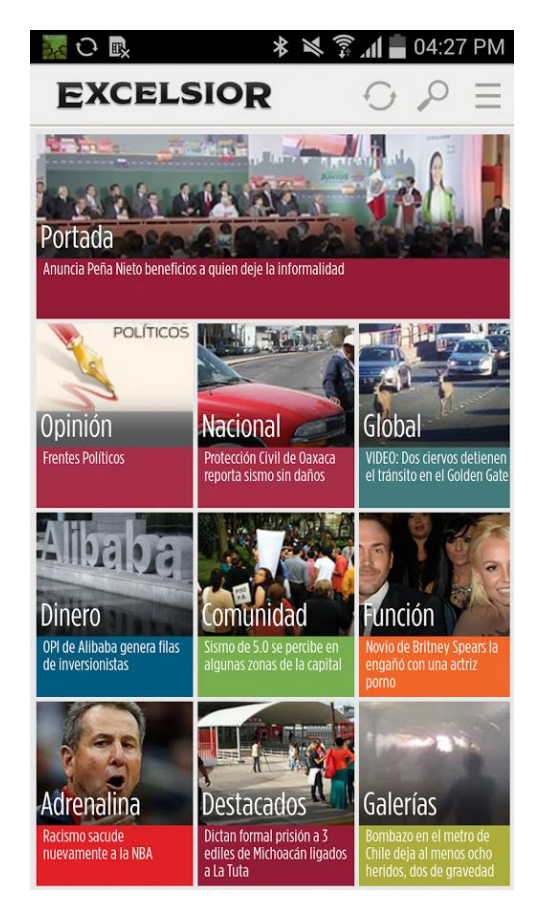

**IMAGEN 5 12**

Aunque se invirtió el color del cabezal del rotativo, este permaneció en la esquina superior izquierda. La iconografía fue modificada y se incluyó un botón de búsqueda para facilitar la localización de temas particulares. Los apartados "Secciones" y "Portada" quedaron fusionados en una misma pantalla. También se agregó la pestaña "Radio", desde donde se podía escuchar las siguientes estaciones: Imagen 90.5 FM, Reporte 98.5 FM, RMX Guadalajara 100.3 FM, La Kaliente 90.70 FM y Radio Latina 104.5 FM. Por otra parte, se implementó el despliegue de intersticiales

<sup>12</sup> Google Play. Captura de pantalla de la aplicación de *Excélsior* para Android versión 2.2 (portada y secciones). Consultado el 27 de junio de 2019.

publicitarios constantes, factor que provocó algunos comentarios negativos por parte de los usuarios. Aunque se corrigieron errores generales, la calificación para esta versión decreció dos décimas, cerrando en 3.7 estrellas.

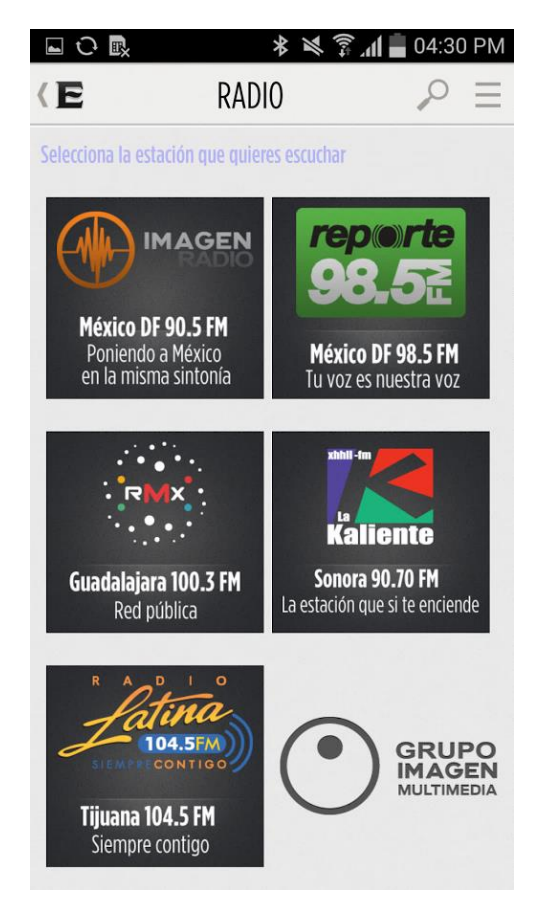

#### **IMAGEN 6 13**

A mediados de 2016, la aplicación experimentó su tercera transformación importante, misma que permanece hasta el momento. En esta entrega, la continuidad de la seriación que identificaba a las versiones dio un salto, cambiando del 2.0 al 4.0 de forma abrupta. Entre las novedades de la versión 4.0.1 se cuenta la implementación de las notificaciones "push"; un tipo de alerta enriquecida que muestra al usuario las últimas actualizaciones noticiosas. Este elemento funciona

<sup>13</sup> Google Play. Captura de pantalla de la aplicación de *Excélsior* para Android versión 2.2 (Radio). Consultado el 27 de junio de 2019.

aún y cuando la pantalla del dispositivo se encuentra bloqueada, desplegando un breve titular, acompañado del ícono de la app. Basta un solo toque a la notificación, para que el usuario sea redireccionado de forma automática a la información completa, aunque también se puede descartar mediante un toque deslizante de izquierda a derecha.

La nueva faceta también se vió mejorada con la inserción de un breve tutorial, que hasta la fecha aparece como una presentación de diapositivas. Tan pronto como la app de *Excélsior* se ejecuta en el dispositivo tras la instalación, aparece ante el usuario un conjunto de imágenes explicativas que recorren las principales secciones y funcionalidades de la aplicación.

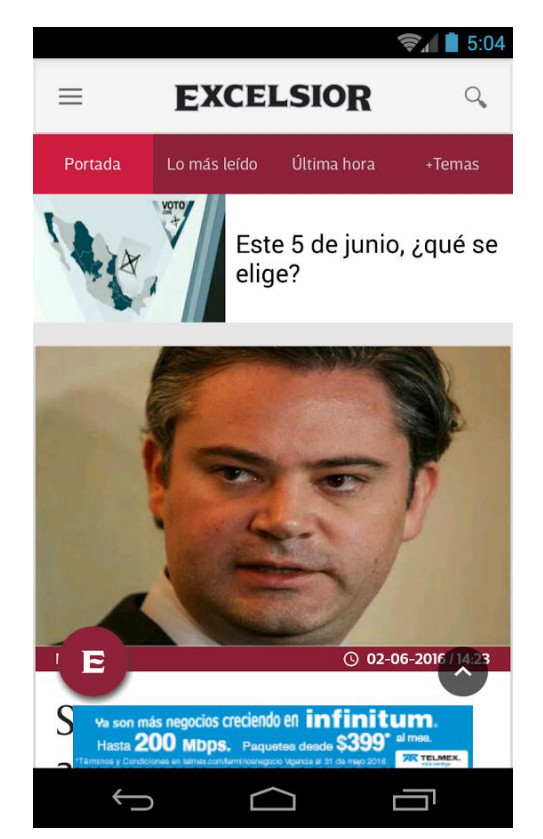

#### **IMAGEN 7 14**

<sup>14</sup> Google Play. Captura de pantalla de la aplicación de *Excélsior* para Android versión 4.0.1 (portada). Consultado el 4 de julio de 2019.

A través de la incorporación de una lista interactiva de temáticas, la autogestión de contenidos se convirtió en toda una realidad, permitiendo a los usuarios elegir y visualizar las notas de su preferencia. Aunque esta mejora supuso un avance importante, cabe reconocer que la reducida cantidad de tópicos elegibles constituye una limitante. Actualmente, los temas que se despliegan son los siguientes: "México", "Estados Unidos", "España", "Venezuela", "Salud", "Alerta Amber", "Colombia", "Tradiciones", "Turismo" y "Argentina". Si bien estos tópicos varían, es el medio quien tiene la facultad para modificarlos y no el lector. A nivel de usuario no es posible agregar nuevos temas, como en el caso de *Google Noticias*.

Para la inserción de *Excélsior TV* a la app, los programadores se sirvieron del *streaming* o "difusión de flujo"; una tecnología que permite la visualización del contenido al mismo tiempo que se descarga<sup>15</sup>. Las transmisiones en vivo pasaron a adquirir un papel preponderante en términos de inmediatez, en contraposición con los videos de duración definida que son previamente cargados a una lista de reproducción. Otra ventaja del *streaming* que lo hace ideal para el medio móvil, es la baja cantidad de memoria que ocupa en el almacenamiento del dispositivo.

<sup>15</sup> Juan Mejía Trejo. *Mercadotecnia digital.* p.547.

#### **IMAGEN 8 16**

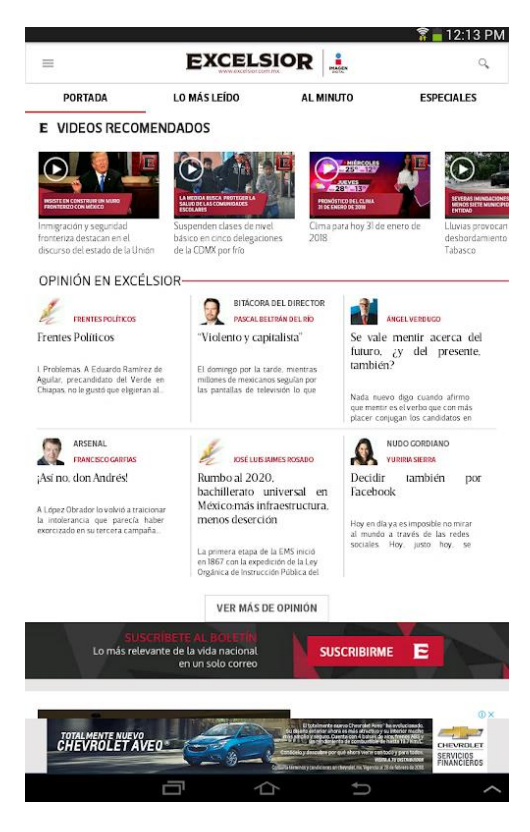

A principios de 2018, la app recibió un cambio importante en cuanto a la reorganización de sus contenidos para ofrecer una experiencia completa, similar a lo visto en el sitio *web*. En ese sentido, el ajuste más evidente fue realizado en el apartado "Portada", que permitió una navegación más fluida, con acceso directo a los acontecimientos más importantes del día. También se implementó un nuevo formato, denominado "carrusel", que incorporó la sucesión de distintas notas a modo de presentación de diapositivas. Finalmente, se habilitó la opción de compartir noticias vía mail<sup>17</sup>. Los anteriores cambios se aplicaron tanto a la versión de *Android*, como a la del sistema operativo *IOS*.

<sup>16</sup> Google Play. Captura de pantalla de la aplicación de *Excélsior* para Android versión 4.3.1 (portada). Consultado el 4 de julio de 2019.

<sup>17</sup> Cfr. Hacker. "Siente la diferencia, infórmate con la nueva app de *Excélsior*". *Excélsior* [periódico electrónico] 12 de febrero de 2018. Consultado el 3 de julio de 2019.

En ese mismo año, y a propósito de los comicios de sucesión presidencial, la app contó con tres indicadores especiales, cada uno de los cuales, mostraba los porcentajes de las elecciones para presidente, gobernadores y alcaldes, con una tasa de actualización en tiempo real<sup>18</sup>. Tal como hace constar el historial asentado en la *Apple store*, también hubo una corrección importante en el consumo de datos de la aplicación, que pasó de ejecutar actualizaciones múltiples a actualizaciones por componente<sup>19</sup>.

A través de las distintas facetas y revisiones menores que ha tenido la app, se observa una constante digna de mención: el reiterado ajuste de los formatos publicitarios. Sin efectuar una discriminación entre plataformas, los comentarios de los usuarios respecto a este apartado parecen coincidir en varios aspectos. En primera instancia, la queja se encamina a la cantidad, que se encuentra por encima del límite aceptable. En segundo lugar, se ha señalado la repetición, que en algunas ocasiones tiende a dificultar la experiencia de usuario, a tal punto que algunos lectores optan por desinstalar la app de sus dispositivos.

La postura del rotativo en este sentido ha sido abierta, ya que dice tomar en cuenta a sus lectores, realizando lo que denomina "mejoras en publicidad", que en resumidas cuentas consisten en la reducción, tanto en el tamaño, como en la frecuencia de aparición de los insertos comerciales.

<sup>18</sup> Cfr. Web.archive.org. "Aplicación de *Excélsior* en *Google Play*". Consultado el 3 de julio de 2019.

<sup>19</sup> Cfr. Apps.apple.com. "Historial de actualizaciones de la App de *Excélsior*". Consultado el 3 de julio de 2019.

#### **FIGURA 13**

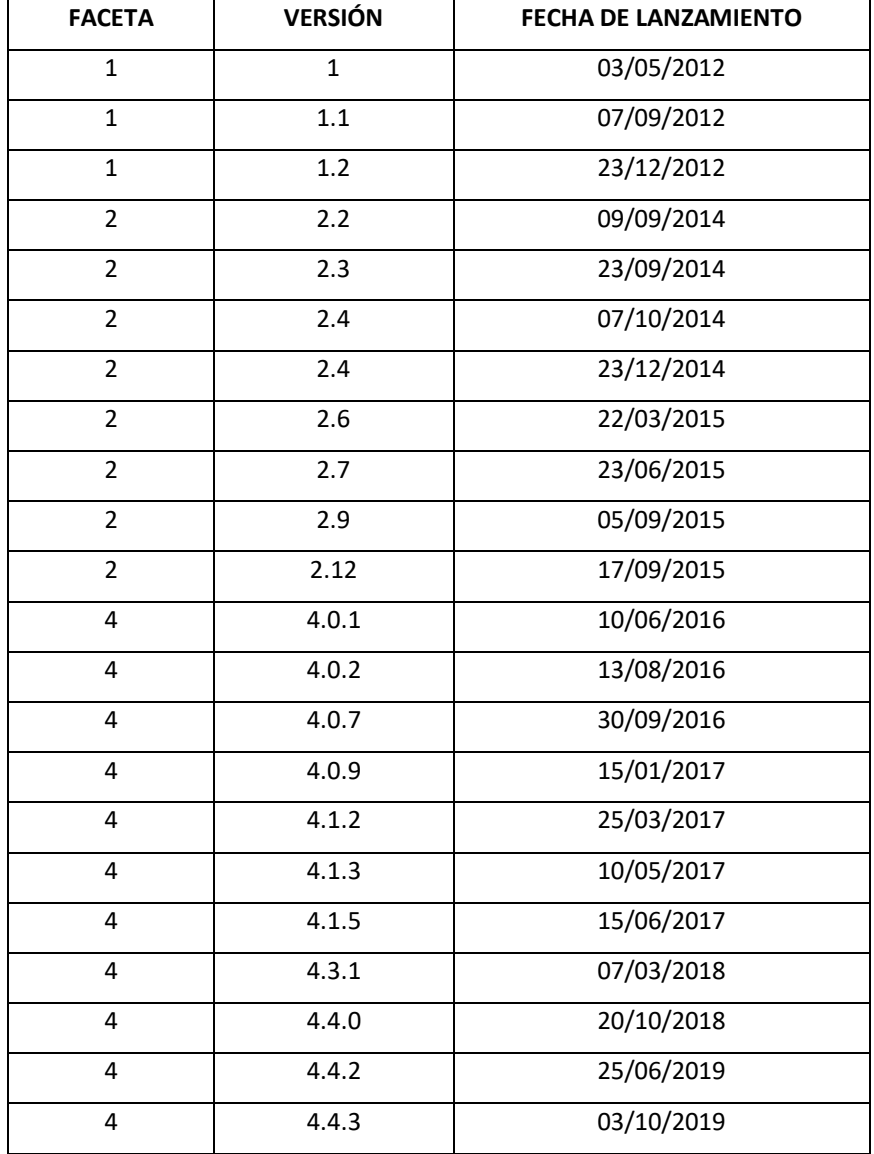

Registro de actualizaciones de la aplicación de *Excélsior* para *Android*. Elaboración propia.
## **4.2 Posibilidades multimedia y funciones actuales**

Después de 7 años de transformaciones constantes (tanto de contenido como estructurales), la versión más reciente de *Excélsior* para *Android* se sitúa en la versión 4.4.3. A continuación se procederá a la revisión correspondiente para conocer las características y posibilidades multimedia que ofrece en la actualidad. Cabe mencionar que la elaboración de este análisis coincide con una actualización reciente, llevada a cabo el pasado 25 de junio del 2019. Aunque no se trate del lanzamiento de una nueva faceta 5.0, adquiere importancia por su carácter inmediato.

Como se mencionó anteriormente, el tutorial inicial es lo primero que se muestra al usuario tras la instalación de la app. Enseguida se muestran cuatro pestañas:

## • **Portada**

El ordenamiento de la información se despliega a una sola columna, manteniendo en primera posición la noticia de mayor relevancia hasta el momento. Esta, invariablemente se conforma por una entrada breve, acompañada de una imagen. Después se muestran 4 noticias más, en el denominado formato "carrusel" explicado anteriormente. Cada nota se encuentra diferenciada entre sí por la sección a la que pertenece. Tras las noticias, se muestra una selección titulada "videos recomendados", dispuesta para concentrar el material audiovisual más popular. A este apartado le sucede un espacio reservado para los colaboradores del rotativo, quienes vierten su opinión sobre distintos temas diariamente. A continuación, suele aparecer un banner que invita a los lectores a suscribirse a la versión impresa del diario. Finalmente se encuentran las noticias más importantes distribuidas por sección: "Nacional", "Trend", "Global", "Dinero", "Comunidad", "Adrenalina", "Función", "Hacker" y "Expresiones". El modo de presentación de cada sección se basa en una cuadricula de 2x2 para mostrar un total de 4 noticias (solo imagen y entrada).

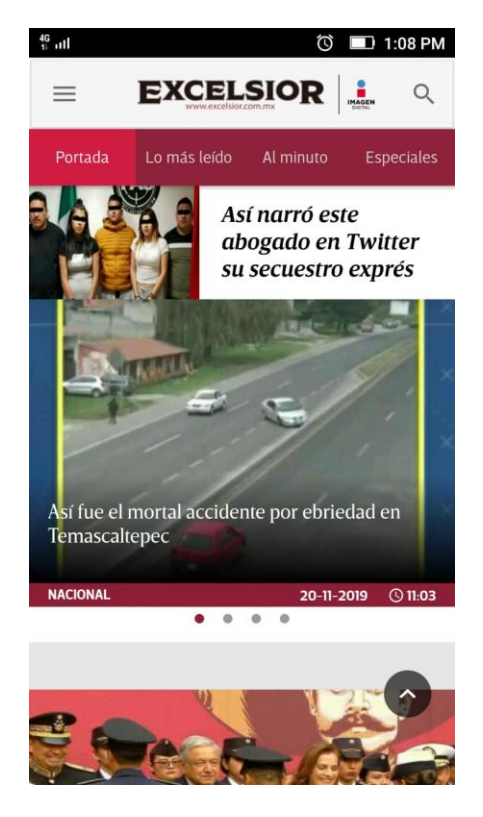

## • **Lo más leído**

Esta pestaña incluye enlaces a las noticias de mayor consulta. A diferencia de la pestaña anterior, el formato de presentación tiene algunos cambios: aunque la disposición vertical se conserva, los recuadros que componen las notas ocupan la amplitud total del espacio disponible en pantalla. Todas las notas incluyen los siguientes elementos: imagen, titular, nombre de la sección, fecha y hora de publicación.

Como característica adicional, se observa una marcada concentración de anuncios entre cada cierto número de notas, además del banner estático que se mantiene en la parte inferior de la pantalla.

<sup>20</sup> Portada. Captura de pantalla tomada de la aplicación de *Excélsior* para Android. Consultado el 20 noviembre de 2019.

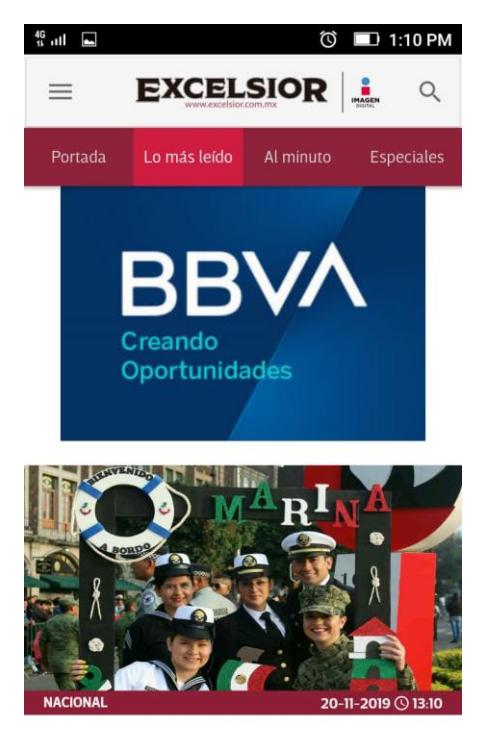

Ha celebrado la Marina 21 matrimonios igualitarios

## • **Al minuto**

Las noticias más recientes del día se concentran en esta pestaña. Como se observa en las capturas de pantalla correspondientes a versiones anteriores de la app, esta pestaña llevaba por nombre "última hora". Con una tasa de actualización constante, las noticias publicadas en este espacio se encuentran separadas por una distancia temporal mínima: a veces se publican dos noticias al mismo tiempo, aunque en la mayoría de los casos surgen nuevas entradas cada dos minutos.

<sup>21</sup> Lo más leído. Captura de pantalla tomada de la aplicación de *Excélsior* para Android. Consultado el 20 noviembre de 2019.

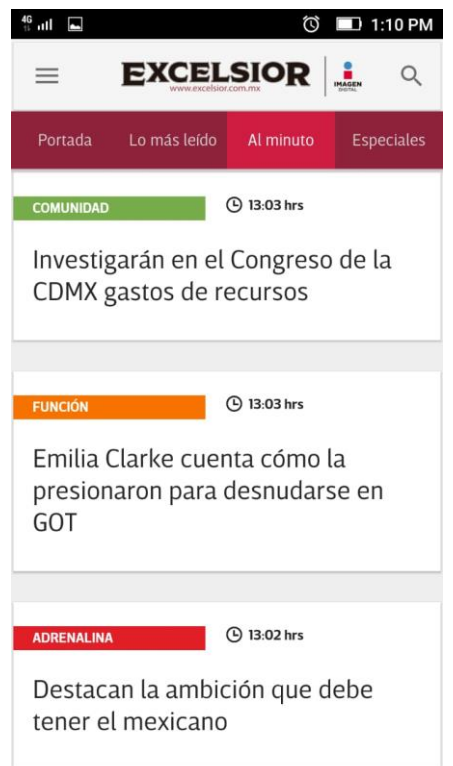

## • **Especiales**

De esta pestaña depende la aparición de las siguientes. Se trata de un listado a dos columnas, la primera de las cuales se titula "Agregar". Debajo, aparece un listado con temas predeterminados que el usuario no puede modificar. La acción de este se limita a seleccionar los tópicos de su interés mediante el ícono de "más". En la segunda columna, denominada "Mis temas", el lector podrá visualizar los tópicos previamente seleccionados, además de poder ordenarlos de forma descendente según el nivel de importancia sujeto a su consideración. Tras la selección de temáticas, estas aparecen como pestañas individuales, mismas que agrupan noticias relacionadas entre sí. La disposición de las notas sigue el mismo patrón visto en la pestaña "Lo más leído".

<sup>22</sup> Al minuto. Captura de pantalla tomada de la aplicación de *Excélsior* para Android. Consultado el 20 noviembre de 2019.

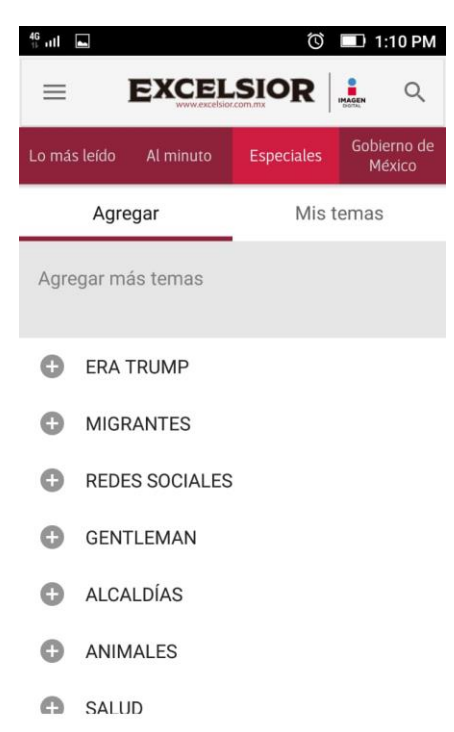

El principal atractivo de la aplicación móvil de *Excélsior* redunda en los distintos elementos digitales que trascienden al papel. En este aspecto, el rotativo ha sabido implementar un amplio abanico de posibilidades para informar a los lectores de una manera más enriquecida. No obstante, aún quedan herramientas y caminos inexplorados, como la realidad aumentada (ya implementada en México) o una sección dedicada al periodismo ciudadano que propicie una mayor interacción entre los lectores y el diario.

A efecto de realizar un abordaje más detallado de las potencialidades de la app, se procederá a la revisión del *software* en cuanto a las secciones secundarias, mismas que son accesibles desde el menú desplegable ubicado en la esquina superior izquierda de la pantalla principal.

<sup>23</sup> Especiales. Captura de pantalla tomada de la aplicación de *Excélsior* para Android. Consultado el 20 noviembre de 2019.

## • **Impresos**

En este apartado se encuentran dos tipos de materiales: la versión impresa y los distintos suplementos especiales que han sido publicados a lo largo del tiempo. La edición del día se encuentra dividida en secciones, mismas que se pueden visualizar directamente a través la app, o descargarse a la memoria del dispositivo sin costo alguno. Lo anterior desprende su utilidad de una limitante de la aplicación: no es posible acceder a ediciones anteriores del diario como en la versión *web*. Otro inconveniente identificado es el elevado peso de los archivos, que, pese a su compresión para dispositivos móviles, la descarga se ralentiza cuando se está conectado con la red celular. La practicidad en cuanto a la navegación también es un punto débil, ya que los formatos tipo tabloide no se ajustan de forma proporcional en algunos teléfonos; por ello, es necesario ajustar constantemente la visualización a través de los gestos táctiles de acercamiento y alejamiento.

Los suplementos solo cuentan con visualización interna sin posibilidad de descarga. Al ser archivos digitales, destacan por su alta resolución, tanto en la imagen como en el texto, facilitando con ello su legibilidad. Entre los títulos disponibles figuran los siguientes: *RSVP*, *Pleasures*, *Código topo*, *Atracción 360*, *Padre*, *Para mamá*, *Bon Voyage*, *Puntos de quiebre*, *Pimienta*, *Navidad de lujo*, *Let's golf*, *Salud*, *Great place to work*, etc.

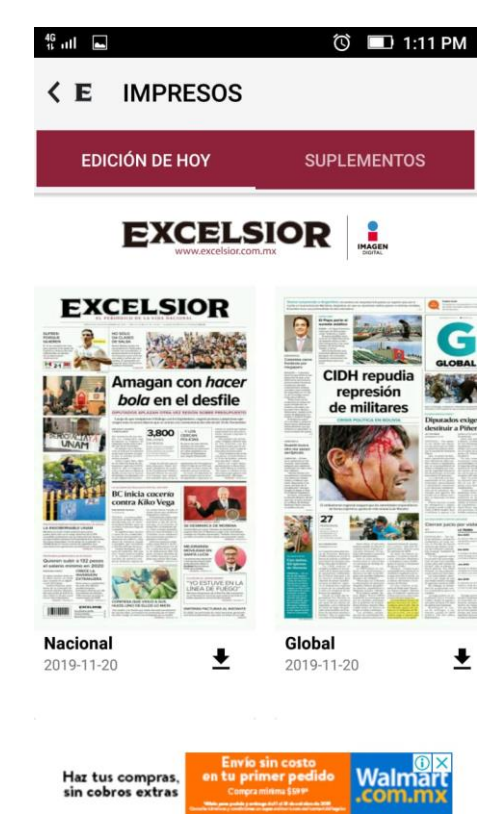

## • *Excélsior TV*

Lejos de constituirse como un repositorio con reproductor de video propio, la app se sirve de la plataforma *YouTube* para desplegar los videos de *Excélsior TV* en dos modalidades: *streaming* directo (transmisión en vivo) y videos previamente cargados a la plataforma. Lo anterior trae consigo múltiples ventajas, como la concentración del material de video en un solo canal, accesible vía *web* y móvil, el ajuste automático de la calidad de video para asegurar la reproducción continua de los contenidos aún con velocidades lentas de internet, etc. Otro punto a favor, es que a través del *streaming*, es posible rebobinar la programación hasta 14 horas a partir del punto de acceso.

Los videos se encuentran clasificados según los siguientes tópicos: "Titulares de la mañana", "Titulares de la noche", "*Excélsior* informa", "Investigaciones *Excélsior TV*", "Entre líneas", "Opiniones encontradas", "Punto y coma", "Directo", "Dinero" y

<sup>24</sup> Impresos. Captura de pantalla tomada de la aplicación de *Excélsior* para Android. Consultado el 20 noviembre de 2019.

"Adrenalina". Pese a este ordenamiento, la pantalla principal de esta sección, despliega los videos de forma mixta, a modo de red social, pero con un error evidente: las vistas previas aparecen en una resolución muy baja, dificultando con ello la legibilidad de los textos que las acompañan. Cabe señalar que este inconveniente deriva directamente de una programación deficiente, y no de algún problema relacionado con la velocidad del internet desde el cual se accede a la app.

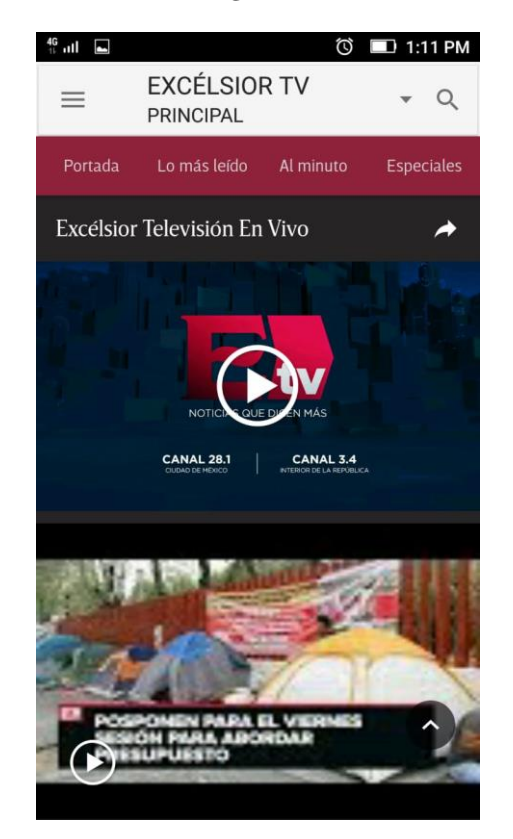

#### **IMAGEN 14<sup>25</sup>**

#### • **Radios**

En este caso, la aplicación incorpora un reproductor de audio propietario con funciones limitadas: reproducir, pausar y navegar entre estaciones. En cuanto al nivel de volumen, este de modifica directamente con los botones físicos del dispositivo. De las estaciones disponibles para esta versión, solo se cuentan tres: *Imagen Radio* 90.5 FM, *La Kaliente* 90.70 FM y *Radio Latina* 104.5 FM. Las

<sup>25</sup> Excélsior Tv. Captura de pantalla tomada de la aplicación de *Excélsior* para *Android*. Consultado el 20 noviembre de 2019.

estaciones *Reporte* 98.5 FM y *Guadalajara* 100.3 FM ya no figuran en la app, debido al reciente acuerdo entre Grupo Imagen y Grupo Andrade, propietaria de *El Heraldo*  Media Group, en el cual se pactó el traspaso de ambas frecuencias<sup>26</sup>.

En esta última versión, los errores de funcionamiento y reproducción han sido corregidos en su totalidad. Ahora es posible mantener el dispositivo inactivo mientras la transmisión continua. La fidelidad del audio es un punto importante a destacar. La app, al apoyarse de una conexión a internet, asegura una calidad óptima, a diferencia de la radio análoga, que, por sus aspectos técnicos, la señal no es del todo clara en algunas circunstancias.

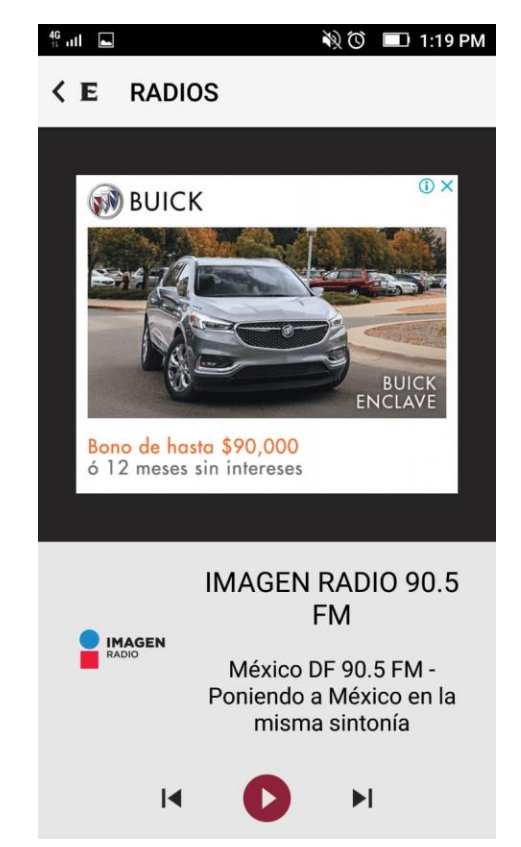

**IMAGEN 15<sup>27</sup>**

<sup>&</sup>lt;sup>26</sup> Cfr. Empresas. "El Heraldo sustituye a RMX de Imagen Radio en las frecuencias 98.5 de CDMX y 100.3 de Guadalajara". *El Economista* [periódico electrónico] 24 de junio de 2019. Consultado el 8 de julio de 2019. <sup>27</sup> Radios. Captura de pantalla tomada de la aplicación de *Excélsior* para Android. Consultado el 20 noviembre de 2019.

La pestaña de configuración ofrece a los usuarios la posibilidad de realizar algunos ajustes adicionales, como "Personalización"; pantalla desde donde se puede establecer el orden en el que aparecen las noticias según la sección a la que pertenecen (Opinión, Nacional, Hacker, Función, etc.). Las notificaciones se pueden activar o desactivar de forma desagregada, por sección independiente. El tamaño del texto es modificable a partir de dos opciones: automático o personalizado, según las necesidades del usuario. Por último, aparece el apartado "Ayuda", en donde se puede consultar nuevamente el tutorial que aparece posterior a la instalación de la app.

## **4.3 Gestión y adaptabilidad de los contenidos al medio móvil**

El reto multiplataforma al que se enfrentan los medios a nivel mundial es cada vez más complejo. Derivado de la multiplicidad de soportes y canales de publicación disponibles, han surgido algunas interrogantes en cuanto al tratamiento de la información y la adaptabilidad de los contenidos en los diferentes formatos existentes, como las aplicaciones para móviles, los sitios *web* o las redes sociales. En el caso de los periódicos, el flujo de trabajo al interior de las redacciones ha sufrido transformaciones considerables, a tal punto que algunos diarios han optado por la implementación de equipos independientes (pero coordinados entre sí) para atender y gestionar de forma eficiente todos sus canales informativos, tanto impresos como digitales.

Lo anterior conlleva una serie de implicaciones que serán desmenuzadas más adelante; desde la sobre carga de trabajo y la necesidad de perfiles con mayor especialización, hasta los paliativos y estrategias vigentes para encarar ciertas dificultades. Al fenómeno aquí tratado se suman posturas encontradas sobre los modos de publicación: algunos teóricos se decantan por la diferenciación de contenidos según la plataforma de publicación, mientras que algunos diarios (incluido *Excélsior*) practican la mimetización de contenidos, que consiste en la replicación exacta de la noticia en distintos canales informativos.

En la primera etapa de transición, cuando los diarios mexicanos comenzaron a integrarse a la red de redes a mediados de la década de los noventa, no había una diferenciación alguna de los contenidos. La transición se limitó a replicar la información contenida en el soporte impreso<sup>28</sup>. Tanto las limitantes tecnológicas de la época, como la falta de experiencia previa, jugaron un rol preponderante en el proceso. Con el paso del tiempo y conforme los avances tecnológicos lo permitieron, hubo una diferenciación más evidente: las distintas cabeceras que contaban con su versión *web*, comenzaron a incluir cada vez más elementos multimedia para enriquecer su propuesta informativa, y a la vez, la redacción de las notas presentó cambios sustanciales según el canal de publicación.

Como Salaverría refiere en una visión general que abarca a varios países —incluido México— el avance de los cibermedios fue asíncrono con la especialización del perfil profesional de los periodistas digitales, que, aún a mediados de la presente década, presentaban algunos rezagos y vacíos en cuanto a su labor.

Gran parte de los periodistas digitales de Iberoamérica siguen siendo en 2015 profesionales de perfil bajo: jóvenes sin apenas experiencia periodística, dedicados a tareas muy mecanizadas y, con frecuencia, mal pagados. En este modelo editorial, el ciberperiodismo se torna una manufactura repetitiva, sin apenas valor añadido y poco motivadora. En la práctica, una cadena de montaje. Los periodistas digitales que encajan en este molde casi nunca pisan la calle y su trabajo consiste en nutrir sin cesar su *web* con contenidos elaborados a partir de informaciones de su medio matriz, noticias de agencia o refritos de las redes sociales<sup>29</sup>.

Con la llegada de las nuevas tecnologías, una de las consecuencias más inmediatas y permanentes fue el incremento de la carga de trabajo al interior de las redacciones. En un estudio reciente llevado a cabo en México, el "74.8 por ciento de los periodistas considera que sus horas de trabajo han aumentado, como fruto,

<sup>28</sup> Delia Crovi, Florence Toussaint y Aurora Tovar. *Periodismo digital en México.* pp. 210-211.

<sup>29</sup> Ramón Salaverria (Coord.). *Ciberperiodismo en Iberoamérica.* p.32.

quizás, de las mayores demandas que ha generado los cambios tecnológicos y la interacción de los periodistas con sus audiencias<sup>30</sup>".

Cuando la prensa mexicana dio el salto de la *web* a las aplicaciones móviles, ya existía cierta experiencia en el manejo de contenidos multimedia, heredada de las versiones en línea de los periódicos. Como se mencionó en el capítulo anterior, *El Universal* fue el primero en esta nueva etapa con su aplicación móvil para el *IPhone*  en 2008. Desde esta primera aproximación, hubo un cambio más evidente en la estructura y el modo de presentar la información, ocasionado en gran medida por los formatos de pantalla de los teléfonos inteligentes.

Para los propósitos de la presente investigación, y con la finalidad de enfocar un caso en particular, se procederá a revisar la experiencia del caso *Excélsior*, mediante una comparativa en su modo de adecuar la información a los distintos canales informativos (impreso, *web* y app móvil). Lo anterior permitirá conocer cuáles son los criterios de adaptabilidad seguidos en la actualidad por el diario de la vida nacional, a 11 años del salto.

Las piezas informativas que servirán como muestra para efectuar el análisis mencionado, llevan por título: "Hacienda inicia operación cicatriz" (entrevista realizada por el periodista David Páramo a Arturo Herrera, actual Secretario de Hacienda y Crédito Público) y "Rastrean en línea ruta de libros"; nota escrita por la periodista Laura Toribio y publicada en la sección "Nacional".

## **Impreso**

Por su relevancia, la entrevista apareció publicada en la portada del diario del 11 de julio del 2019. La vista previa se compone al modo clásico de la prensa moderna: titular en negritas con puntaje tipográfico mayor en relación al cuerpo del texto, seguido de un subtítulo complementario. A continuación, aparece un resumen resuelto en columnas con los datos más relevantes de la entrevista. Al cierre, aparece el número de página que remite al lector a la entrevista completa, así como

<sup>&</sup>lt;sup>30</sup> Mireya Márquez y Sallie Hughes. "Panorama de los perfiles demográficos, laborales y profesionales de los periodistas en México". Global Media Journal México, Volumen 14, Numero 26 (2017). pp. 91-152. Consultado el 16 de julio de 2019.

la sección del diario a la que pertenecía: "Dinero". Sobre el mismo corpus de la noticia, del lado lateral derecho, se despliega una columna que remite a una nota con información secundaria, que, si bien se correlaciona con la temática de la entrevista, esta se encuentra publicada en una sección aparte (Primera).

#### **IMAGEN 16<sup>31</sup>**

# Hacienda inicia operación cicatriz

#### **ENTREVISTA CON ARTURO HERRERA**

Entre las tareas prioritarias del nuevo titular de la SHCP están fortalecer los lazos internos en la dependencia y mejorar la comunicación con otros entes del gobierno y la población

#### POR DAVID PÁRAMO

Para Arturo Herrera, la Secretaría de Hacienda necesita mejorar su comunicación<br>interna para coordinarse mejor con otros sectores del gobierno. En entrevista, el funciona-

en entrevasa, en nucona-<br>tra en examples de esta tarea<br>se requiere por el contexto<br>en el que asume la titulari-<br>dad ele adependencia<br>"Las responsabilidades<br>públicas no se toman en abs-<br>públicas no se toman en abs-

publicas no se toman en abstracto, sino que se asumen<br>en contextos muy específicos, como el que a mí me<br>tocó. La primera responsabilidad que tengo es tejer y<br>bilidad que tengo es tejer y fortalecer los lazos de la Se cretaría de Hacienda, hacia Cretaria de Hacienda, hacia<br>
adentro, para asegurarnos<br>
que hay trabajos coordina-<br>
de gobierno, sos distintos entes<br>
del gobierno, sostituvo.<br>
Señaló la necesidad de **LA IP PIDE FIJAR PRIORIDADES** 

tener un mejor contacto con

gobierno dar información público", dijo.<br>porque es propiedad de los Además de

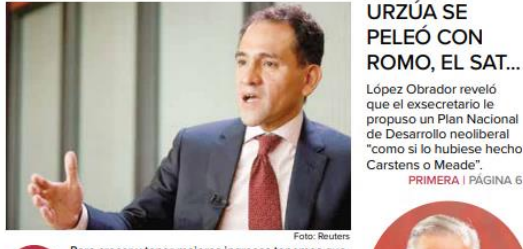

Para crecer y tener mejores ingresos tenemos que buscar formas más eficientes en las que todos los ŁĿ mexicanos tengamos que contribuir; eso también requiere que los mexicanos tengan certeza de dónde van esos recursos".

los mercados financieros, los El cambio de estafeta en Hacienda es una oportunidad

úblico", dijo. población, en particular re-<br>Además de crecer a una giones rezagadas y mujeres.

Tiene claro que es nece-<br>sario invertir en la relación con el sector energético. "La relación de Hacienda Ios mercados transformados analistas y la población en para eralizar accionas e una oportunidad en analistas y la población en para eralizar acciones que detonen el crecimiento, con Pemex no puede ser es-<br>aralistas y la po y proteger", indicó. **DINERO** 

"como si lo hubiese hecho

Con la misma disposición de columnas, la entrevista completa aparece en la página cuatro de la sección "Dinero". El titular es remplazado y el subtítulo complementario, omitido. La distribución de la información quedó organizada a partir de subtemáticas a una sola palabra. El apartado visual se compone por una fotografía de mayor tamaño, así como dos elementos gráficos que amplían el panorama con estadísticas.

<sup>31</sup> Portada. Captura de pantalla de la versión impresa de *Excélsior*. Consultado el 16 de julio de 2019.

Cada pieza informativa responde a objetivos definidos. En el primer caso, la intención es incluir los datos medulares, a modo de pirámide invertida para atraer la atención del lector. En el segundo caso, la información se expande, manteniendo en algunas líneas una redacción similar al texto de portada.

## **IMAGEN 17<sup>32</sup>**

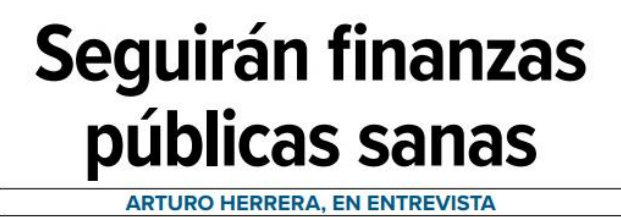

66 Se mantendrán sin cambio los principios de la política macroeconómica POR DAVID PÁRAMO El secretario de Hacienda Arturo Herrera, no moverá uno solo de los principios de ano solo de los principios de<br>la política económica, pero<br>sí la manera en la que la Sera pontra economica, pero<br>sí la manera en la que la Se-<br>cretaría de Hacienda se co-<br>munica entre sí, el resto de la administración pública y<br>hacia el exterior. "Debemos<br>articular internamente el disarticular internamente el dis-<br>curso y explicarlo mejor a la<br>población". Herrera mantiene la vi-

**PORTADA** 

Herrera mantiene la vi-sion celoni el país ha crecido muy<br>proco desde 1983 y requiere un crecimiento incluyente.<br>que sea más justo a lo largo<br>de las regiones, los géneros y que la cenomina permitica de las mu-<br>preze y aña responsabilidad en las finanzas públicas y estabilidad de<br>precios gracias a la sana distancia y respeto irrestricto a<br>Banco de México".

COLABORACIÓN **COLABORACIÓN**<br>En entrevista, y al preguntar-<br>Le sobre la necesidad de li-<br>mar asperezas al interior de la Secretaría de Hacienda, la Secrétaria de Hacienda, coordinados y con los distintantes de matemas, con con la banca de essa- us entes el gobierno". Trollo, la oficialia mayor, el popular el popular propose con subsecretario prode ser el sector en

La comunicación es muy importante para la tranquilidad, de manera entendible para todos." **ARTURO HERRERA**<br>SECRETARIO DE HACIENDA **METAS FISCALES** 2017 2018 2019 POR CIENTO .<br>del Producto Interno Bruto<br>es la recaudación tributaria s la recaudación Fuente: SHCP/Foto: Reuters/Archiv en contextos muy especí-

2015 2016

13

Forms SPAFFord Readministrative construyed on muchas de es-<br>tas relacions y about a basis of the system of parameters with The Caro que esta carrier<br>Transfer The Caro que esta carriera de Handel Handel Handel Handel Handel en contextos muy especi-<br>fitos, como el que a mí me<br>tocó. En este contexto, la pri-<br>mera responsabilidad que<br>tengo es tejer y fortalecer los<br>lazos de la Secretaria de Haca<br>celenda, hacia adentro para<br>asegurarnos que hay tr

tos ensede globeno".<br>
Explica que por su en-<br>
cargo como subsecretario<br>
de Hacienda, tenía conda<br>
to con muchos temas. Por<br>
elemplo, dice, "era consejero<br>
de Pemex, de CET y colaboré<br>
proceso de negociación de<br>
proceso de nera para coordinar los es-<br>fuerzos del gobierno. PEMEX Al hablar sobre la relación<br>con el sector energético, dijo<br>que es necesario invertir en<br>esa relación y contó que "una<br>vez que se me nombró titular

primera llamada fue a Octa<br/>- primera llamada fue de Penex Fuelmon en la administración del enhanca especie de Coherno, An<br/>os especies de de Goherno, Anometo de Antes de Coherno, Concerno de Race mu<br/>- Anometo c nera llamada fue a Octa-

"La relación de Hacienda Ta relacion de Hacienda<br>con Pemex no puede ser esportadica.<br>Pemex no puede ser esportadica.<br>Pemex no goberno federata principal del gobierno federata del goberno federata<br>cipal de la nacion, es uno de ellos, y lo temenos

**INGRESOS**<br>Sobre la política fiscal, tribu-<br>taria y de recaudación, dice<br>que existe una estrategia cla-<br>ra y definida "fortalecer los<br>injersos por la via de la ad-<br>ministración tributaria los<br>primeros tres años para tener<br> primeros nes anos para tener<br>espacio y hacer un plantea-<br>miento de una estructura tri-<br>butaria más justa y equitativa

buaran may isaay equitanya<br>en la segunda mitad".<br>Establece que, mientras<br>países como Dinamara y<br>Francia recaudam aproxi-<br>madamente el 46% del PIB,<br>Guatemala y Haití recaudan<br>el 11% del PIB, en México se<br>recauda el 13% del tecauda et 15% del Froduc-<br>to, y que se ha compensado<br>con ingresos petroleros. "Está<br>muy claro que para poder muy caru que para pouer<br>crezer y tener mejores inge-<br>sos, hay que buscar formas<br>más elfecines en las que to-<br>dos los mexicanos tengamos<br>que contribuir, pero eso tam-<br>bién requiere que se tenga<br>certeza de hacia dónde van<br>es sobre la relación de las finanzas públicas mi

## **Versión** *web*

Uno de los cambios principales de esta variante, es la saturación visual de la pantalla, ya que se despliegan contenidos publicitarios en gran formato (tanto en

<sup>32</sup> Dinero. Captura de pantalla de la versión impresa de *Excélsior*. Consultado el 16 de julio de 2019.

video como en imagen estática). Además, la existencia de hiperenlaces a notas recomendadas, tienden a restar la atención del lector a la nota en curso. Aquí se observa la fusión de las piezas informativas anteriormente descritas. La entrevista se replicó de forma íntegra, sin omisiones textuales y a línea seguida. Para mejorar la visualización y legibilidad en pantalla, la disposición en columnas fue remplazada por un incremento en la amplitud de los párrafos. La fotografía de portada se mantuvo, mientras que los gráficos estadísticos y la fotografía secundaria fueron retirados.

### **IMAGEN 18<sup>33</sup>**

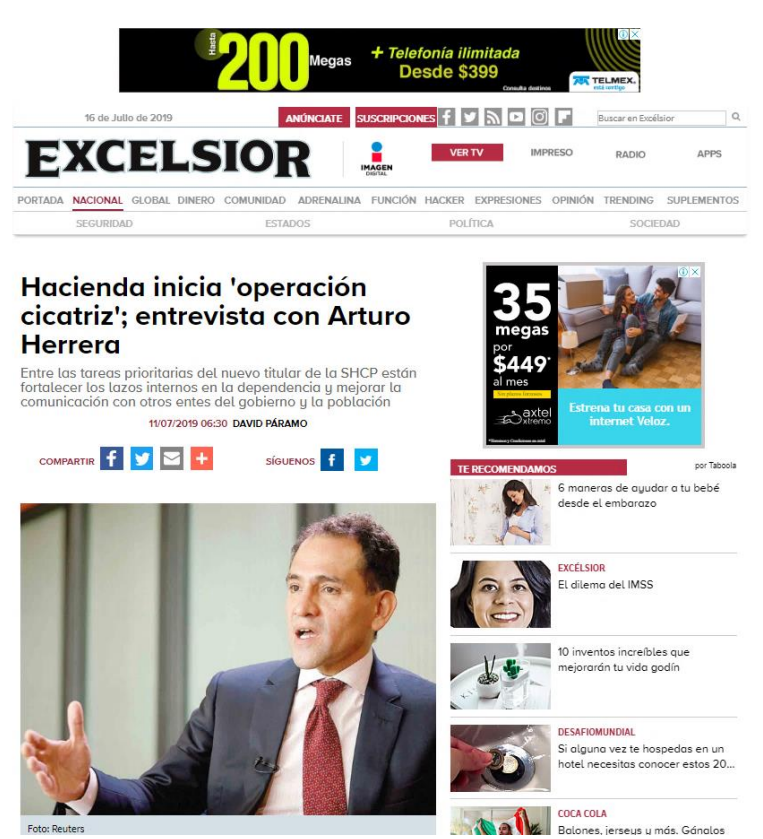

La interacción con las redes sociales se encuentra presente en dos modalidades; el internauta puede compartir la noticia a través de los botones correspondientes (*Facebook*, *Twitter*, *Pinterest*, etc.) directamente en su muro, o dejar su opinión en

<sup>33</sup> Nacional. Captura de pantalla de la página web de *Excélsior*. Consultado el 16 de julio de 2019.

la caja de comentarios ubicada al final de la entrevista (esto último de forma exclusiva con un perfil de *Facebook*).

## **Aplicación móvil**

En esta versión, se prioriza la fotografía como primer elemento de la pieza informativa. Le sigue el titular, acompañado de su respectivo subtítulo. El formato estrecho y vertical propio de los teléfonos inteligentes, hace que los párrafos se desplieguen a una sola columna. La función del giroscopio no está integrada, por lo que no es posible reacomodar los contenidos para una lectura en formato horizontal. La navegación se realiza a partir de gestos táctiles (de arriba hacia abajo) para leer la información cómodamente, con un puntaje tipográfico constante, sin la necesidad de efectuar acercamientos o alejamientos como en las primeras experiencias ofrecidas por la prensa móvil.

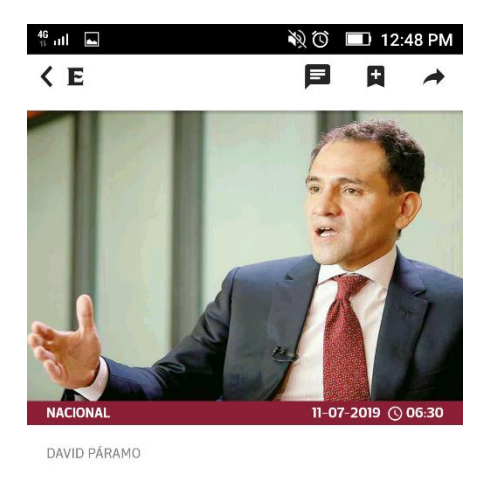

**IMAGEN 19<sup>34</sup>**

Hacienda inicia 'operación cicatriz'; entrevista con Arturo Herrera

Entre las tareas prioritarias del nuevo titular A SHCP están fortalecer los lazos internos en la dependencia y mejorar la comunicación con otros entes del gobierno y la población

<sup>34</sup> Nacional. Captura de pantalla tomada de la aplicación de *Excélsior* para Android. (Portada). Consultado el 11 de julio de 2019.

Las funciones multimedia se limitan a tres acciones: "Comentar" (solo con perfil de *Facebook*), "Añadir a favoritos" (para posteriores consultas) y "Compartir" (vía *WhatsApp*, correo, *Instagram direct*, *Flipboard*, etc.) Respecto al manejo de la información, esta es la misma que en el sitio *web* (fusión de ambas piezas de la versión impresa). Como detalle adicional, el despliegue publicitario es menos invasivo, ya que solo incluye un banner animado al inicio y al final de la noticia. Al igual que en la versión web, las recomendaciones a videos y notas, así como el banner de suscripción al boletín vía *e-mail*, se mantienen, aunque en esta versión se dejan al final.

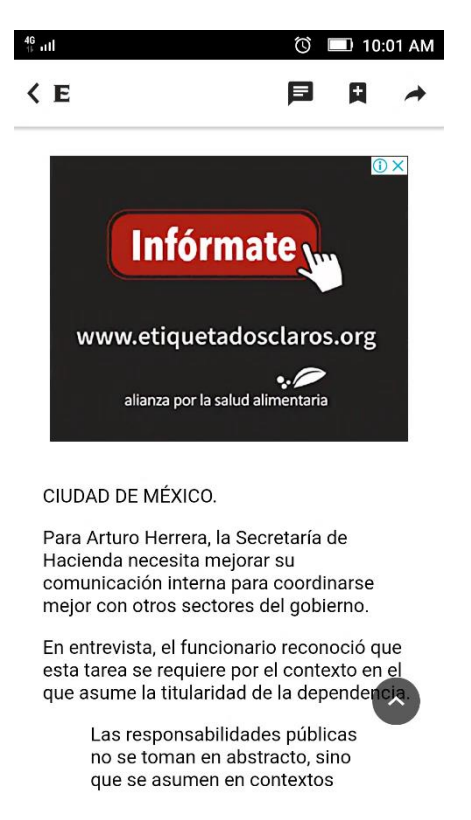

**IMAGEN 20<sup>35</sup>**

<sup>35</sup> Nacional. Captura de pantalla tomada de la aplicación de *Excélsior* para Android. (Cuerpo del texto). Consultado el 11 de julio de 2019.

En otro ejemplo. correspondiente a una nota escrita el 16 de julio del 2019 y publicada en la edición impresa del día siguiente, se advirtió que en las versiones digitales (*web* y móvil), la información se actualiza conforme surgen datos adicionales. Destaca la implementación de un código QR en la versión de papel, que, en este caso, permite redireccionar al lector (mediante el uso de la cámara de una computadora o teléfono inteligente) a un mapa interactivo que muestra en tiempo real, el avance de la distribución de los libros de texto gratuitos de la Secretaría de Educación Pública.

#### **IMAGEN 21<sup>36</sup>**

SECRETARÍA DE EDUCACIÓN PÚBLICA

# Rastrean en línea ruta de libros

A través de un programa interactivo. la dependencia informa sobre el avance de la llegada a los estados

POR LAURA TORIBIO laura.toribio@gimm.com.mx

La Secretaría de Educación Pública (SEP) puso en marcha el programa interactivo La Ruta de tus Libros, a tra-<br>vés del cual, desde ayer, es posible tener la información en tiempo real del proceso de distribución de libros de texto gratuitos.

De acuerdo con la información disponible al cie-176 millones de libros que se deben repartir se han entregado 90 millones, lo que significa un avance de 51% a nivel nacional.

Jalisco lleva el mayor porcentaje de libros de texto gratuitos distribuidos con 60%, que se traduce en seis millones 539 mil 694 ejemplares.

En contraste, la Ciudad de México lleva el menor avance con la entrega de dos millones 944 mil 70 libros de texto, lo que representa un avance de 28%.<br>Otras seis entidades tam-

poco han recibido ni la mitad de los libros de texto gratuitos: Nuevo León, en donde se

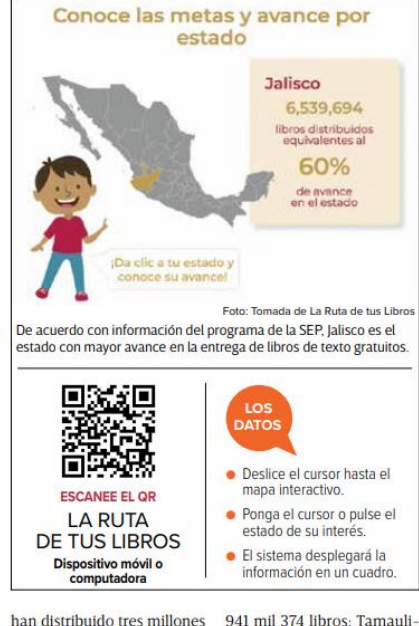

712 mil 968 libros (47%), Durango, con un millón 422 mil 318 ejemplares (48%). En tanto, en Sinaloa el avance es de 46% al haber-

se distribuido dos millones 98 mil 825 libros: en San Luis Potosí, de 48%, con un millón

pas lleva 47% de los materiales; (dos millones 425 mil 355 libros), y en Puebla, 49% con la entrega de cuatro millones<br>681 mil 692 libros. El portal será actualizado

diariamente hasta el inicio del ciclo escolar, el 26 de agosto,

En la versión *web*, se retoma la ilustración principal y se agregan algunos elementos, como un pie de foto realzado en fondo gris. Algunas lineas sufren un

<sup>36</sup> Nacional. Captura de pantalla de la versión impresa de *Excélsior*. Consultado el 17 de julio de 2019.

cambio en su redacción, aunque se mantiene el sentido de la información. Al ser un acontecimiento sujeto a cambios y nuevas informaciones, la extensión de la nota puede incrementarse sin que el espacio sea un inconveniente.

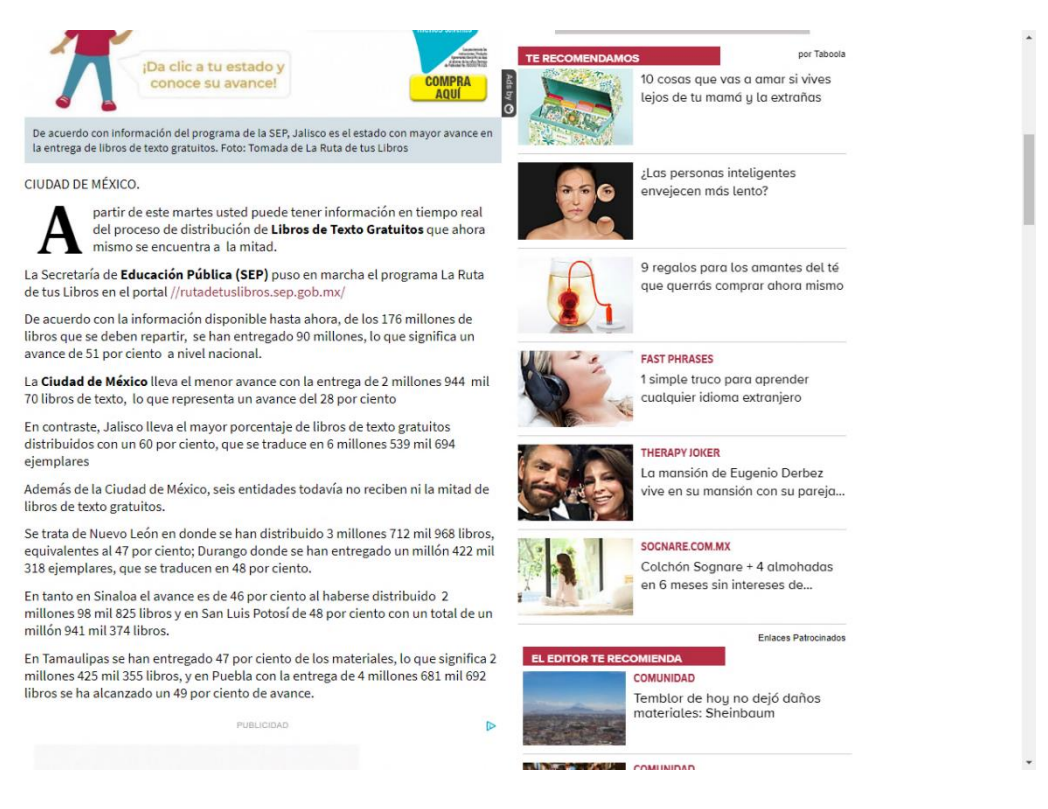

#### **IMAGEN 22<sup>37</sup>**

Al igual que en el primer ejemplo, el acomodo de la información se mantuvo a una sola columna en la aplicación móvil. Los elementos gráficos adicionales (código QR e instructivo de uso de la herramienta interactiva) no fueron incluidos, sin embargo se añadió un hiperenlace externo, que al pulsarlo, se abre de forma automática el navegador *web* del dispositivo para mostrar al lector la página *web* correspondiente.

<sup>37</sup> Nacional. Captura de pantalla de la página web de *Excélsior*. Consultado el 17 de julio de 2019.

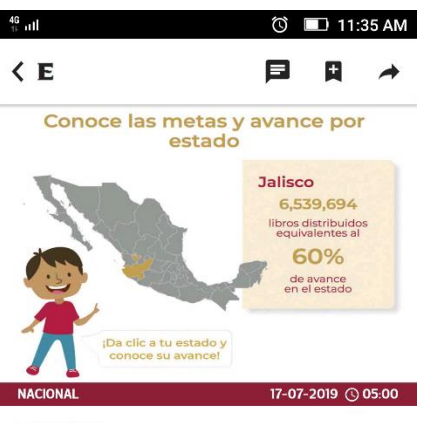

LAURA TORIBIO

## Rastrean en línea ruta de libros de texto gratuitos

A través de un programa interactivo, la Secretaría<br>de Educación Pública informa sobre el avance de<br>la llegada a los estados

 $\mathbb{O}\times$ 

<sup>38</sup> Nacional. Captura de pantalla tomada de la aplicación de *Excélsior* para Android. (Portada). Consultado el 17 de julio de 2019.

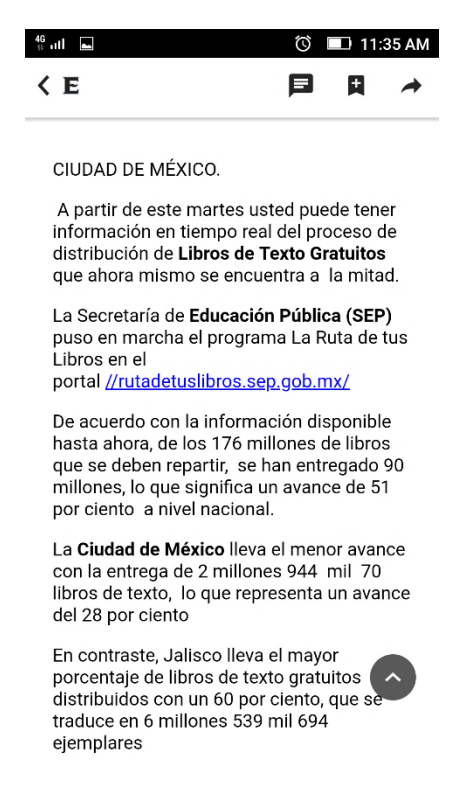

A partir del análisis anterior, se observa que la estrategia de *Excélsior* se inclina a una clara diferenciación entre la versión impresa y su sitio *web*, mientras que para la aplicación móvil se replican los contenidos *online*. En el plano estructural, los tres soportes muestran diferencias visibles, no solo en la forma de presentar la información, sino también en aspectos como la cantidad de insertos publicitarios mostrados y el número de enlaces a contenidos relacionados.

La flexibilidad en cuanto al manejo de los medios digitales ha permitido esbozar estrategias y modos de abordaje distintos en función de las variables propias de esta dinámica. Las acciones que aplica un medio de forma exitosa en algunas plataformas, pueden no ser de utilidad en otros escenarios. Entre las diversas posturas adoptadas, algunos estudiosos de la comunicación defienden la diferenciación de contenidos según el soporte de publicación. Aunque en teoría esta

<sup>39</sup> Nacional. Captura de pantalla tomada de la aplicación de *Excélsior* para Android. (Cuerpo del texto). Consultado el 17 de julio de 2019.

propuesta se aproxime a un estado óptimo o deseable, en la práctica supondría algunos inconvenientes, como la sobre carga de trabajo a los equipos existentes, o en su defecto, la contratación de un equipo especializado de periodistas que se encarguen de llevar de forma exclusiva, tanto el proceso de edición informativa, como la adecuación de contenidos multimedia para cada soporte. (en este caso, de la edición *web*, a la edición móvil).

Cada soporte, Tablet, Smartphone u ordenador de sobremesa, debe asumir su propio formato y su propio pulso de emisión, todos ellos comparten una característica periodística que los conecta, un core informativo al que se le puede añadir o extraer módulos visuales o textuales en función de la hora de actualización y del dispositivo de consulta, son formatos transplataforma. En efecto, todos estos diferentes soportes digitales en los que una misma cabecera está presente, no deben seguir compartiendo diseño y contenido –*responsive design*-, sino que conviene que adapten sus contenidos y diseño a cada interfaz de lectura *–adaptive design*- mediante formatos transplataforma<sup>40</sup>.

Según las más recientes propuestas taxonómicas en la materia, es posible efectuar una clasificación de los contenidos móviles a partir de criterios como su género/propósito y origen/adaptación. Derivados del segundo criterio, surgen cuatro ramificaciones: contenidos no adaptados (no poseen ninguna modificación para su consumo móvil), contenidos adaptados (proceden de distintos medios de comunicación, la adaptación puede incluir reducciones en su extensión o duración), contenidos originales o específicos (concebidos desde su origen para dispositivos móviles) y contenidos aumentados (aprovechan el *hardware* del teléfono para incrementar su valor)<sup>41</sup>.

Tomando en cuenta este ordenamiento, la app de *Excélsior* se enmarca dentro los contenidos adaptados, ya que en este soporte confluyen elementos extraídos de la prensa, el radio y la televisión; todos, visibles y/o audibles desde una sola pantalla.

<sup>40</sup> Cfr. Christian Fortanet van Assendelft y Enric Mira Pastor. *Formatos transplataforma para noticias en dispositivos digitales: el periodismo adaptado a las TIC.* En: José Luis Zurita, Javier Serrano-Puche y Marta Gil Ramírez. (Coords.). *Comunicación periodística ante los nuevos retos.* p.118.

<sup>&</sup>lt;sup>41</sup> Cfr. Claudio Feijóo et al. "Exploring a heterogeneous and fragmented digital ecosystem: mobile content". Telematics & Informatics, n° 26, vol. 3 (2009), págs. 282-292. Consultado el 17 de julio de 2019.

Frente a la imposibilidad de abarcar todos los canales y plataformas de publicación de forma óptima y diferenciada, algunos diarios alrededor del mundo adoptaron una modalidad conocida como *Digital first*, tomando en cuenta las necesidades de información y hábitos lectores de una sociedad cada vez más tecnificada.

Lo que desde hace algunos años se conoce como *digital first* es una de las líneas de actuación estratégica de los medios de prensa escrita que cuentan con productos impresos y digitales. Se trata de cambiar inercias, dejando de pensar en la edición de papel como prioridad y situando lo digital en el centro de su negocio y de sus servicios. Esto implica no sólo cambiar las rutinas de la redacción en el día a día, sino aplicar a lo digital los principales esfuerzos de producción, innovación y comunicación con los lectores. En esta dirección se sitúan algunos grandes medios internacionales, como The guardian, The New York Times, que rediseñó su web en 2014, o The Washington post, del que se habló mucho a finales de 2013 a raíz de ser comprado por el magnate de internet y creador de Amazon Jeff bezos<sup>42</sup>.

En años recientes y en medio de los vaivenes y transformaciones de la industria, los dispositivos móviles ganan cada vez más terreno frente a las computadoras como medio preferido por los consumidores; no solo para comunicarse entre semejantes y como objeto de entretenimiento, sino como principal soporte para informarse. A la luz de esta situación, ha surgido otro término que tiene relación directa con la adaptabilidad y la importancia del medio que representa para los editores.

El mobile first nace del actual cambio de navegar de las personas y consiste en elaborar noticias pensando en que se van a consumir en dispositivos móviles (Smartphones y tabletas principalmente). Ello comporta una nueva manera de pensar y narrar las historias, pues hay que adaptar la experiencia a un soporte con un tiempo y unas funcionalidades propias. El mobile first ha desplazado la

<sup>42</sup> Javier Guallar. "Prensa digital en 2013-2014". Anuario ThinkEPI, v.9 (2015) pp. 153-160. Consultado el 23 de julio de 2019.

estrategia digital first, es decir, diseñar la información para el consumo en ordenador<sup>43</sup>.

La realidad de las cabeceras nacionales dista de estas situaciones, la priorización según el soporte no se centra exclusivamente a ningún canal en particular. A la fecha de la presente investigación, la presencia de los diarios en otros canales digitales no ha tenido la relevancia y/o fuerza suficiente como para destacar sobre sus respectivas versiones impresas. Lo anterior queda documentado con las cifras expuestas en capítulos anteriores, que no reflejan una tasa mayor de lectores y/o suscriptores en las versiones digitales.

<sup>43</sup> Susana Pérez-Soler. *Periodismo y redes sociales. Claves para la gestión de contenidos digitales.* Barcelona, [libro electrónico].

## **4.4 Conclusiones**

A más de una década de su integración a las plataformas móviles, las apps de los principales diarios mexicanos distan de alcanzar un desarrollo óptimo. En el caso de las apps cargadas en la tienda *Google Play*, estas registran un número bajo de descargas totales, en comparación con algunos exponentes de la prensa internacional, como *The New York Times*, *El País, El Mundo*, etc.

A partir de la revisión llevada a cabo, fue posible constatar que la investigación en nuestro país sobre la presente temática es muy escasa. Salvo algunas aproximaciones que se han realizado (de la mano de Cobos, Druetta, González y Zamora), no existe un corpus bibliográfico tan rico y variado como en España, país donde incluso las editoriales que no son universitarias, se han dado a la tarea de estudiar pormenorizadamente el desarrollo y evolución de las apps desarrolladas por los rotativos.

La hipótesis planteada se cumplió parcialmente, ya que la app de *Excélsior*, a pesar de reunir funciones multimedia interesantes (en consonancia con las tendencias móviles actuales) no ha logrado un alto número de descargas, por consiguiente, su alcance real supera ligeramente los cien mil suscriptores, cifra muy por debajo de la necesaria para ser rentable por sí misma. Este hecho contrasta con otro tipo de aplicaciones, principalmente aquellas destinadas al entretenimiento, que efectivamente se encuentran entre las más descargadas. El éxito de los *Smartphones* es incuestionable, pero la prensa mexicana no está tomando parte activa de este fenómeno con el grado de beneficios supuesto.

Aunque cada vez más personas en México se informan a través de los teléfonos inteligentes, las apps de medios impresos no figuran como el canal preferido para llevar a cabo dicha actividad. En todo caso, las redes sociales de los periódicos suponen un medio de mayor alcance, ya que cuentan con un mayor número de seguidores. Al final, lo anterior no supone una gran ventaja, ya que las redes sociales por si solas no son una tabla de salvación para el periodismo de papel. Recordemos, ante todo, que el fin último de estas plataformas no es informar; sino entretener y fungir como una herramienta de socialización.

La estrategia digital de *Excélsior* en cuanto al manejo de la información en su app, se limita a replicar de forma exacta lo escrito en la red. No hay adecuación alguna, por lo que cae en la "mimetización" de contenidos, tal y como sucedió a mediados de la década de los noventa, cuando los diarios migraron a la *web*. Tampoco se aprovecha del todo el potencial de *Facebook* y *Twitter* en cuanto a la generación de contenidos diferenciados, pensados en función de las características propias de cada red. En suma, estas han quedado relegadas (en mayor medida) a una suerte de "trampolín" que sirve de intermediario entre el internauta y el sitio *web* del rotativo para generar tráfico.

En términos de rentabilidad, es posible advertir que aún no existe un modelo de negocio estable que permita la subsistencia independiente de las apps de noticias en el mercado mexicano. Como paliativo de este inconveniente, la saturación de insertos publicitarios se ha convertido en una práctica común con ciertas desventajas implícitas, siendo las bajas puntuaciones y los comentarios negativos de los usuarios las más recurrentes. Sin eludir los inconvenientes mencionados, la estrategia de *Excélsior* se ha encaminado a la gratuidad, permitiendo que los usuarios naveguen libremente por la aplicación. Aquí destaca la ausencia de compras internas (in-app) o contenido exclusivo para suscriptores de la versión impresa.

A propósito del sistema de valoración, en general, las apps de los diarios mexicanos no cuentan con buenas calificaciones. Al ser desarrollos tecnológicos sujetos a actualizaciones constantes, los errores de programación y/o conexión surgen con frecuencia, provocando cierres inesperados o la imposibilidad de ejecutar la app en algunas versiones de *Android*. Este es otro motivo por el que los usuarios tienden a otorgar bajas puntuaciones. Aquí la calificación es preponderante ya que supone una carta de presentación que invita a otros usuarios a descargar la aplicación o en su defecto, buscar otras alternativas.

En cuanto al aprovechamiento del *hardware*, la aplicación de *Excélsior* no es compatible con las funciones del giroscopio (sensor de movimiento incorporado que modifica el modo de visualización de forma automática), que, de implementarse,

podrían mejorar la experiencia de lectura, pasando de un formato estrictamente vertical (donde texto e imagen quedan compactados a un espacio reducido) a un formato horizontal con mayor amplitud para el acomodo de la información. El hecho de replicar el formato de las apps de redes sociales, (en donde impera la imagen y el texto breve) no tiene el mismo nivel de efectividad tratándose de una nota extensa.

No existe función alguna que se relacione con el uso de las cámaras, descartando con ello dos posibilidades interesantes: el periodismo ciudadano (que fomente la participación de los lectores a través de la carga de sus propias aportaciones en fotografía o video), y la realidad aumentada; tecnología que ya ha sido implementada por otros diarios, como *La Jornada*.

La geolocalización es otro elemento que la app pasa por alto. Al prescindir de esta función, no es posible efectuar una segregación de noticias a partir de la ubicación de los lectores. En ese sentido, la aplicación de *Google News* es el ejemplo más próximo que permite identificar algunos aspectos positivos de una sección dedicada a las noticias locales: la pertinencia y el aumento de interés por parte de los lectores a los acontecimientos que se suscitan en su entorno inmediato.

Una de las fenomenologías que más ha trascendido en las últimas décadas y que aún en la actualidad dista de alcanzar limites definidos en cuanto a su conceptualización, es la llamada "Sociedad de la información y el conocimiento", cuyas raíces teóricas son ampliamente relacionables con la temática abordada en la presente investigación. Como apunte adicional, vale la pena reflexionar sobre algunas fallas y contradicciones del citado término en cuanto al consumo de noticias en México.

Si bien la tecnología ha hecho posible la comunicación ubicua, también se ha configurado como un agente disruptivo en el modo en el que las personas se informan. Las redes sociales —ejemplo de sobra manido— sirven para ilustrar lo anterior a partir de sus formatos efímeros y superficiales. La presente generación de internautas es presa de una celeridad convulsa, caracterizada por el ansia de

información y la obtención de satisfacciones inmediatas a partir de contenidos encaminados mayormente al entretenimiento.

El hecho de tener acceso a múltiples fuentes de información en cualquier momento y lugar, da pie a una serie de desventajas tangibles que afectan tanto a editores como a consumidores. A los primeros en la urgencia de innovación y la competencia desmesurada y a los segundos en la sobre exposición mediática. En este sentido, el exceso de información, también conocido con el término de "infoxicación" (aducido al empresario español Alfons Cornella) es uno de los fenómenos que más frecuentemente experimentan los *millenials* (generación nacida entre 1980 y el año 2000).

El eterno *scroll down* (referido aquí como el acto mecánico de navegar entre publicaciones de arriba hacia abajo) se hace presente como un hábito casi inconsciente cada vez más extendido y fomentado por las particularices propias de los *Smartphones*. Bajo este panorama, la lectura reflexiva y reposada se diluye ante el maremágnum de notas exprés, que cumplen la doble función de rellenar huecos de contenido y a la vez generar tráfico mediante la técnica del *clic bait* (término anglosajón que engloba a los anuncios gancho).

No está de sobra mencionar otro hecho que en los últimos años ha permeado como una preocupación compartida a nivel internacional, centrada mayormente en la pérdida paulatina de las habilidades de socialización interpersonal, fenómeno impulsado por los instrumentos de comunicación a distancia. En este aspecto, ya desde los albores de *Messenger* y los primeros chats online se hablaba de las repercusiones negativas que estas nuevas modalidades de comunicación podrían acarrear en el futuro cercano.

Sin la intención de esbozar un pronóstico exacto, y tomando en cuenta algunos factores e indicadores derivados de la presente disertación, es posible asentar las siguientes consideraciones finales:

Los diarios impresos desaparecerán gradualmente; no solo por el cambio generacional en el que predominan los nativos digitales, quienes se informan

mayoritariamente a través de los teléfonos inteligentes, sino también por las transformaciones económicas que encarecen los costos de producción y distribución de este tipo de productos informativos. Como si se tratase de un efecto dominó, los publicistas dejarán de invertir en los medios impresos, decantándose por otro tipo de estrategias, más encaminadas al medio móvil. Recordemos que el *Smartphone*, hoy por hoy, es el soporte más usado para conectarse a la red, incluso por encima de las computadoras portátiles y de escritorio.

Ante el creciente número de competidores y fuentes disponibles en la red, la prensa tradicional deberá reformular sus tácticas, priorizando el periodismo de alta calidad y recalibrando el actual balance de contenidos publicitarios, esto último con la intención de no desgastar la paciencia de los lectores. La confiabilidad también será un aspecto crucial a futuro, ya que será una insignia altamente apreciada por el público en una realidad en la que las *Fake News* son moneda de cambio corriente. Los llamados *prosumidores*, *Youtubers*, *Bloggers* y demás actores del ecosistema digital también deberán estar considerados en las futuras estrategias aplicables, ya que son ellos y no los diarios quienes están generando un creciente número de seguidores.

Los medios digitales adquieren cada vez más fuerza, al tiempo que son impulsados por la amplia penetración en el mercado de los dispositivos inteligentes, así como el acelerado desarrollo de la red celular, que para la próxima década promete velocidades de conexión muy superiores a las de la presente generación (4G LTE). En ese sentido, el soporte impreso tiene muy pocas bondades que ofrecer y una larga cadena de desventajas, cuyo primer eslabón se caracteriza por las limitaciones de una industria que no ha sabido responder ante los retos impuestos por el imparable avance de la tecnología.

## **FUENTES DE CONSULTA**

## **BIBLIOGRÁFICAS**

AGUADO, Juan Miguel y Castellet Andreu. "Periodismo móvil e información ubicua" en Juan Miguel Aguado, Claudio Feijoó e Inmaculada J. Martínez (Coords.). *La comunicación móvil. Hacia un nuevo ecosistema digital.* España: Editorial Gedisa, S.A, 2013.

ARROYO, Luis y Ana María Sainz. *Multimedia móvil: empresa y sociedad.* España: Fundación EOI, 2007.

ARROYO, Natalia. *Información en el móvil.* Barcelona, España: Editorial UOC, 2011.

BANTING, Erinn. *Inventing the Telephone.* Estados Unidos: Crabtree Publishing Company, 2006.

BENBOURAHLA, Nazim. *Android 4: principios del desarrollo de aplicaciones Java.* Barcelona, España: Eni Ediciones, 2013.

BONI, Federico. *Teorías de los medios de comunicación.* Barcelona, España: Universidad Autónoma de Barcelona, Sevei de Publicacions, 2006.

BORRERO Gómez, Pilar. Prensa e internet ¿Dónde está el negocio? España: EOI Escuela de Organización Industrial, 2010.

BROGNARA, Roberto. *Revolución mobile: Los cambios sociales y de marketing producidos por las tecnologías móviles.* Madrid, España: Esic Editorial, 2016.

CARBALLAR Falcón, José Antonio. *Social Media Marketing personal y profesional.* España: RC Libros, 2012.

CROVI, Delia, Florence Toussaint y Aurora Tovar. *Periodismo digital en México.* México: UNAM y SITESA Ediciones, 2006.

CUELLO Javier, y José Vittone. *Diseñando apps para móviles.* Barcelona, España: Online Ebook, 2013.

DHIR, Sanjay y Sushil. *Cases in strategic Management, a fexibility perspective.* Singapur: Springer, 2019.

ESCRIBANO, Oscar. *El proceso de investigación social cualitativo*. Buenos Aires, Argentina: Prometeo libros, 2006.

FIGUEIRAS, Aníbal. *Una panorámica de las telecomunicaciones.* Madrid, España: Pearson Educación, 2002.

FORTANET van Assendelft, Christian y Enric Mira Pastor. "Formatos transplataforma para noticias en dispositivos digitales: el periodismo adaptado a las TIC" en Zurita José Luis, Serrano-Puche, Javier y Gil Ramírez Marta (Coords.). *Comunicación periodística ante los nuevos retos.* Barcelona, España: Editorial Gedisa, S.A, 2018.

FRANCO, Marta y Miguel Pellicer. *Optimismo para periodistas: claves para entender los nuevos medios de comunicación en la era digital.* Barcelona, España: Editorial UOC, 2014.

GALLO, Ermanno. *El misterio tras los inventos, genio y locura de los grandes inventores.* España: Ma Non Troppo, 2007.

GONZÁLEZ Macías, María Ángeles. *Pinterest, La red social visual y creativa.* España: Editorial UOC, 2013.

GONZÁLEZ Valdez, Cuauhtémoc. *La prensa mexicana y su evolución del papel a las plataformas web y móvil para la distribución múltiple de sus noticias. El caso del El Imparcial del Hermosillo (1937- 2014).* María Ángeles Cabrera González. Asesor Dra. Universidad de Málaga, 2016.

HEINEMANN, Gerrit y Christian Gaiser*. Social Local Mobile, the future of location-based services.*  Berlin, Alemania: Springer, 2015.

LAMBERT, Larisa. *The complete guide to Google AdWords: secrets, techniques, and strategies you can learn to make millions.* Estados Unidos: Atlantic Publishing Group, Inc., 2011.

MÁRQUEZ Solis, Santiago. *La web semántica.* Estados Unidos: Lulu Press, Inc. 2007.

MERLO Vega, José. *Información y referencia en entornos digitales, desarrollo de sistemas bibliotecarios de consulta.* España: Universidad de Murcia, 2009.

MILLER, Michael. *The Ultimate Digital Music Guide.* Indianápolis, Estados Unidos: Que Publishing, 2012.

MIRALLÉS, Vicente, "Las telecomunicaciones y los ejércitos en España" en Olga Pérez Sanjúan (Coord.). *De las señales de humo a la sociedad del conocimiento, 150 años de telecomunicaciones en España.* España: Colegio Oficial de Ingenieros de Telecomunicación, 2006.

MOGUEL Rodríguez, Ernesto. *Metodología de la investigación.* Tabasco, México 2006.

NAVARRO Zamora, Lizy. *Los periódicos online.* México: Editorial Universitaria Potosina, 2002.

O'GRADY, Jason D. *Apple Inc.* Estados Unidos: ABC-CLIO, 2009.

PÉREZ Soler, Susana. *Periodismo y redes sociales. Claves para la gestión de contenidos digitales.* Barcelona, España: Editorial UOC, 2018.

RAO, M.N. *Fundamentals of open source software.* Delhi, PHI Learning, 2015.

ROJO Villada, Pedro. *La empresa periodística multimedia, creación y difusión digital de contenidos interactivos.* España: Siranda Editorial, 2006.

SÁINZ Peña, Rosa María (Coord.). *Realidad Aumentada: una nueva lente para ver el mundo.* España: Editorial Ariel, S.A. y Fundación Telefónica, 2011.

SALAVERRÍA, Ramón (Coord.). *Ciberperiodismo en Iberoamérica.* España: Editorial Ariel, S.A. y Fundación Telefónica, 2016.

SÁNCHEZ Herrera, Joaquín y Teresa Pintado Blanco. *Nuevas tendencias en comunicación.* Madrid, España: Esic Editorial, 2012.

STRAUSS, Anselm y Juliet Corbin. *Bases de la investigación cualitativa, técnicas y procedimientos para desarrollar la teoría fundamentada.* Medellín: Editorial Universidad de Antioquia, 2002.

SZYMANCZYK, *Oscar. Historia de las telecomunicaciones mundiales: intrigas políticas, económicas y personales, de los científicos descubridores de las tecnologías comunicacionales e informáticas*. Argentina: Editorial Dunken, 2013.

VÁSQUEZ Rojas, Jaime*. Consulta y actualización de bases de datos mediante equipos móviles.*  Medellín, Colombia: Instituto Tecnológico Metropolitano, 2008.

VÁZQUEZ Navarrete, María Luisa *et.al*. *Introducción a las técnicas cualitativas de investigación aplicadas en salud.* Barcelona, España: Universidad Autónoma de Barcelona, Servei de Publicacions, 2006.

WHITE, Casey. *Sergey Brin and Larry Page: The founders of Google.* Estados Unidos: The Rosen Publishing Group, 2007.

WOOSTER, Patricia. *YouTube founders, Steve Chen, Chad Hurley, and Jawed Karim.* Estados Unidos, Lerner Publishing Group Inc., 2014.

## **CIBERGRÁFICAS**

ABOUT.google. "De un garaje al Googleplex".<https://about.google/intl/es/> Google LCC. Consulta 15/05/19 en<https://about.google/our-story/?hl=es>

ABOUT.ATT.com. "AT&T First to Make Mobile 5G Service Live in the U.S. on Dec. 21". [https://about.att.com](https://about.att.com/) 18/12/18. AT&T. Consulta: 18/12/18 en https://about.att.com/story/2018/att\_brings\_5g\_service\_to\_us.html

ABOUT.google.com. "Nuestros productos". <https://about.google/> 2019. Google LCC. Consulta: 20/05/19 en<https://about.google/products/>

ANDROIDAUTHORITY.com. "Android turns 10: Remembering the first Android phone, the T-Mobile G1 / HTC Dream". [https://www.androidauthority.com](https://www.androidauthority.com/) 23/09/18. ANDROID AUTHORITY.Consulta: 10/03/19 en:<https://www.androidauthority.com/first-android-phone-t-mobile-g1-htc-dream-906362/>

ANDROID.com. "Adjust less, scroll less, charge less, tap less, Android 9 Pie, get more". [https://www.android.com](https://www.android.com/) Android Inc. Consulta 23/03/19 en: [https://www.android.com/versions/pie-](https://www.android.com/versions/pie-9-0/)[9-0/](https://www.android.com/versions/pie-9-0/)

ANDROID.com. "Android 6.0 Marshmallow". [https://www.android.com](https://www.android.com/) Android Inc. Consulta 14/03/19 en [https://www.android.com/intl/es\\_es/versions/marshmallow-6-0/](https://www.android.com/intl/es_es/versions/marshmallow-6-0/)

ANDROID.com. "Android 7.0 Nougat, diseñado para ti". [https://www.android.com](https://www.android.com/) Android Inc. Consulta 17/03/19 en [https://www.android.com/intl/es\\_es/versions/nougat-7-0/](https://www.android.com/intl/es_es/versions/nougat-7-0/)

ANDROIDSIS.com. ¿Qué es un.apk y cómo se utiliza? [https://www.androidsis.com](https://www.androidsis.com/) ANDROIDSIS. Consulta 27/06/19 en<https://www.androidsis.com/que-es-un-apk-y-como-se-utiliza/>

APP ANNIE. "The estate of Mobile 2019". [https://www.appannie.com](https://www.appannie.com/) 2019. APP ANNIE. Consulta 26/04/19 en<https://www.appannie.com/en/go/state-of-mobile-2019/>

APPLE.com. "Apple Announces iPhone 2.0 Software Beta". [https://www.apple.com](https://www.apple.com/) 06/03/08. Apple Inc. Consulta 08/01/19 en [https://www.apple.com/newsroom/2008/03/06Apple-Announces-iPhone-](https://www.apple.com/newsroom/2008/03/06Apple-Announces-iPhone-2-0-Software-Beta/)[2-0-Software-Beta/](https://www.apple.com/newsroom/2008/03/06Apple-Announces-iPhone-2-0-Software-Beta/)

APPLE.com. "Apple Announces iTunes 2, Best Digital Music Software Gets Even Better". <https://www.apple.com/> 23/10/01. Apple Inc. Consulta 17/12/19 en <https://www.apple.com/newsroom/2001/10/23Apple-Announces-iTunes-2/>

APPLE.com. "Apple, Motorola & Cingular Launch World's First Mobile Phone with iTunes". <https://www.apple.com/> 07/09/05 Apple Inc. Consulta 24/12/18 en<https://apple.co/2T0bWlP>

APPLE.com. "Apple Presents iPod, Ultra-Portable MP3 Music Player Puts 1,000 Songs in Your Pocket". [https://www.apple.com](https://www.apple.com/) 23/10/01. Apple Inc. Consulta 16/12/19 en <https://www.apple.com/newsroom/2001/10/23Apple-Presents-iPod/>

APPLE.com. "Apple sets IPhone price at \$399 for this holiday season". [http://www.apple.com](http://www.apple.com/) 05/09/07. Apple Inc. Consulta 10/03/19. en [http://www.apple.com/pr/library/2007/09/05Apple-Sets](http://www.apple.com/pr/library/2007/09/05Apple-Sets-iPhone-Price-at-399-for-this-Holiday-Season.html)[iPhone-Price-at-399-for-this-Holiday-Season.html](http://www.apple.com/pr/library/2007/09/05Apple-Sets-iPhone-Price-at-399-for-this-Holiday-Season.html)

APPS.apple.com. "Historial de actualizaciones de la App de Excélsior". [https://apps.apple.com](https://apps.apple.com/) Apple Inc. Consulta 03/07/19 en<https://apps.apple.com/mx/app/exc%C3%A9lsior/id510688559>

APTOIDE.com. "Captura de pantalla de la aplicación de Excélsior para Android versión 4.3.1 (portada)". <https://mx.aptoide.com/> 03/07/18. Consulta 04/07/19 en [https://excelsior.mx.aptoide.com/?store\\_name=apps&app\\_id=35630871](https://excelsior.mx.aptoide.com/?store_name=apps&app_id=35630871)

ARSTECHNICA.com. "It's official: Google announces open-source mobile phone OS, Android". [http://arstechnica.com](http://arstechnica.com/) 11/05/07. ARSTECHNICA Condé Nast Publications. Consulta 08/03/16 en [http://arstechnica.com/gadgets/2007/11/its-official-google-announces-open-source-mobile-phone](http://arstechnica.com/gadgets/2007/11/its-official-google-announces-open-source-mobile-phone-os-android/)[os-android/](http://arstechnica.com/gadgets/2007/11/its-official-google-announces-open-source-mobile-phone-os-android/)

BANCO MUNDIAL. "Datos México".<https://datos.bancomundial.org/> World Bank Group. Consulta 18/04/19 en <https://datos.bancomundial.org/pais/mexico>

BARRENO, Danilo, Darwin Carrión e Iván Tenécora. "Evolución de la Tecnología Móvil. Camino a 5G". *Revista Contribuciones a las Ciencias Sociales.* Octubre-diciembre 2016. Consulta 03/12/18 en <http://www.eumed.net/rev/cccss/2016/04/5G.zip>

BBC.com. "El hombre que inventó el teléfono celular". [http://www.bbc.com](http://www.bbc.com/) 26/04/2010. BBC. Consulta 02/12/18 en [http://www.bbc.com/mundo/ciencia\\_tecnologia/2010/04/100426\\_inventor\\_telefono\\_celular\\_pl.shtml](http://www.bbc.com/mundo/ciencia_tecnologia/2010/04/100426_inventor_telefono_celular_pl.shtml)

BLEND.mx. "Proyecto Excélsior". <http://blend.mx/> (2010). BLEND. Consulta 26/06/19 en: <http://blend.mx/proyecto/excelsior/>

BLOG.Google.com. "Android @ I/O: the playground is open".<https://blog.google/> 27/06/12 Google LCC. Consulta 27/05/19 en [https://googleblog.blogspot.com/2012/06/android-io-playground-is](https://googleblog.blogspot.com/2012/06/android-io-playground-is-open.html)[open.html](https://googleblog.blogspot.com/2012/06/android-io-playground-is-open.html)

BLOG.Google.com. "A second spring of clening". <https://blog.google/> 13/03/13. Google LCC. Consulta 26/05/19 en<https://googleblog.blogspot.com/2013/03/a-second-spring-of-cleaning.html>

BLOG.Google.com. "Introducing a smarter and more beautiful *Google Play* Newstand". [https://blog.google](https://blog.google/) 16/11/16 Google LCC. Consulta 28/05/19 en [https://blog.google/products/google](https://blog.google/products/google-play/introducing-smarter-and-more-beautiful-google-play-newsstand/)[play/introducing-smarter-and-more-beautiful-google-play-newsstand/](https://blog.google/products/google-play/introducing-smarter-and-more-beautiful-google-play-newsstand/)

BLOG.google.com. "The new Google News: AI meets human intelligence". [https://blog.google](https://blog.google/) 08/05/18 Google LCC. Consulta: 28/05/19 en [https://blog.google/products/news/new-google-news](https://blog.google/products/news/new-google-news-ai-meets-human-intelligence/)[ai-meets-human-intelligence/](https://blog.google/products/news/new-google-news-ai-meets-human-intelligence/)

BORBÓN González, Alma Delia, Cristina Taddei Bringas y Luis Felipe Romero Dessens. "Caracterización del mercado mexicano de teléfonos inteligentes o Smartphones". En INVURNUS Volumen 13 No. 1 enero-abril 2018: 21-31. Consulta 19/04/18 en [http://www.invurnus.uson.mx/revistas/articulos/26-](http://www.invurnus.uson.mx/revistas/articulos/26-Borbon%20Gonzalez,%20Taddei%20Bringas%20y%20Romero%20Dessens%202018-1.pdf)

[Borbon%20Gonzalez,%20Taddei%20Bringas%20y%20Romero%20Dessens%202018-1.pdf](http://www.invurnus.uson.mx/revistas/articulos/26-Borbon%20Gonzalez,%20Taddei%20Bringas%20y%20Romero%20Dessens%202018-1.pdf)

BRANDEMIA.org. "Google se llamará Alphabet y así es su nueva estructura y nuevo logotipo". [http://www.brandemia.org](http://www.brandemia.org/) 12/08/15 Brandemia. Consulta 15/05/19 en [http://www.brandemia.org/google-se-llamara-alphabet-y-asi-es-su-nueva-estructura-y-nuevo](http://www.brandemia.org/google-se-llamara-alphabet-y-asi-es-su-nueva-estructura-y-nuevo-logotipo)[logotipo](http://www.brandemia.org/google-se-llamara-alphabet-y-asi-es-su-nueva-estructura-y-nuevo-logotipo)

CANIETI. org. "Mercado mexicano de Smartphones". [http://www.canieti.org/Inicio.aspx.](http://www.canieti.org/Inicio.aspx) 2013. CANIETI. Consulta 20/04/19 en [http://www.canieti.org/comunicacion/noticias/vista/13-12-](http://www.canieti.org/comunicacion/noticias/vista/13-12-03/Mercado_Mexicano_de_Smartphones.aspx) [03/Mercado\\_Mexicano\\_de\\_Smartphones.aspx](http://www.canieti.org/comunicacion/noticias/vista/13-12-03/Mercado_Mexicano_de_Smartphones.aspx)

CLARÍN.com. "En España realizaron la primera llamada 5G del mundo". [https://www.clarin.com](https://www.clarin.com/) 20/02/18. GRUPO CLARÍN. Consulta 06/12/18 en: [https://www.clarin.com/tecnologia/espana](https://www.clarin.com/tecnologia/espana-realizaron-primera-llamada-5g-mundo_0_H1QH0k5vM.html)[realizaron-primera-llamada-5g-mundo\\_0\\_H1QH0k5vM.html](https://www.clarin.com/tecnologia/espana-realizaron-primera-llamada-5g-mundo_0_H1QH0k5vM.html)

CNET.com. "Android 7.0 Nougat llega con un montón novedades". [https://www.cnet.com](https://www.cnet.com/) 22/08/16. CBS INTERACTIVE INC. Consulta 17/03/19 en [https://www.cnet.com/es/noticias/android-nougat](https://www.cnet.com/es/noticias/android-nougat-novedades-lanzamiento-actualizacion/)[novedades-lanzamiento-actualizacion/](https://www.cnet.com/es/noticias/android-nougat-novedades-lanzamiento-actualizacion/)

CNET.com. "Every Android version from the T-Mobile G1 to Android Pie". [https://www.cnet.com](https://www.cnet.com/) 10/11/18 . CBS INTERACTIVE INC. Consulta 09/03/19 en [https://www.cnet.com/news/every-google](https://www.cnet.com/news/every-google-android-version-from-the-t-mobile-g1-to-android-pie/)[android-version-from-the-t-mobile-g1-to-android-pie/](https://www.cnet.com/news/every-google-android-version-from-the-t-mobile-g1-to-android-pie/)

COBOS, Tania Lucía. "Las percepciones y experiencias sobre Google News de los editores de medios noticiosos latinoamericanos indexados en las ediciones de Colombia y México". Estudios sobre el mensaje periodístico. Vol. 22 No.2, 2018: pp. 1183-1198. Consulta: 20/05/19 en <https://revistas.ucm.es/index.php/ESMP/article/download/62208/4564456548503>

COBOS, Tania Lucia. "Periodismo móvil: la prensa mexicana y su incursión en plataformas móviles, casos *El Universal* y *El Norte*", en Virtualis, revista de cultura digital Vol. 3, Núm. 6 2012: pp. 84-99. Consulta: 05/12/18 en:<https://www.revistavirtualis.mx/index.php/virtualis/article/view/64/51>

DEVELOPER.android.com. "Android Lollipop". [https://developer.android.com](https://developer.android.com/) Android Inc. Consulta 14/03/19 en<https://developer.android.com/about/versions/lollipop>

DEVELOPER.android.com. "Android 4.4 Kitkat". [http://developer.android.com](http://developer.android.com/) Android Inc. Consulta 14/03/19 en<http://developer.android.com/about/versions/android-4.4.html>

DEVELOPER.Android.com. "Funciones y API de Android 8.0"[. https://developer.android.com](https://developer.android.com/) Android Inc. Consulta 19/03/19 en<https://developer.android.com/about/versions/oreo/android-8.0?hl=ES>

DEVELOPER.Apple.com. "Program Membership Details". [https://developer.apple.com](https://developer.apple.com/) Apple Inc. Consulta: 16/01/19 en:<https://developer.apple.com/programs/whats-included/>

DIGITALTRENDS.com. "Android 10: Everything we know so far about Google's next mobile OS". [https://www.digitaltrends.com](https://www.digitaltrends.com/) 22/08/19. Designtechnica Corporation. Consulta 23/08/19 en: <https://www.digitaltrends.com/mobile/google-android-q-news/>

DINEROENIMAGEN.com. "Nokia le dice adiós a Symbian". <https://www.dineroenimagen.com/> 25/01/13. Grupo Imagen. Consulta 30/04/19. en: [https://www.dineroenimagen.com/2013-01-](https://www.dineroenimagen.com/2013-01-25/15048) [25/15048](https://www.dineroenimagen.com/2013-01-25/15048)

El ECONOMISTA. "Dinamismo del mercado móvil en líneas e ingresos: 2018". <https://www.eleconomista.com.mx/> 28/02/19. Nacer global. Consulta: 20/04/19 en [https://www.eleconomista.com.mx/opinion/Dinamismo-del-mercado-movil-en-lineas-e-ingresos-](https://www.eleconomista.com.mx/opinion/Dinamismo-del-mercado-movil-en-lineas-e-ingresos-2018-20190228-0006.html)[2018-20190228-0006.html](https://www.eleconomista.com.mx/opinion/Dinamismo-del-mercado-movil-en-lineas-e-ingresos-2018-20190228-0006.html)

EL ECONOMISTA. "El Heraldo sustituye a RMX de Imagen Radio en las frecuencias 98.5 de CDMX y 100.3 de Guadalajara". [https://www.eleconomista.com.mx](https://www.eleconomista.com.mx/) 24/06/19. Nacer global. Consulta 08/07/19 en [https://www.eleconomista.com.mx/empresas/El-Heraldo-sustituye-a-RMX-de-Imagen-](https://www.eleconomista.com.mx/empresas/El-Heraldo-sustituye-a-RMX-de-Imagen-Radio-en-las-frecuencias-98.5-FM-de-CDMX-y-100.3-FM-de-Guadalajara-20190624-0071.html)[Radio-en-las-frecuencias-98.5-FM-de-CDMX-y-100.3-FM-de-Guadalajara-20190624-0071.html](https://www.eleconomista.com.mx/empresas/El-Heraldo-sustituye-a-RMX-de-Imagen-Radio-en-las-frecuencias-98.5-FM-de-CDMX-y-100.3-FM-de-Guadalajara-20190624-0071.html)

EL HERALDO. "Los 10 hitos históricos de Google en sus 20 años". <https://www.elheraldo.co/> 24/09/18. El HERALDO S.A. Recuperado 06/03/19 en [https://www.elheraldo.co/tecnologia/los-10](https://www.elheraldo.co/tecnologia/los-10-hitos-historicos-de-google-en-sus-20-anos-545582) [hitos-historicos-de-google-en-sus-20-anos-545582](https://www.elheraldo.co/tecnologia/los-10-hitos-historicos-de-google-en-sus-20-anos-545582)

EL MUNDO. "Se cumplen 25 años del primer SMS".<https://www.elmundo.es/> 04/12/2017. Unidad Editorial Información General, S.L.U. Consulta: 25/04/2019 en: <http://www.elmundo.es/tecnologia/2017/12/04/5a24fcae46163fa0598b4657.html>

ENGADGET.com. "How Google's smartphones have evolved since 2007". <https://www.engadget.com/> 10/04/17. Verizon Media. Consulta 21/05/19 en <https://www.engadget.com/2017/10/03/a-look-back-at-googles-smartphones/>

EL MUNDO. "Google News cierra desde hoy en España".<https://www.elmundo.es/> 16/12/14 Unidad Editorial Información General S.L.U. Consulta: 20/05/19 en <https://www.elmundo.es/tecnologia/2014/12/16/548f9448e2704eed688b458d.html>

EL MUNDO. Opinión de Martín Barón en "Los periódicos ante el abismo: ¿lograrán sobrevivir?". <https://www.elmundo.es/> 19/02/2017 Unidad Editorial Información General S.L.U. Consulta: 13/06/19 en<https://www.elmundo.es/papel/historias/2017/02/19/58a5a91e468aeb9d608b4579.html>

EL UNIVERSAL. "*El Universal* crea una nueva aplicación para el Iphone". <https://www.eluniversal.com.mx/> 17/12/08. *El Universal*, compañía periodística Nacional, S.A. DE C.V. Consulta 27/04/19. Recuperado de:<http://www.eluniversal.com.mx/iphone/app/>
EL UNIVERSAL. "45 años: del celular al Smartphone".<https://www.eluniversal.com.mx/> 06/04/18. *El Universal*, compañía periodística Nacional, S.A. DE C.V. Consulta: 25/04/2019 en: <http://www.eluniversal.com.mx/techbit/45-anos-del-celular-al-smartphone>

EXCÉLSIOR. "Captura de pantalla de la versión impresa de *Excélsior*". <https://www.excelsior.com.mx/> 17/07/19. Grupo Imagen. Consulta 17/07/19 en <https://www.excelsior.com.mx/periodico/flip-nacional/17-07-2019/portada.pdf>

EXCÉLSIOR. "Captura de pantalla de la versión impresa de *Excélsior* (Dinero)". <https://www.excelsior.com.mx/> 11/07/19. Grupo Imagen. Consulta 16/07/19 en <https://www.excelsior.com.mx/periodico/flip-dinero/11-07-2019/portada.pdf>

EXCÉLSIOR. "Captura de pantalla de la página web de *Excélsior* (Nacional)". <https://www.excelsior.com.mx/> 11/07/19. Grupo Imagen. Consulta 16/07/19 en [https://www.excelsior.com.mx/nacional/hacienda-inicia-operacion-cicatriz-entrevista-con-arturo](https://www.excelsior.com.mx/nacional/hacienda-inicia-operacion-cicatriz-entrevista-con-arturo-herrera/1323826#view-1)[herrera/1323826#view-1](https://www.excelsior.com.mx/nacional/hacienda-inicia-operacion-cicatriz-entrevista-con-arturo-herrera/1323826#view-1)

EXCÉLSIOR. "Captura de pantalla de la página web de *Excélsior (*Nacional*)*". <https://www.excelsior.com.mx/>17/07/19. Grupo Imagen. Consulta 17/07/19 en <https://www.excelsior.com.mx/nacional/rastrean-en-linea-ruta-de-libros-de-texto-gratuitos/1324941>

EXCÉLSIOR.com. "Captura de pantalla tomada de la página web de *Excélsior* (Portada)". <https://www.excelsior.com.mx/> 26/11/19. Grupo Imagen. Consulta 26/11/19 <https://www.excelsior.com.mx/>

EXCÉLSIOR. "Captura de pantalla de la versión impresa de *Excélsior* (Portada)". <https://www.excelsior.com.mx/> 11/07/19. Grupo Imagen. Consulta 16/07/19 en <https://www.excelsior.com.mx/periodico/flip-nacional/11-07-2019/portada.pdf>

EXCÉLSIOR. "Lleva contigo toda la información con la app de *Excélsior*". <https://www.excelsior.com.mx/> 07/10/14 Grupo Imagen. Consulta 26/06/19 en <https://www.excelsior.com.mx/hacker/2014/10/07/985592>

EXCÉLSIOR. "Lo que Google presentó y tendrás pronto en tus manos". <https://www.excelsior.com.mx/> 28/05/2015. Grupo Imagen. Consulta 10/03/19 en <http://www.excelsior.com.mx/hacker/2015/05/28/1026489>

EXCÉLSIOR. "Pestaña impreso". [https://www.excelsior.com.mx](https://www.excelsior.com.mx/) 2019. Grupo Imagen. Consulta 05/05/2019 en<https://www.excelsior.com.mx/impreso>

EXCÉLSIOR. "Siente la diferencia, infórmate con la nueva app de *Excélsior*". <https://www.excelsior.com.mx/> 12/02/19 Grupo Imagen. Consulta 03/07/19 en <https://www.excelsior.com.mx/hacker/2018/02/12/1219001>

EXCÉLSIOR. "Vive la experiencia: descarga las Apps de *Excélsior*".<https://www.excelsior.com.mx/> 08/05/2012. Grupo Imagen. Consulta 29/04/19 en <https://www.excelsior.com.mx/2012/05/08/dinero/832621#imagen-1>

EXPANSIÓN.mx. "Blackberry, el líder de los móviles que perdió su participación en el mercado". <https://expansion.mx/> 19/02/17. Expansión, S.A. de C.V. Consulta: 21/04/19 en [https://expansion.mx/tecnologia/2017/02/19/blackberry-el-lider-de-los-moviles-que-perdio-su](https://expansion.mx/tecnologia/2017/02/19/blackberry-el-lider-de-los-moviles-que-perdio-su-participacion-de-mercado)[participacion-de-mercado](https://expansion.mx/tecnologia/2017/02/19/blackberry-el-lider-de-los-moviles-que-perdio-su-participacion-de-mercado)

EXPANSIÓN. "Google presenta sus dos nuevos teléfonos inteligentes, Nexus"[. https://expansion.mx/](https://expansion.mx/) 29/09/15. Grupo Expansión. Consulta 16/03/19 en [http://expansion.mx/tecnologia/2015/09/29/google-presenta-sus-dos-nuevos-telefonos-inteligentes](http://expansion.mx/tecnologia/2015/09/29/google-presenta-sus-dos-nuevos-telefonos-inteligentes-nexus)[nexus](http://expansion.mx/tecnologia/2015/09/29/google-presenta-sus-dos-nuevos-telefonos-inteligentes-nexus)

FEIJÓO, Claudio, *et al.* "Exploring a heterogeneous and fragmented digital ecosystem: mobile content". Telematics & Informatics, n° 26, vol. 3 2009: pp. 282-292. Consulta 17/07/19 en <https://www.sciencedirect.com/science/article/abs/pii/S073658530800066X>

FORBES.com. "Google presenta su nuevo sistema operativo Android Oreo". [https://www.forbes.com.mx](https://www.forbes.com.mx/) 21/08/2017. Forbes México. Consulta 14/03/19 en[: /google-presenta-su](https://www.forbes.com.mx/google-presenta-su-nuevo-sistema-operativo-android-oreo/)[nuevo-sistema-operativo-android-oreo/](https://www.forbes.com.mx/google-presenta-su-nuevo-sistema-operativo-android-oreo/)

FORBES.com. "Las 10 marcas más valiosas del mundo en 2019". <https://www.forbes.com.mx/> 11/02/19. Forbes México. Consulta 15/05/19 en [https://www.forbes.com.mx/las-10-marcas-mas](https://www.forbes.com.mx/las-10-marcas-mas-valiosas-del-mundo-en-2019/)[valiosas-del-mundo-en-2019/](https://www.forbes.com.mx/las-10-marcas-mas-valiosas-del-mundo-en-2019/)

FORO HISTÓRICO DE LAS TELECOMUNICACIONES. "Biografía de Johann Philipp Reiss". [http://forohistorico.coit.es](http://forohistorico.coit.es/) Colegio Oficial Ingenieros de Telecomunicación. Consulta 30/11/18 en <http://forohistorico.coit.es/index.php/personajes/personajes-internacionales/item/reis>

GONVAZQUEZ.com. "*Excélsior*".<http://gonvazquez.com/> Gonzalo Vázquez. Consulta 26/06/19 en <http://gonvazquez.com/?project=excelsior-2>

GUALLAR, Javier. "Prensa digital en 2013-2014". Anuario ThinkEPI, v.9, 2015: pp. 153-160. Consulta: 23/07/19 en<https://recyt.fecyt.es/index.php/ThinkEPI/article/view/thinkepi.2015.37/19138>

HEIN, Buster. "The evolution of iOS: From iPhone OS to iOS 11". [https://www.cultofmac.com](https://www.cultofmac.com/) 28/06/17. CULT OF MAC. Consulta 30/12/2018 e[n https://www.cultofmac.com/488454/ios-evolution](https://www.cultofmac.com/488454/ios-evolution-iphone-os/)[iphone-os/](https://www.cultofmac.com/488454/ios-evolution-iphone-os/)

HERRAIZ Antón, Gabriel. "ANDROID". *Escuela Técnica Superior de Ingeniería Informática.*  Universitat Politècnica de València, 2012. Consulta 13/03/2019 en <https://histinf.blogs.upv.es/files/2012/12/ANDROID-Gabriel-Herraiz-Ant%c3%b3n.pdf>

HIPERTEXTUAL.com. "Google anuncia Android P y abraza el notch del iPhone X". [https://hipertextual.com](https://hipertextual.com/) 07/03/18. Hipertextual SL. Consulta 20/03/19 en: <https://hipertextual.com/2018/03/android-p>

IFT. "Aumenta acceso a servicios de telecomunicaciones en México". [http://www.ift.org.mx](http://www.ift.org.mx/) 11/07/18. Instituto Federal de Telecomunicaciones. Comunicado de prensa. Consulta: 17/04/19 en [http://www.ift.org.mx/sites/default/files/comunicacion-y-medios/comunicados](http://www.ift.org.mx/sites/default/files/comunicacion-y-medios/comunicados-ift/comunicadoactualizacionbit.pdf)[ift//comunicadoactualizacionbit.pdf](http://www.ift.org.mx/sites/default/files/comunicacion-y-medios/comunicados-ift/comunicadoactualizacionbit.pdf)

IFT. Banco de Información de Telecomunicaciones. [https://bit.ift.org.mx](https://bit.ift.org.mx/) Instituto Federal de Telecomunicaciones*.* Consulta 06/12/18 en:<https://bit.ift.org.mx/BitWebApp/>

INEGI, SCT E IFT. "En México hay 74.3 millones de usuarios de internet y 18.3 millones de hogares con conexión a este servicio: ENDUTIH 2018". [https://www.inegi.org.mx](https://www.inegi.org.mx/) (2018). Comunicado de prensa. Consulta 17/04/19 en [https://www.inegi.org.mx/contenidos/saladeprensa/boletines/2019/OtrTemEcon/ENDUTIH\\_2018.pdf](https://www.inegi.org.mx/contenidos/saladeprensa/boletines/2019/OtrTemEcon/ENDUTIH_2018.pdf)

KAHNEY, Leander. "Project Purple: the real story of how the iPhone was born". [https://www.wired.co.uk](https://www.wired.co.uk/) 24/06/17. WIRED Condé Nast Publications. Consulta 23/12/18 en <https://www.wired.co.uk/article/iphone-10-jony-ive-project-purple-cult-of-mac>

KANTAR. "Global Smartphone OS market share". [https://www.kantarworldpanel.com](https://www.kantarworldpanel.com/) 2019. KANTAR. Consulta 25/04/19 en [https://www.kantarworldpanel.com/global/smartphone-os-market](https://www.kantarworldpanel.com/global/smartphone-os-market-share/)[share/](https://www.kantarworldpanel.com/global/smartphone-os-market-share/)

LA JORNADA. "La Jornada presenta App de realidad aumentada". [https://www.jornada.com.mx](https://www.jornada.com.mx/) 19/01/19. DEMOS, Desarrollo de Medios, S.A. de C.V. Consulta 30/04/19 en [https://www.jornada.com.mx/2019/01/19/economia/018n1eco#](https://www.jornada.com.mx/2019/01/19/economia/018n1eco)

MÁRQUEZ, Mireya y Sallie Hughes. "Panorama de los perfiles demográficos, laborales y profesionales de los periodistas en México". Global Media Journal México, Volumen 14, Numero 26, 2017: pp. 91-152. Consulta 16/07/19 en <https://biblat.unam.mx/hevila/GlobalmediajournalMexico/2017/vol14/no26/5.pdf>

MARTÍNEZ, Evelio. "Telefonía Celular: 15 años de historia en México". http://eveliux.com/mx/ 07/03/05. Evelio Martínez. Consulta: 22/11/18 en:<http://eveliux.com/mx/Articulos/tele15anios.html>

MICROSOFT.com. "Obtener *Excélsior*: Microsoft store es-mx".<https://www.microsoft.com/es-mx/> 19/12/12. MICROSOFT. Consulta 26/06/19 en [https://www.microsoft.com/es](https://www.microsoft.com/es-mx/p/excelsior/9wzdncrdqwr3?activetab=pivot:overviewtab)[mx/p/excelsior/9wzdncrdqwr3?activetab=pivot:overviewtab](https://www.microsoft.com/es-mx/p/excelsior/9wzdncrdqwr3?activetab=pivot:overviewtab)

MICROSOFT.com. "Products Reaching End of Support for 2017". <https://support.microsoft.com/> 2016. MICROSOFT. Consulta 24/04/19 en [https://support.microsoft.com/en](https://support.microsoft.com/en-us/help/4001737/products-reaching-end-of-support-for-2017)[us/help/4001737/products-reaching-end-of-support-for-2017](https://support.microsoft.com/en-us/help/4001737/products-reaching-end-of-support-for-2017)

MILENIO. "Google I/0 2018: todas las novedades que presentó". <https://www.milenio.com/> 08/05/2018. Grupo Milenio. Consulta 21/03/19 en: [https://www.milenio.com/estilo/google-i-0-2018](https://www.milenio.com/estilo/google-i-0-2018-todas-las-novedades-que-presento) [todas-las-novedades-que-presento](https://www.milenio.com/estilo/google-i-0-2018-todas-las-novedades-que-presento)

MILENIO. "10 datos de la AppStore para celebrar su aniversario 10". <https://www.milenio.com/> 11/07/2018. Grupo Milenio. Recuperado 06/01/19 en: [https://www.milenio.com/tecnologia/10-datos](https://www.milenio.com/tecnologia/10-datos-appstore-celebrar-decimo-aniversario)[appstore-celebrar-decimo-aniversario](https://www.milenio.com/tecnologia/10-datos-appstore-celebrar-decimo-aniversario)

NAVARRO Zamora, Lizy. "Tres lustros de periodismo digital: interactividad e hipertextualidad". En COMUNICAR vol. XVII, núm. 33, 2009: pp. 35-43. Consulta: 01/05/19 en <https://www.revistacomunicar.com/verpdf.php?numero=33&articulo=33-2009-05>

NETWORKWORLD.es. "5G vs 4G: cómo difieren la velocidad, la latencia y el soporte a aplicación". [https://www.networkworld.es](https://www.networkworld.es/) 07/01/19. IDG Communications S.A.U. Consulta 05/12/18 en [https://www.networkworld.es/movilidad/5g-vs-4g-como-difieren-la-velocidad-la-latencia-y-el](https://www.networkworld.es/movilidad/5g-vs-4g-como-difieren-la-velocidad-la-latencia-y-el-soporte-a-aplicacion)[soporte-a-aplicacion](https://www.networkworld.es/movilidad/5g-vs-4g-como-difieren-la-velocidad-la-latencia-y-el-soporte-a-aplicacion)

OOREDOO.com. "Ooredoo First In The World to Launch 5G Commercial Network". [https://www.ooredoo.qa](https://www.ooredoo.qa/) Ooredoo. Consulta 11/12/18 en <https://www.ooredoo.qa/portal/OoredooQatar/supernet-5g>

OCDE. "Estudio de la OCDE sobre telecomunicaciones y radiodifusión en México 2017". [https://read.oecd-ilibrary.org](https://read.oecd-ilibrary.org/) (2017). OCDE. Consulta: 17/04/19 en [https://read.oecd](https://read.oecd-ilibrary.org/science-and-technology/estudio-de-la-ocde-sobre-telecomunicaciones-y-radiodifusion-en-mexico-2017_9789264280656-es#page1)[ilibrary.org/science-and-technology/estudio-de-la-ocde-sobre-telecomunicaciones-y-radiodifusion](https://read.oecd-ilibrary.org/science-and-technology/estudio-de-la-ocde-sobre-telecomunicaciones-y-radiodifusion-en-mexico-2017_9789264280656-es#page1)[en-mexico-2017\\_9789264280656-es#page1](https://read.oecd-ilibrary.org/science-and-technology/estudio-de-la-ocde-sobre-telecomunicaciones-y-radiodifusion-en-mexico-2017_9789264280656-es#page1)

PLAY.Google.com. Página principal de la aplicación Google Noticias en *Google Play*. <https://play.google.com/store> Google LLC. Consulta 21/05/19 en <https://play.google.com/store/apps/details?id=com.google.android.apps.magazines>

PROCESO. "Réquiem por los medios impresos"[. https://www.proceso.com.mx/](https://www.proceso.com.mx/) 23/07/2017 Proceso. Consulta 13/06/19 en<https://www.proceso.com.mx/495875/requiem-los-medios-impresos>

PWC. "Entertainment and media Outlook México 2016-2020". <https://www.pwc.com/mx/es.html> (2016) PricewaterhouseCoopers International Limited. Consulta 13/06/19 en [https://www.pwc.com/mx/es/publicaciones/c2g/entertainment-and-media-outlook-mexico-2016-](https://www.pwc.com/mx/es/publicaciones/c2g/entertainment-and-media-outlook-mexico-2016-2020.pdf) [2020.pdf](https://www.pwc.com/mx/es/publicaciones/c2g/entertainment-and-media-outlook-mexico-2016-2020.pdf)

SAMAT, Sameer. "Un poco más de color y otras novedades para la marca de Android". [https://latam.googleblog.com](https://latam.googleblog.com/) 22/08/19. Google LLC. Consulta 23/08/19 en: <https://latam.googleblog.com/2019/08/android-novedades-marca.html>

STATISTA.com. "Global market share held by the leading smartphone operating systems in sales to end users from 1st quarter 2009 to 2nd quarter 2018". [https://www.statista.com](https://www.statista.com/) (2018) Consulta 12/12/18 en [https://www.statista.com/statistics/266136/global-market-share-held-by-smartphone](https://www.statista.com/statistics/266136/global-market-share-held-by-smartphone-operating-systems/)[operating-systems/](https://www.statista.com/statistics/266136/global-market-share-held-by-smartphone-operating-systems/)

STATISTA.com. "Number of available apps at *Google Play* from 2nd quarter 2015 to 1st quarter 2019". [https://www.statista.com](https://www.statista.com/) 06/05/19. STATISTA. Consulta 26/04/19 en [https://www.statista.com/statistics/289418/number-of-available-apps-in-the-google-play-store](https://www.statista.com/statistics/289418/number-of-available-apps-in-the-google-play-store-quarter/)[quarter/](https://www.statista.com/statistics/289418/number-of-available-apps-in-the-google-play-store-quarter/)

STATISTA.com. "Advertising revenue of Google from 2001 to 2018 (in billion U.S. dollars)". [https://www.statista.com](https://www.statista.com/) 29/04/19 STATISTA. Consulta 19/05/19 en <https://www.statista.com/statistics/266249/advertising-revenue-of-google/>

STATISTA.com. "Distribution of Google's revenues from 2001 to 2018, by source". [https://www.statista.com](https://www.statista.com/) 17/05/19 STATISTA. Consulta 19/05/19 en <https://www.statista.com/statistics/266471/distribution-of-googles-revenues-by-source/>

SUPPORT.google.com. "Google Ads: definición".<https://support.google.com/> 2019. Google LCC. Consulta 19/09/19 en<https://support.google.com/google-ads/answer/6319?hl=es-419>

SUPPORT.google.com. "Google Adwords is now Google Ads". <https://support.google.com/> 2018. Google LCC. Consulta: 19/05/19 en<https://support.google.com/google-ads/answer/9028765?hl=en>

SUPPORT.Microsoft.com. "Windows 10 Mobile End of Support: FAQ". <https://support.microsoft.com/en-us> 02/01/19. MICROSOFT. Consulta 26/04/19 en <https://support.microsoft.com/en-us/help/4485197/windows-10-mobile-end-of-support-faq>

TECHRADAR.com "PureView 808 the last Symbian phone from Nokia".<https://www.techradar.com/> 25/01/13. Future US, Inc. Consulta 30/03/19 en: [https://www.techradar.com/news/phone-and](https://www.techradar.com/news/phone-and-communications/mobile-phones/pureview-808-the-last-symbian-phone-from-nokia-1127621)[communications/mobile-phones/pureview-808-the-last-symbian-phone-from-nokia-1127621](https://www.techradar.com/news/phone-and-communications/mobile-phones/pureview-808-the-last-symbian-phone-from-nokia-1127621)

TELCEL.com. "Telcel presenta el nuevo iPhone 3G".<https://www.telcel.com/> 09/07/08. Radiomóvil Dipsa S.A. de C.V. Consulta 27/04/19 en [https://www.telcel.com/mundo\\_telcel/sala](https://www.telcel.com/mundo_telcel/sala-prensa/noticias/2008/7/09/telcel-presenta-el-nuevo-iphone-3g)[prensa/noticias/2008/7/09/telcel-presenta-el-nuevo-iphone-3g](https://www.telcel.com/mundo_telcel/sala-prensa/noticias/2008/7/09/telcel-presenta-el-nuevo-iphone-3g)

THE GUARDIAN. "Why Google is restructuring, why the name Alphabet and how it affects you". [https://www.theguardian.com](https://www.theguardian.com/) 11/08/15. Guardian News & Media Limited. Consulta 17/05/19 en [https://www.theguardian.com/technology/2015/aug/11/google-alphabet-why-change-restructuring](https://www.theguardian.com/technology/2015/aug/11/google-alphabet-why-change-restructuring-what-it-means)[what-it-means](https://www.theguardian.com/technology/2015/aug/11/google-alphabet-why-change-restructuring-what-it-means)

THE NEW YORK TIMES. "Google to Acquire Youtube for \$1.65 billion".<https://www.nytimes.com/> 09/09/06. The New York Times Company. Consulta 21/05/19 en: <https://www.nytimes.com/2006/10/09/business/09cnd-deal.html>

THE VERGE.com. "Google announces over 2 billion monthly active devices on Android". [https://www.theverge.com](https://www.theverge.com/) 17/05/17. VOX MEDIA. Consulta 04/03/19 en <https://www.theverge.com/2017/5/17/15654454/android-reaches-2-billion-monthly-active-users>

THE VERGE.com "Google launches Newstand on Android to bring together all your suscriptions". <https://www.theverge.com/> 20/11/13 VOX MEDIA. Consulta 27/05/19 en [https://www.theverge.com/2013/11/20/5125630/google-launches-newsstand-on-android-to-bring](https://www.theverge.com/2013/11/20/5125630/google-launches-newsstand-on-android-to-bring-together-all-your)[together-all-your](https://www.theverge.com/2013/11/20/5125630/google-launches-newsstand-on-android-to-bring-together-all-your)

THE VERGE.com. "Google says Android will natively support 'foldables' to limit fragmentation". [https://www.theverge.com](https://www.theverge.com/) 07/11/18. VOX MEDIA. Consulta: 24/03/19 en: <https://www.theverge.com/2018/11/7/18071720/google-android-foldables-fragmentation-displays>

TRILNICK, Carlos. "Teletrófono". [http://proyectoidis.org](http://proyectoidis.org/) 02/08/05. Proyecto IDIS*.* Consulta: 29/11/18 en:<http://proyectoidis.org/antonio-meucci-teletrofono/>

USATODAY. "The search engine that could". [https://usatoday30.usatoday.com](https://usatoday30.usatoday.com/) 26/08/03. Gannett Satellite Information Network, LLC. Consulta 17/05/19 en [https://usatoday30.usatoday.com/tech/news/2003-08-25-google\\_x.htm](https://usatoday30.usatoday.com/tech/news/2003-08-25-google_x.htm)

VERIZON.com. "Verizon turns on world's first commercial 5G network in Sacramento". [https://www.verizon.com](https://www.verizon.com/) 10/01/18. Verizon. Consulta 11/12/18 en: <https://www.verizon.com/about/news/verizon-turns-worlds-first-commercial-5g-network-sacramento>

VENTUREBEAT.com. "Google launches Android Q Beta 1". [https://venturebeat.com](https://venturebeat.com/) 13/03/19. VentureBeat. Consulta 19/03/2019 en: [https://venturebeat.com/2019/03/13/google-launches](https://venturebeat.com/2019/03/13/google-launches-android-q-beta-1/)[android-q-beta-1/](https://venturebeat.com/2019/03/13/google-launches-android-q-beta-1/)

WEB.ARCHIVE.com. "Captura de pantalla de la aplicación de *Excélsior* para *Android* versión 1.1 (portada)". [https://web.archive.org](https://web.archive.org/) 21/09/12. INTERNET ARCHIVE. Consulta 27/05/19 en: [https://web.archive.org/web/20120921101152/https://play.google.com/store/apps/details?id=com.ex](https://web.archive.org/web/20120921101152/https:/play.google.com/store/apps/details?id=com.excelsior) [celsior](https://web.archive.org/web/20120921101152/https:/play.google.com/store/apps/details?id=com.excelsior)

WEB.ARCHIVE.com. "Captura de pantalla de la aplicación de *Excélsior* para *Android* versión 1.1 (secciones)" [https://web.archive.org](https://web.archive.org/) 21/09/12. Consulta 27/05/19 en: [https://web.archive.org/web/20120921101152/https://play.google.com/store/apps/details?id=com.ex](https://web.archive.org/web/20120921101152/https:/play.google.com/store/apps/details?id=com.excelsior) [celsior](https://web.archive.org/web/20120921101152/https:/play.google.com/store/apps/details?id=com.excelsior)

WEB.ARCHIVE.com. "Captura de pantalla de la aplicación de *Excélsior* para *Android* versión 2.2 (portada más secciones)". [https://web.archive.org](https://web.archive.org/) 02/10/14. Consulta 27/05/19 en: [https://web.archive.org/web/20141002172044/https://play.google.com/store/apps/details?id=com.ex](https://web.archive.org/web/20141002172044/https:/play.google.com/store/apps/details?id=com.excelsior) [celsior](https://web.archive.org/web/20141002172044/https:/play.google.com/store/apps/details?id=com.excelsior)

WEB.ARCHIVE.com. "Captura de pantalla de la aplicación de *Excélsior* para *Android* versión 2.2 (Radio)". [https://web.archive.org](https://web.archive.org/) 02/10/14. Consulta 27/05/19 en: [https://web.archive.org/web/20141002172044/https://play.google.com/store/apps/details?id=com.ex](https://web.archive.org/web/20141002172044/https:/play.google.com/store/apps/details?id=com.excelsior) [celsior](https://web.archive.org/web/20141002172044/https:/play.google.com/store/apps/details?id=com.excelsior)

WEB.ARCHIVE.com. "Captura de pantalla de la aplicación de *Excélsior* para *Android* versión 4.0.1 (portada)". [https://web.archive.org](https://web.archive.org/) 30/06/16. Consulta 04/07/19 en: [https://web.archive.org/web/20160630222420/https://play.google.com/store/apps/details?id=com.ex](https://web.archive.org/web/20160630222420/https:/play.google.com/store/apps/details?id=com.excelsior) [celsior](https://web.archive.org/web/20160630222420/https:/play.google.com/store/apps/details?id=com.excelsior)

WEB.archive.com. "Captura interactiva del sitio web de *Excélsior*". [https://web.archive.org](https://web.archive.org/) Internet Archive Consulta: 08/12/18. Recuperado de: [https://web.archive.org/web/20050217021040/http://www.excelsior.com.mx:80/](https://web.archive.org/web/20050217021040/http:/www.excelsior.com.mx:80/)

WEB.archive.org. "INVENT MX". [https://web.archive.org](https://web.archive.org/) Internet Archive. Consulta 26/06/19 en [https://web.archive.org/web/\\*/INVENT%20MX](https://web.archive.org/web/*/INVENT%20MX)

WEB.archive.org. "Página principal de la aplicación de *Excélsior* en *Google Play*". [https://web.archive.org](https://web.archive.org/) Internet Archive. Consulta 03/07/19 en [https://web.archive.org/web/20181020050822/https://play.google.com/store/apps/details?id=com.ex](https://web.archive.org/web/20181020050822/https:/play.google.com/store/apps/details?id=com.excelsior) [celsior](https://web.archive.org/web/20181020050822/https:/play.google.com/store/apps/details?id=com.excelsior)

WEB.ARCHIVE.com. "Tonos y logos". [https://web.archive.org](https://web.archive.org/) 17/02/05. INTERNET ARCHIVE. Consulta 28/11/19 en [https://web.archive.org/web/20050217021040/http://www.excelsior.com.mx:80/](https://web.archive.org/web/20050217021040/http:/www.excelsior.com.mx:80/)

XATAKA.com. "Motorola DynaTAC 8000x en México... bienvenidos a 1984". [https://www.xataka.com.mx](https://www.xataka.com.mx/) 21/09/14. Weblogs SL. Consulta 02/12/18 en <https://www.xataka.com.mx/celulares-y-smartphones/motorola-dynatac-8000x-bienvenidos-a-1984>

XATAKANDROID.com. "Google Currents, un lector de noticias dispuesto a enamorarnos". [https://www.xatakandroid.com](https://www.xatakandroid.com/) 08/12/11 Webmedia. Consulta 27/05/19 en [https://www.xatakandroid.com/aplicaciones-android/google-currents-un-lector-de-noticias](https://www.xatakandroid.com/aplicaciones-android/google-currents-un-lector-de-noticias-dispuesto-a-enamorarnos)[dispuesto-a-enamorarnos](https://www.xatakandroid.com/aplicaciones-android/google-currents-un-lector-de-noticias-dispuesto-a-enamorarnos)

XATAKANDROID.com. "Android O Developer Preview 4 ya está aquí, la versión final de Android 8.0 llegará muy pronto". [https://www.xatakandroid.com](https://www.xatakandroid.com/) 25/07/17. Webedia. Consulta 18/03/2019 en [https://www.xatakandroid.com/sistema-operativo/android-o-developer-preview-4-ya-esta-aqui-la](https://www.xatakandroid.com/sistema-operativo/android-o-developer-preview-4-ya-esta-aqui-la-version-final-de-android-8-0-llegara-muy-pronto)[version-final-de-android-8-0-llegara-muy-pronto](https://www.xatakandroid.com/sistema-operativo/android-o-developer-preview-4-ya-esta-aqui-la-version-final-de-android-8-0-llegara-muy-pronto)

XATAKANDROID.com. "Android 9 Pie ya es oficial: sus novedades más destacadas y cómo actualizar". [https://www.xatakandroid.com](https://www.xatakandroid.com/) 05/11/18. Webedia. Consulta 22/03/19 en: [https://www.xatakandroid.com/sistema-operativo/android-9-pie-oficial-resumen-novedades-como](https://www.xatakandroid.com/sistema-operativo/android-9-pie-oficial-resumen-novedades-como-actualizar)[actualizar](https://www.xatakandroid.com/sistema-operativo/android-9-pie-oficial-resumen-novedades-como-actualizar)

XATAKAMOVIL.com. "25 años del primer SMS, el gran negocio de los operadores que WhatsApp arruinó". [https://www.xatakamovil.com](https://www.xatakamovil.com/) 03/12/17. Webedia. Consulta: 25/04/19 en: [https://www.xatakamovil.com/movil-y-sociedad/25-anos-del-primer-sms-el-gran-negocio-de-los](https://www.xatakamovil.com/movil-y-sociedad/25-anos-del-primer-sms-el-gran-negocio-de-los-operadores-que-whatsapp-arruino)[operadores-que-whatsapp-arruino](https://www.xatakamovil.com/movil-y-sociedad/25-anos-del-primer-sms-el-gran-negocio-de-los-operadores-que-whatsapp-arruino)

20MINUTOS.es. "La 'app' de información Google Currents ya está disponible con contenidos en español". <https://www.20minutos.es/> 27/09/12. Henneo. Consulta 27/05/19 en <https://www.20minutos.es/noticia/1600237/0/app/noticias/google-currents/>

42MATTERS. **"**Store stats". [https://42matters.com](https://42matters.com/) (2019) 42MATTERS. Consulta 17/01/19 en <https://42matters.com/stats>

3GPP.org. "First 5G NR Specs Approved". [http://www.3gpp.org](http://www.3gpp.org/) 22/12/17. 3GPP. Consulta 05/12/19 en [http://www.3gpp.org/news-events/3gpp-news/1929-nsa\\_nr\\_5g](http://www.3gpp.org/news-events/3gpp-news/1929-nsa_nr_5g)

## **REDES SOCIALES**

Página de *Excélsior* en *Facebook.* Consulta 12/05/19 en<https://www.facebook.com/ExcelsiorMex/>

Página de *Excélsior* en *Twitter.* Consulta 12/05/19 e[n https://twitter.com/Excelsior](https://twitter.com/Excelsior)

Canal de *Excélsior* en *YouTube.* Consulta 13/05/19 en <https://www.youtube.com/channel/UClqo4ZAAZ01HQdCTlovCgkA>

Página de *Excélsior* en *Instagram.* Consulta 16/05/19 en <https://www.instagram.com/periodicoexcelsior/>

Página de *Milenio Diario* en *Flipboard.* Consulta 17/05/19 en<https://flipboard.com/@Grupomilenio>

Página de *Excélsior* en *Flipboard.* Consulta 18/05/19 en<https://flipboard.com/@excelsiormex>

Página de *Excélsior* en *Pinterest.* Consulta 20/05/19 en <https://www.pinterest.com.mx/excelsiormex/pins/>

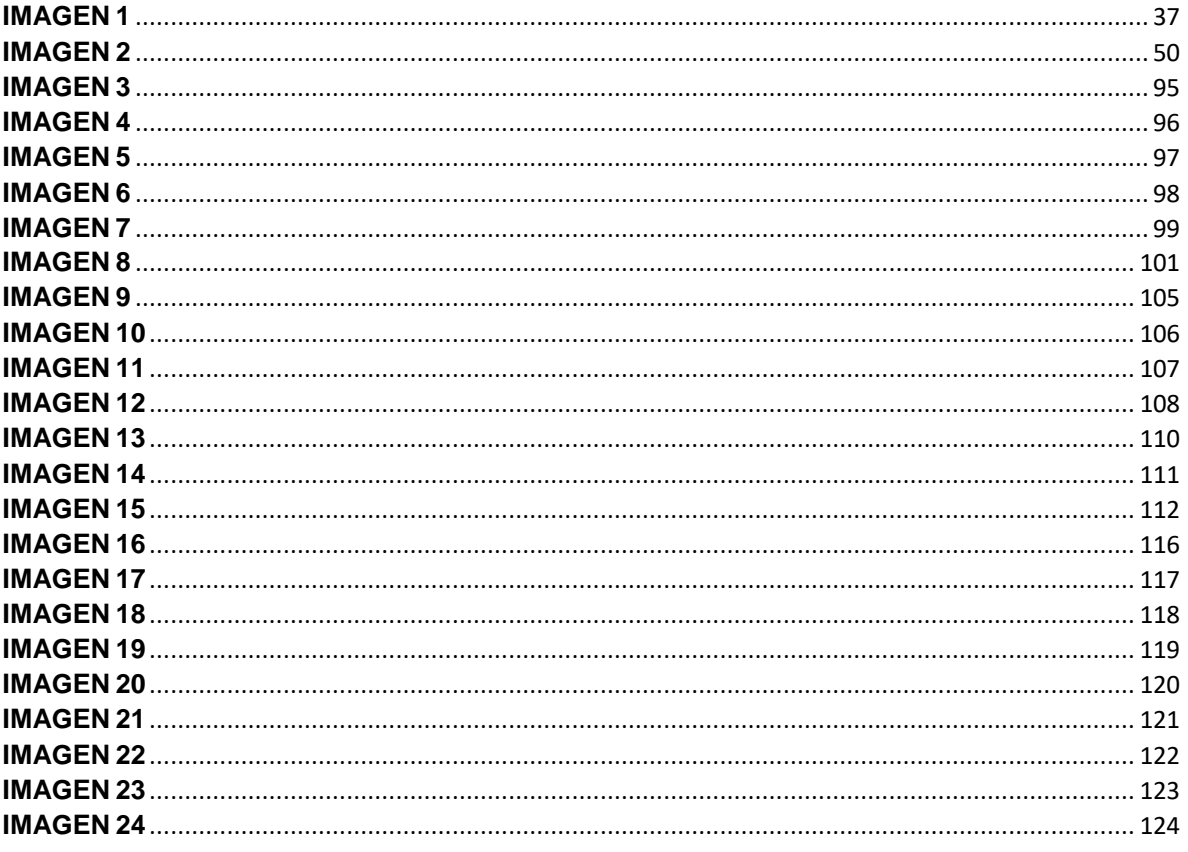